# **Шаблон презентации**

**Руководство для создания слайдов, которые будут усиливать ваши идеи**

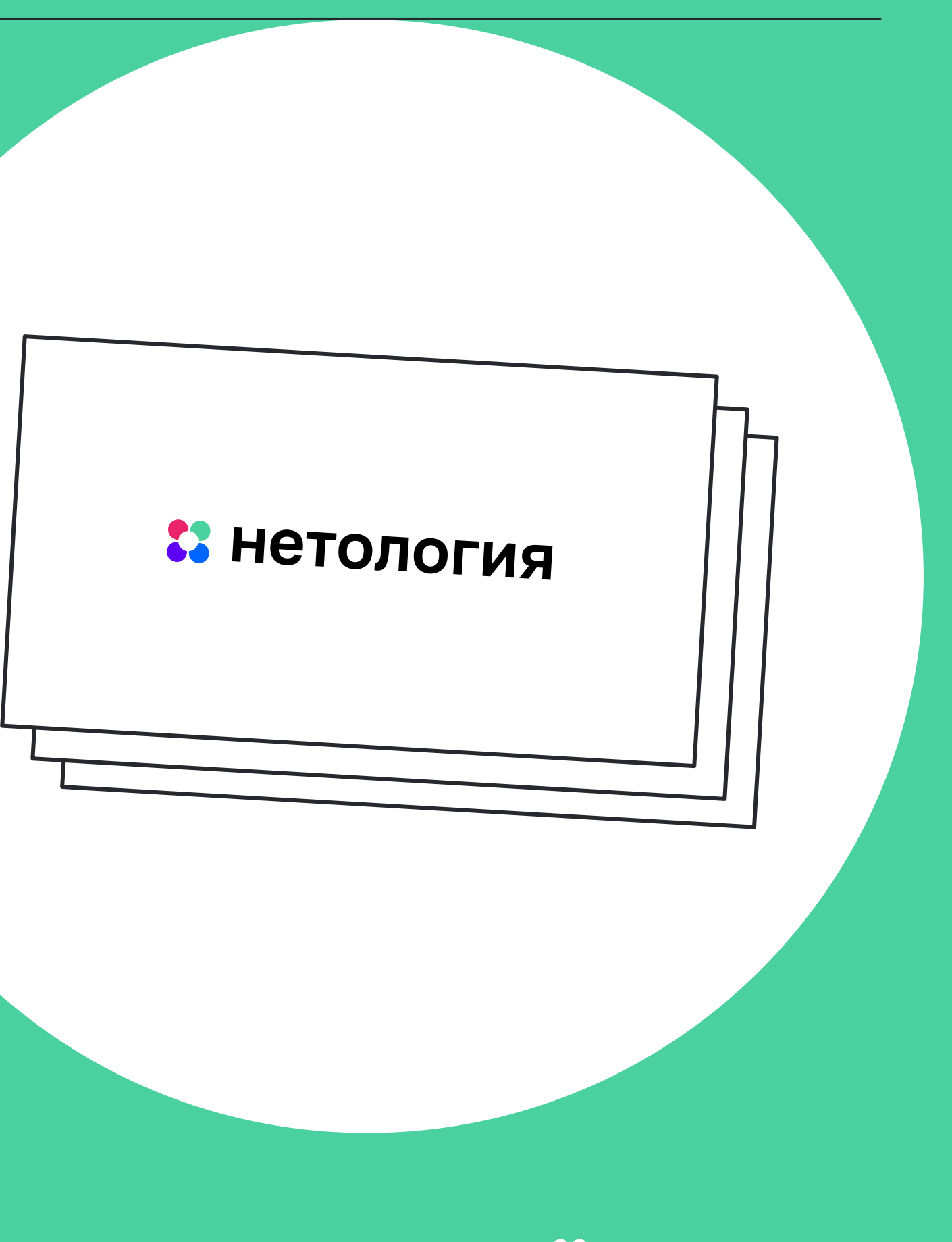

22 нетология

**Перед вами шаблон для создания презентаций, который усилит ваши идеи и поможет слушателям быстрее и качественней усваивать контент** 

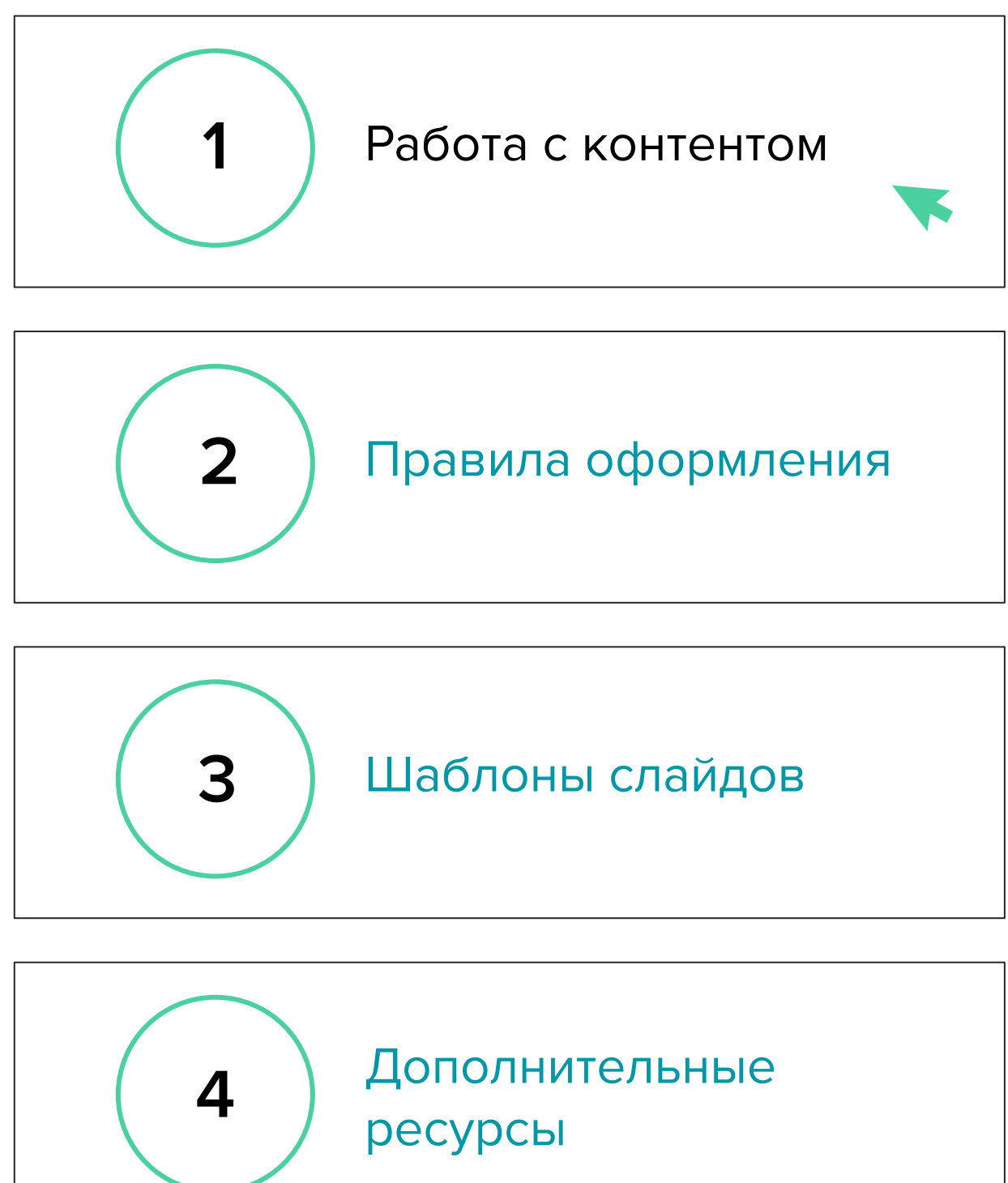

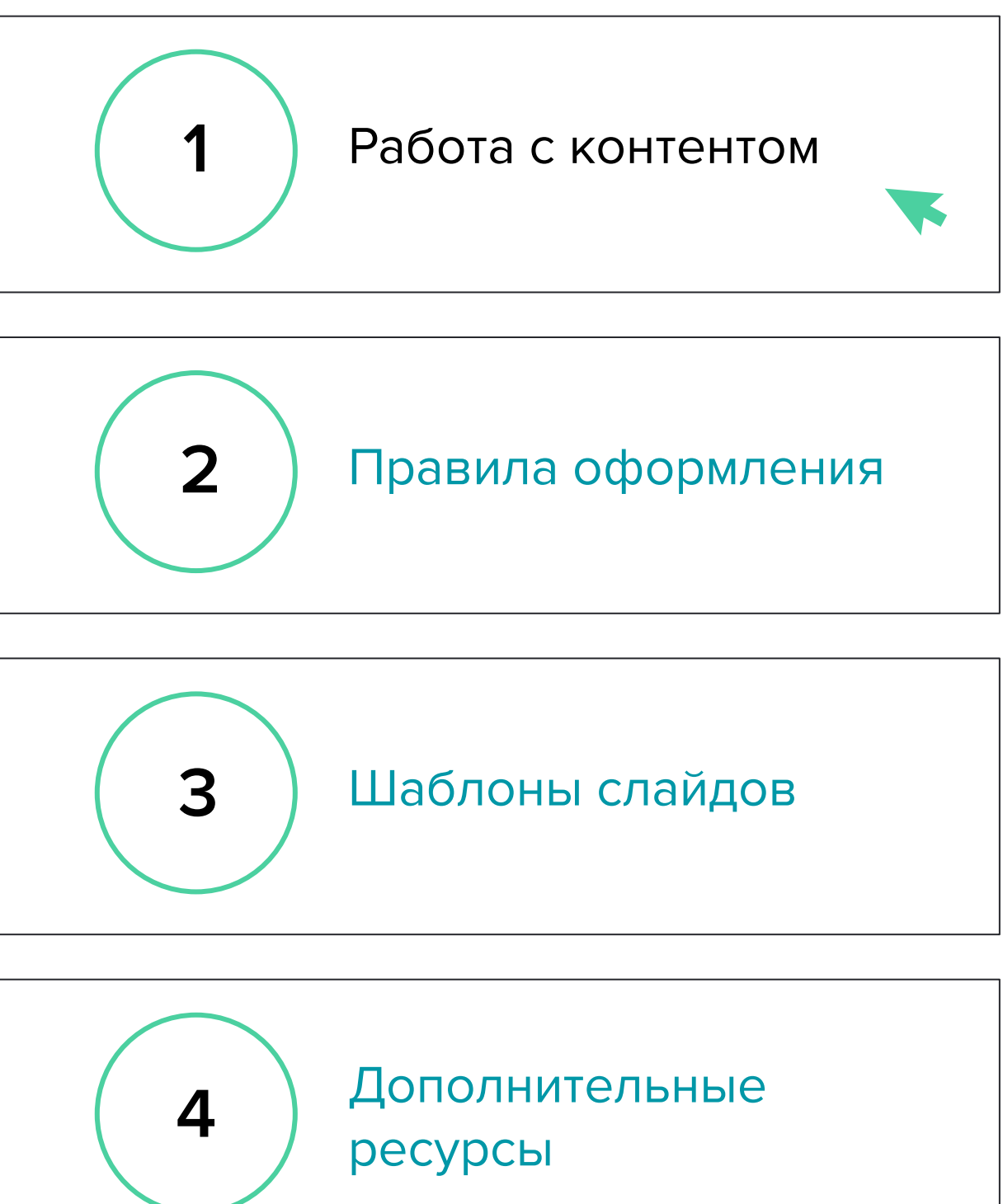

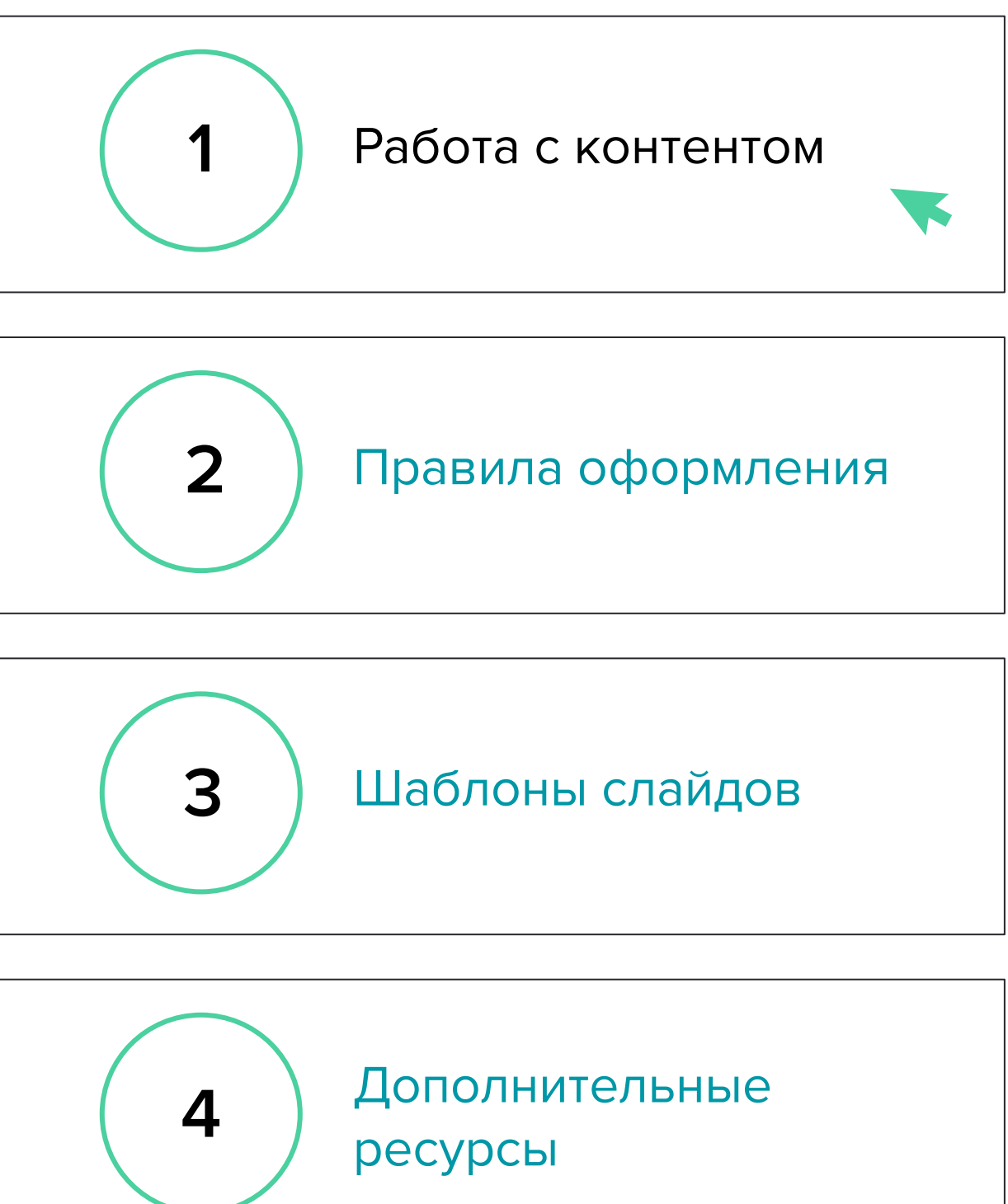

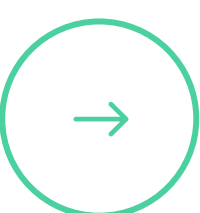

Если вам понравился какой-то слайд из этого файла, вы можете скопировать его и использовать в своих презентациях.

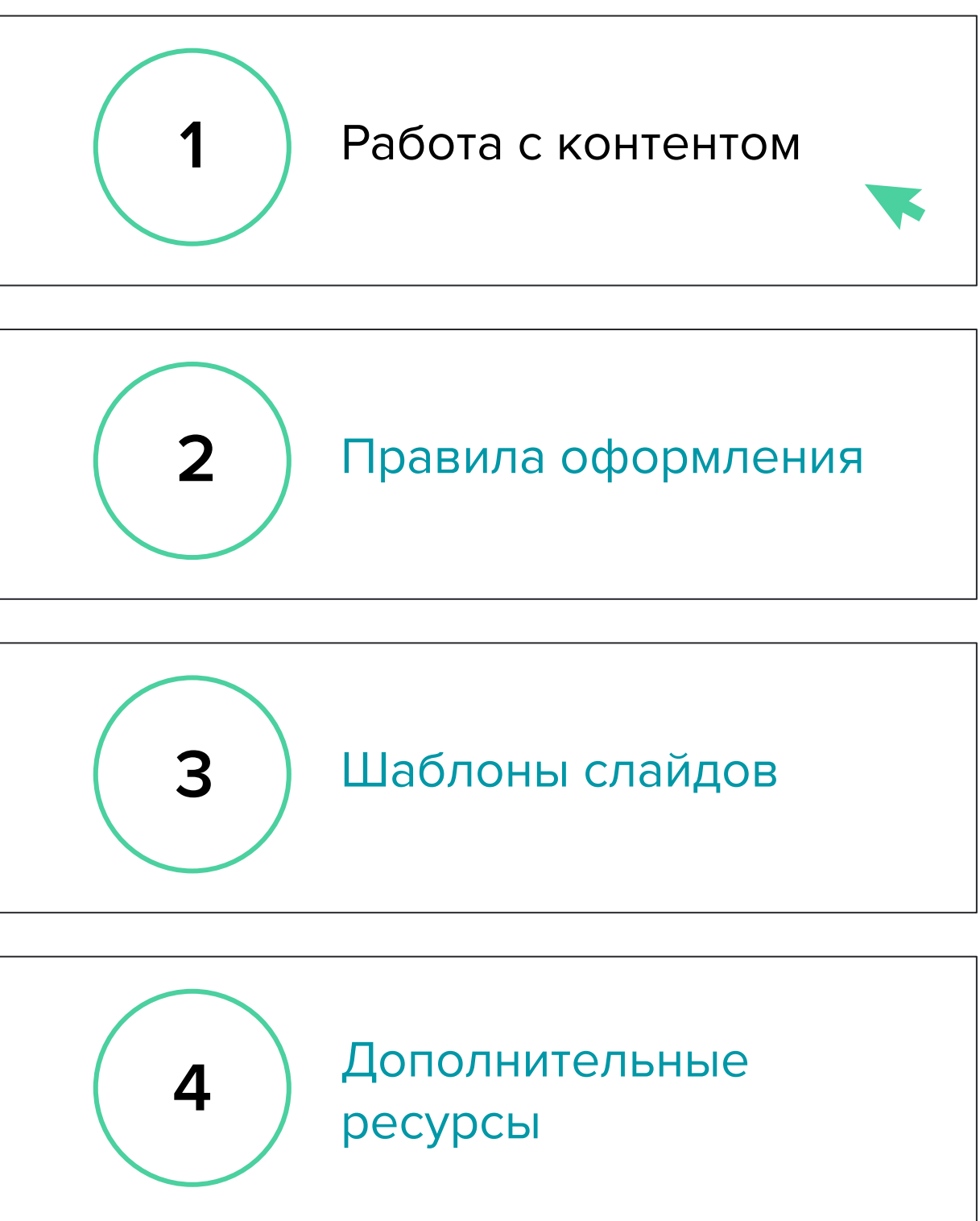

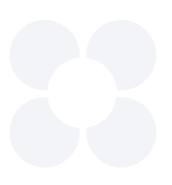

Шаблон презентации

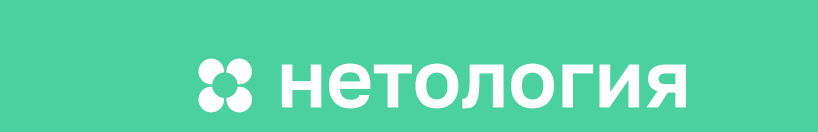

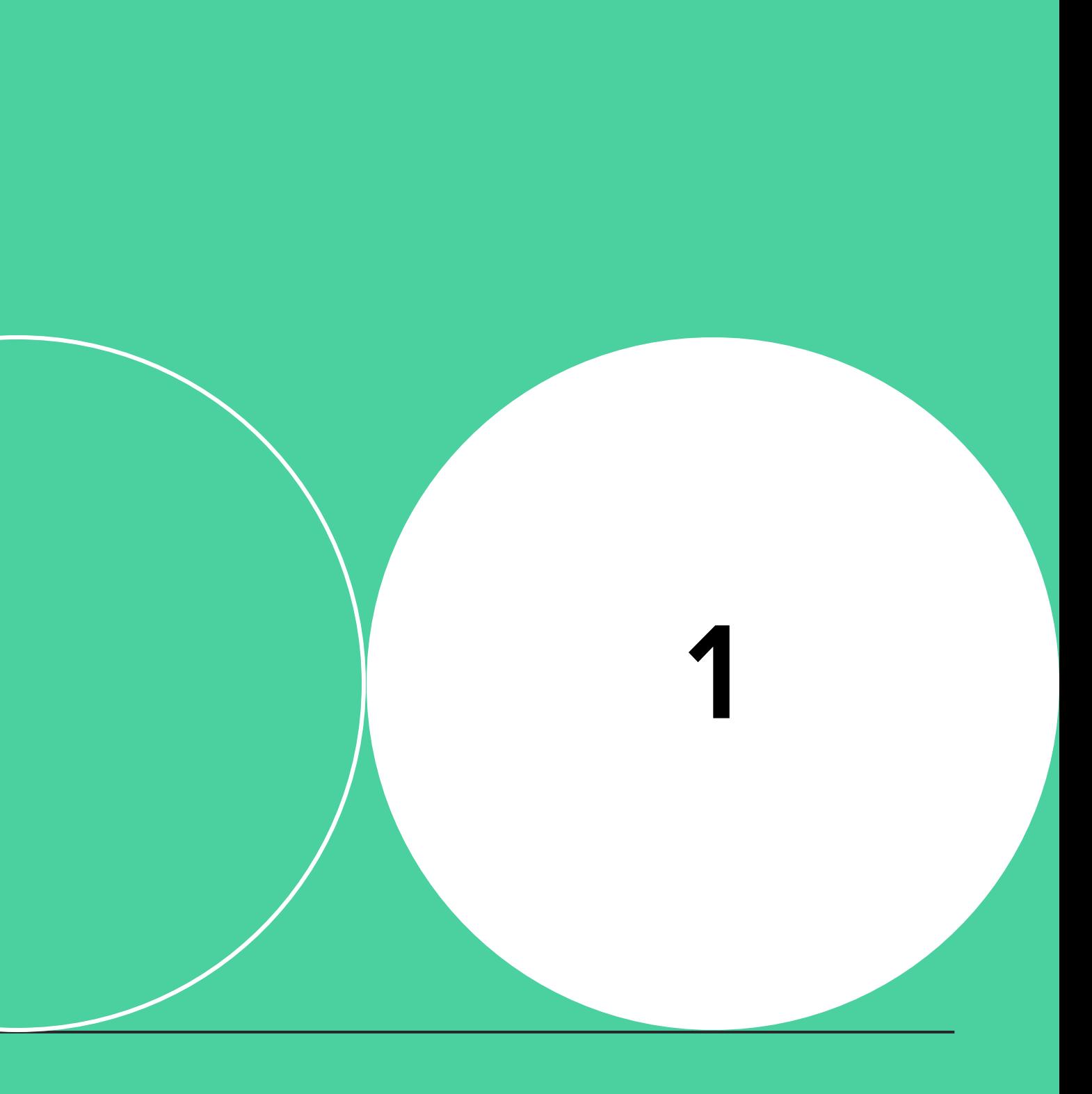

# **Работа с контентом**

**Не перегружайте презентацию текстом. Размещайте необходимый минимум информации на слайде.**

**Разбейте информацию на несколько слайдов и сделайте дополнительный клик вместо того, чтобы сразу заваливать слушателей тонной информации.**

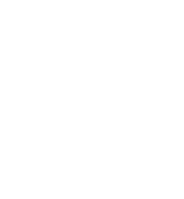

# **Помните про принцип «Один слайд одна мысль»**

Вы будете показывать презентацию параллельно со своим рассказом

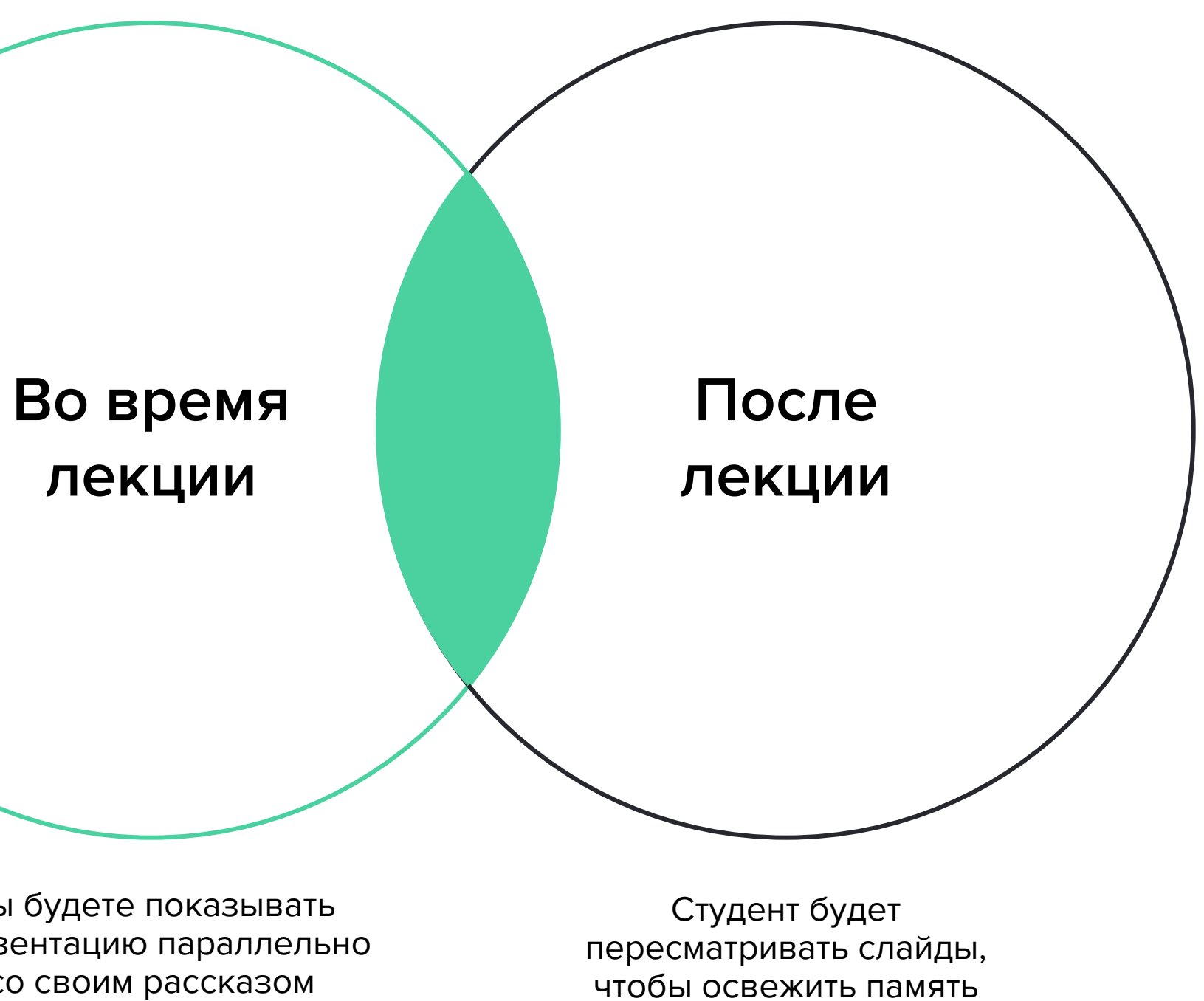

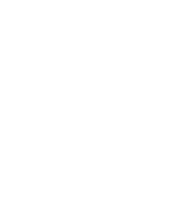

**Презентация, которую вы делаете, будет использоваться для двух целей** **Презентация, которую вы делаете, будет использоваться для двух целей**

> **Во время лекции**

Вы будете показывать презентацию параллельно со своим рассказом

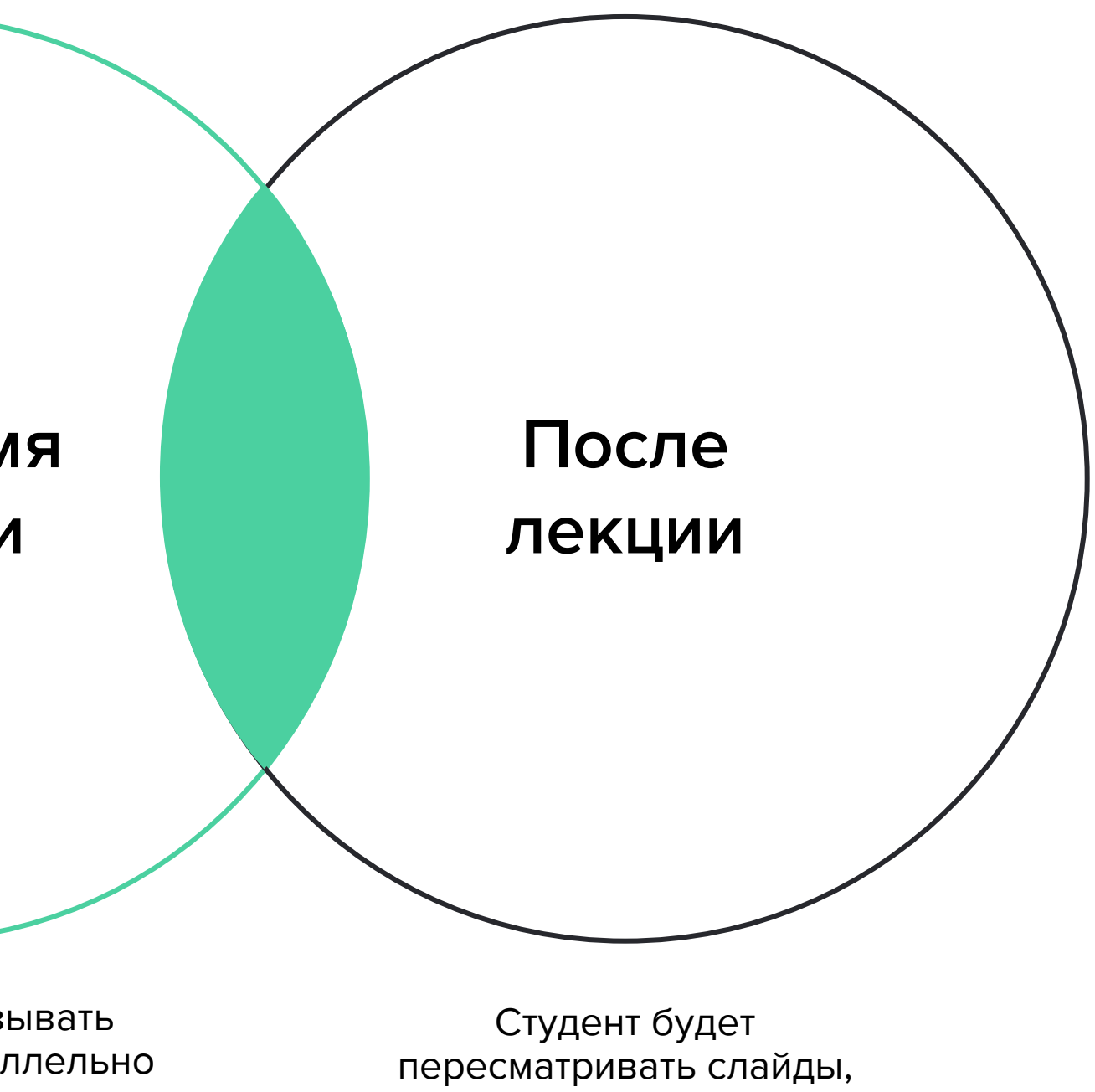

чтобы освежить память

**Поэтому соблюдайте баланс между текстовым и визуальным контентом**

> **Преподавателя интересно слушать, слайды не дублируют речь**

**Слайды можно понять без преподавателя**

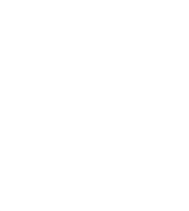

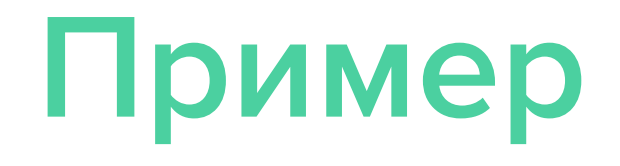

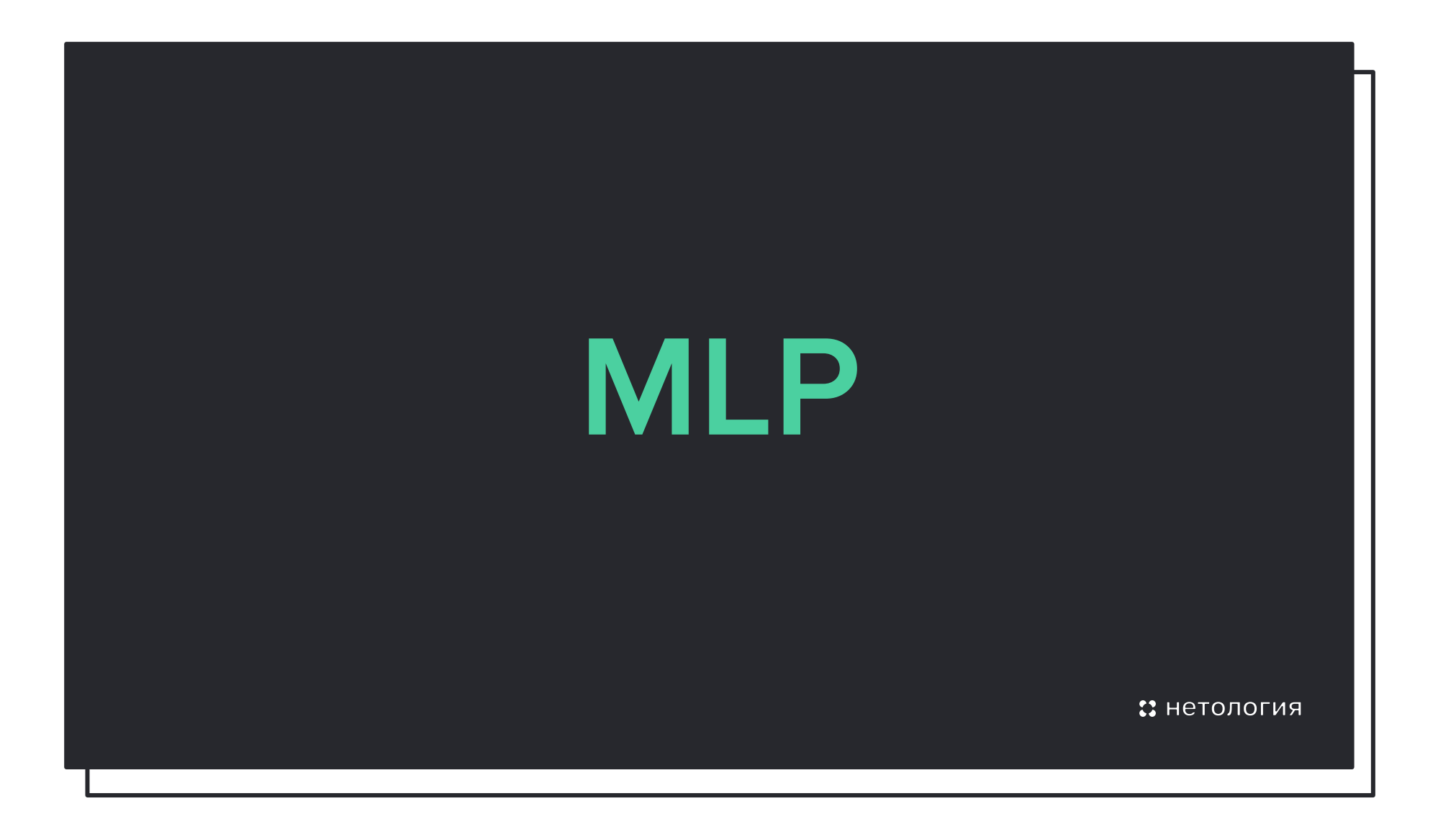

Когда студент будет пересматривать

презентацию, он не сможет

вспомнить, о чём шла речь

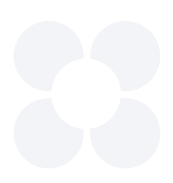

### **Непонятно**

## **Пример**

- Люди читают быстрее, чем мы говорим.
- Поэтому все быстро прочитают
- слайд и не будут слушать вебинар.

Читать сплошной текст в презентациях неудобно.

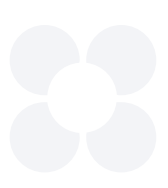

### **Неинтересно слушать**

**Для обозначения минимального состояния, которого должен достичь продукт, чтобы быть любимым, введена новая аббревиатура MLP — minimal loveable product. Концепция «минимального любимого продукта» заключается в идее, что не всегда нужно удовлетворять все нужды, чтобы быть любимыми.**

•• Нетология

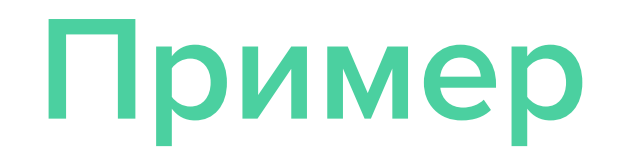

Расшифровали аббревиатуру и объяснили значение.

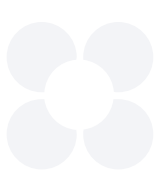

### **Понятно**

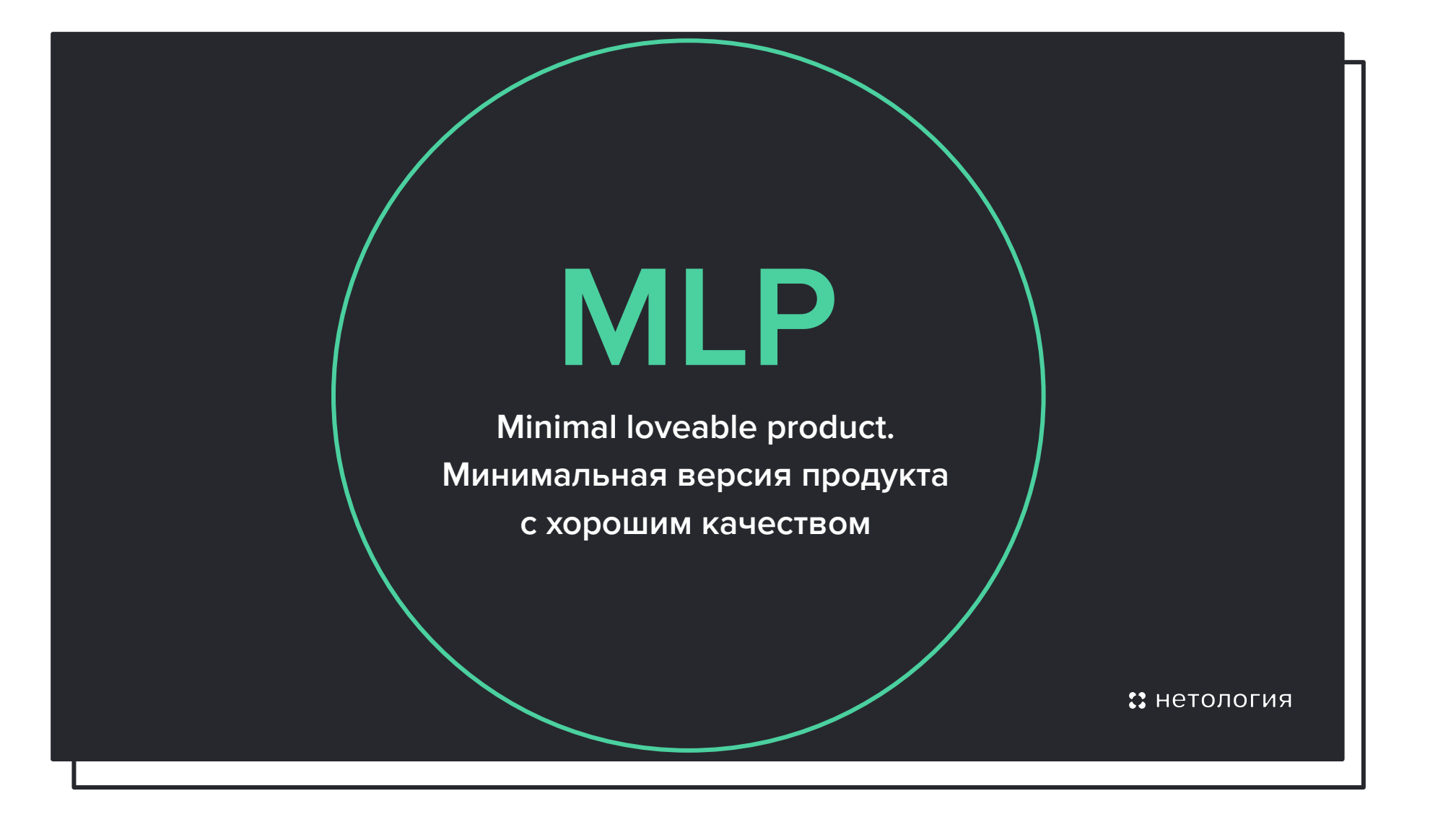

### **Структура**

Презентация — это не случайный набор слайдов. Каждый слайд должен быть логически связан с предыдущим, как страницы в книге. Сначала продумывайте структуру презентации, и только потом наполняйте слайды текстом и картинками.

 $\rightarrow$ 

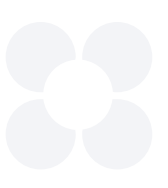

### **Используйте 4 принципа работы с контентом**

Чтобы не перегружать слушателей, показывайте блоки по порядку разделите контент на отдельные слайды.

### **Структура**

Презентация — это не случайный набор слайдов. Каждый слайд должен быть логически связан с предыдущим, как страницы в книге. Сначала продумывайте структуру презентации, и только потом наполняйте слайды текстом и картинками.

 $\rightarrow$ 

### **Используйте 4 принципа работы с контентом**

Чтобы не перегружать слушателей, показывайте блоки по порядку разделите контент на отдельные слайды.

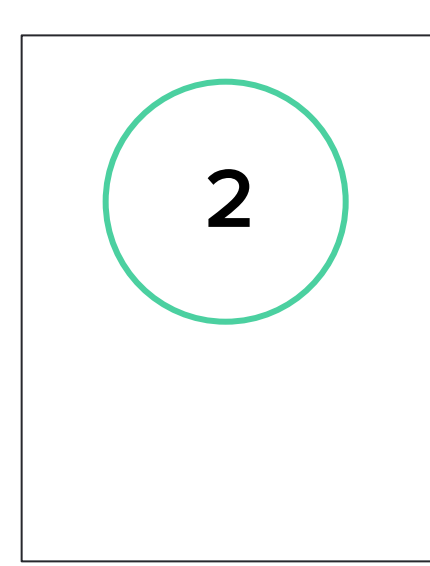

### **Краткость**

Избегайте слайдов с абзацами сплошного текста и длинными списками из 7+ пунктов такие слайды воспринимаются хуже всего. Переосмысляйте, убирайте лишнее, выделяйте главное.

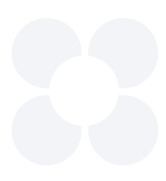

### **Структура**

Презентация — это не случайный набор слайдов. Каждый слайд должен быть логически связан с предыдущим, как страницы в книге. Сначала продумывайте структуру презентации, и только потом наполняйте слайды текстом и картинками.

 $\rightarrow$ 

### **Используйте 4 принципа работы с контентом**

Чтобы не перегружать слушателей, показывайте блоки по порядку разделите контент на отдельные слайды.

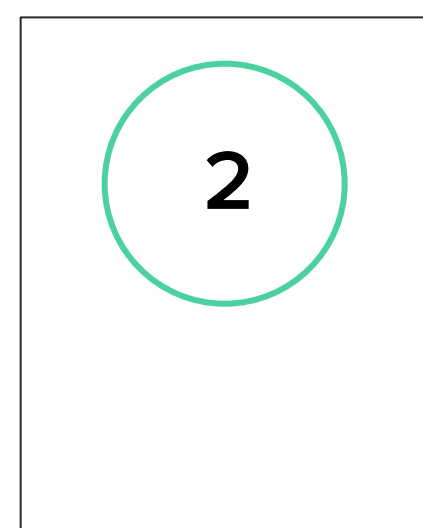

### **Краткость**

Избегайте слайдов с абзацами сплошного текста и длинными списками из 7+ пунктов такие слайды воспринимаются хуже всего. Переосмысляйте, убирайте лишнее, выделяйте главное.

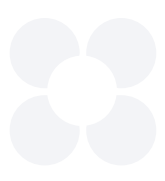

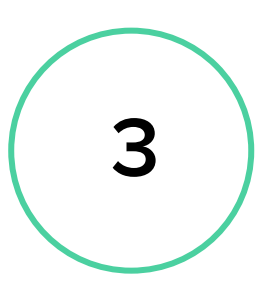

### **Точность**

Неприятно, когда ссылки на внешние ресурсы не работают или ведут не туда. Ещё хуже, когда вы приводите данные, а первая ссылка в поиске опровергает то, что вы говорите. Подтверждайте свои слова и утверждения, особенно цифры.

### **Структура**

Презентация — это не случайный набор слайдов. Каждый слайд должен быть логически связан с предыдущим, как страницы в книге. Сначала продумывайте структуру презентации, и только потом наполняйте слайды текстом и картинками.

### **Используйте 4 принципа работы с контентом**

Чтобы не перегружать слушателей, показывайте блоки по порядку разделите контент на отдельные слайды.

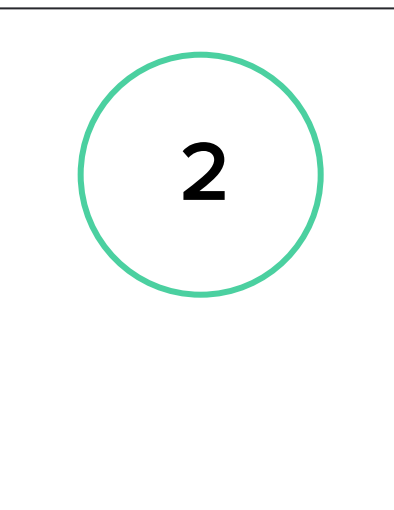

### **Краткость**

Избегайте слайдов с абзацами сплошного текста и длинными списками из 7+ пунктов такие слайды воспринимаются хуже всего. Переосмысляйте, убирайте лишнее, выделяйте главное.

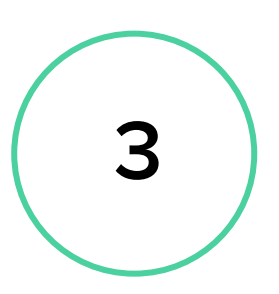

### **Точность**

Неприятно, когда ссылки на внешние ресурсы не работают или ведут не туда. Ещё хуже, когда вы приводите данные, а первая ссылка в поиске опровергает то, что вы говорите. Подтверждайте свои слова и утверждения, особенно цифры.

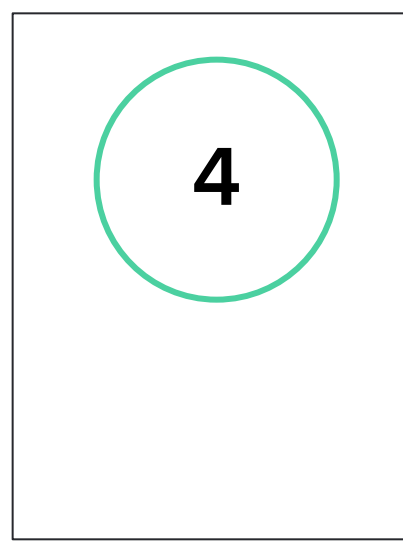

### **Вовлечение**

Неважно, насколько полезен контент, если его пропустят мимо ушей. При подготовке о том, как привлечь внимание слушателя. Это можно сделать с помощью яркой визуализации, интересных метафор, интерактива со студентами.

Шаблон презентации

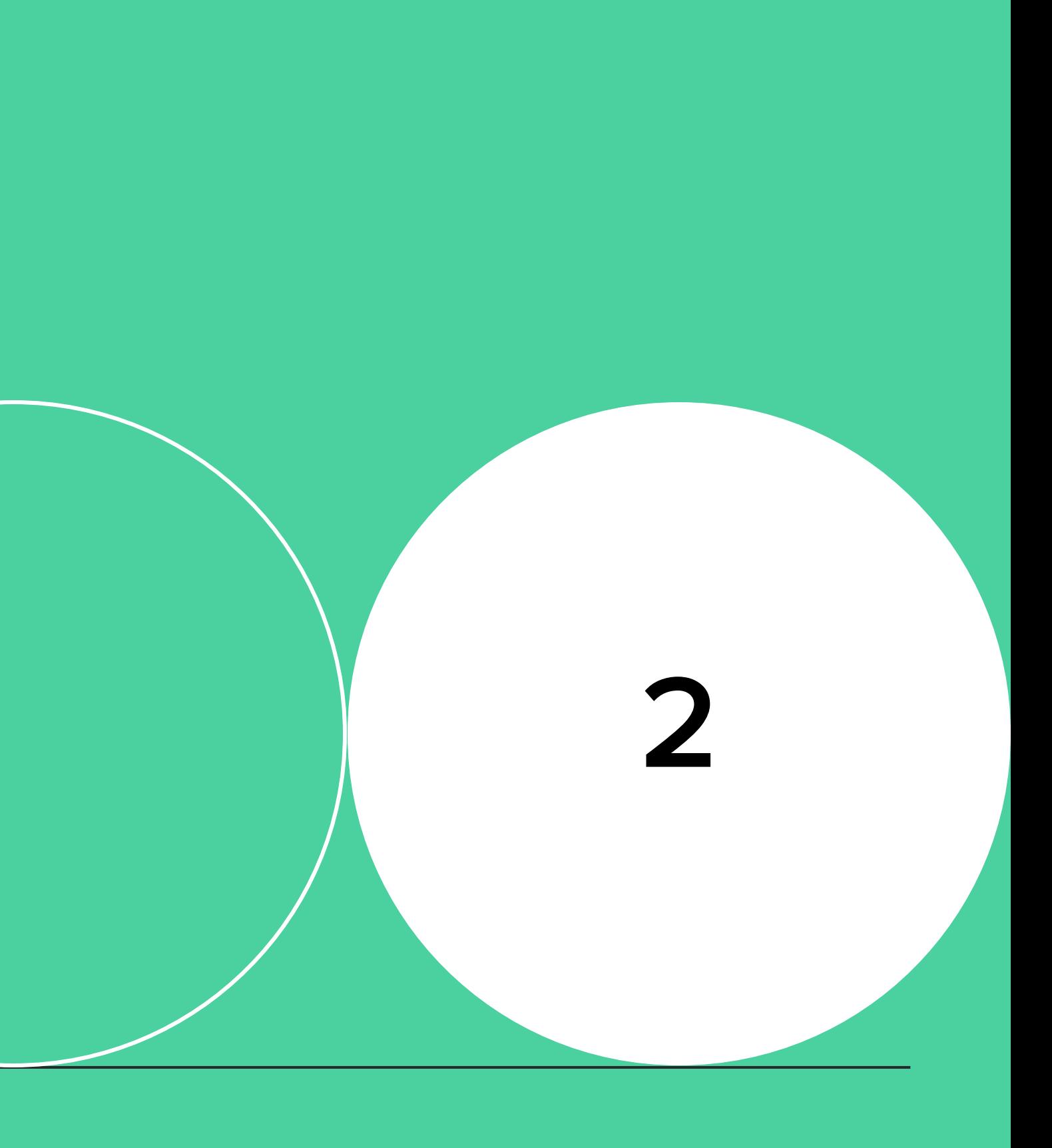

### 22 нетология

# **Правила оформления**

**Шаблон — не абсолютное правило, а основа. При работе над презентацией вы можете менять местами слайды и удалять лишние, добавлять свои картинки, вставлять иконки.** 

### **Как оформить презентацию**

Используйте **шрифты**, специально подобранные для шаблона

Выбирайте цвета из нашей палитры

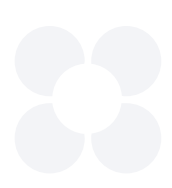

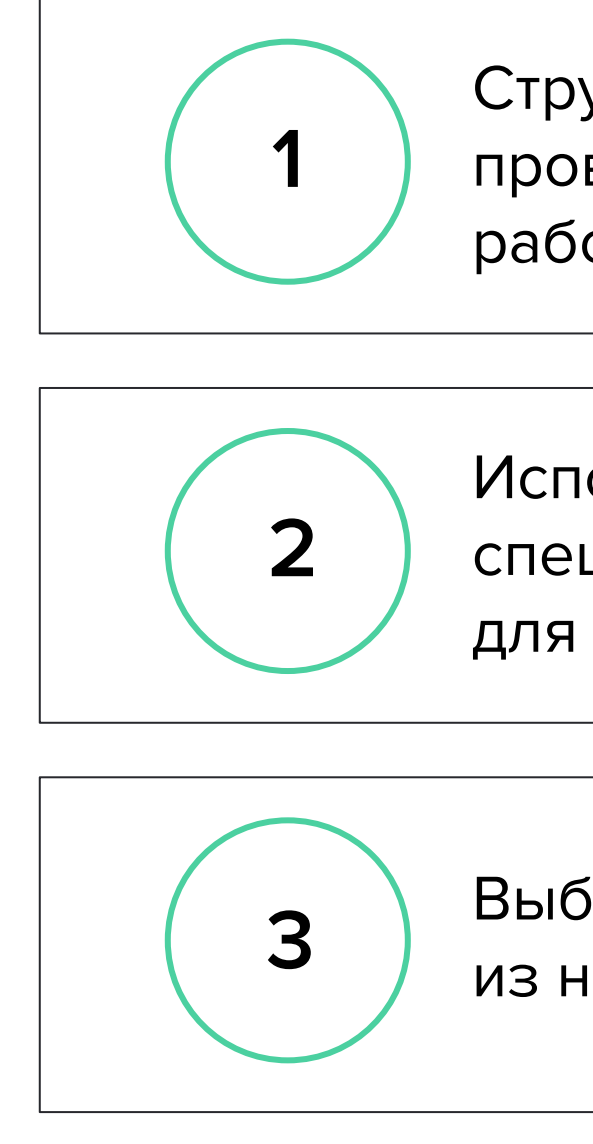

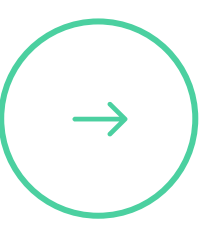

И не забывайте использовать шаблоны слайдов — мы сделали их не просто так

Структурируйте информацию, проверяйте ссылки и факты, работайте над подачей

### **Соблюдайте правила оформления**

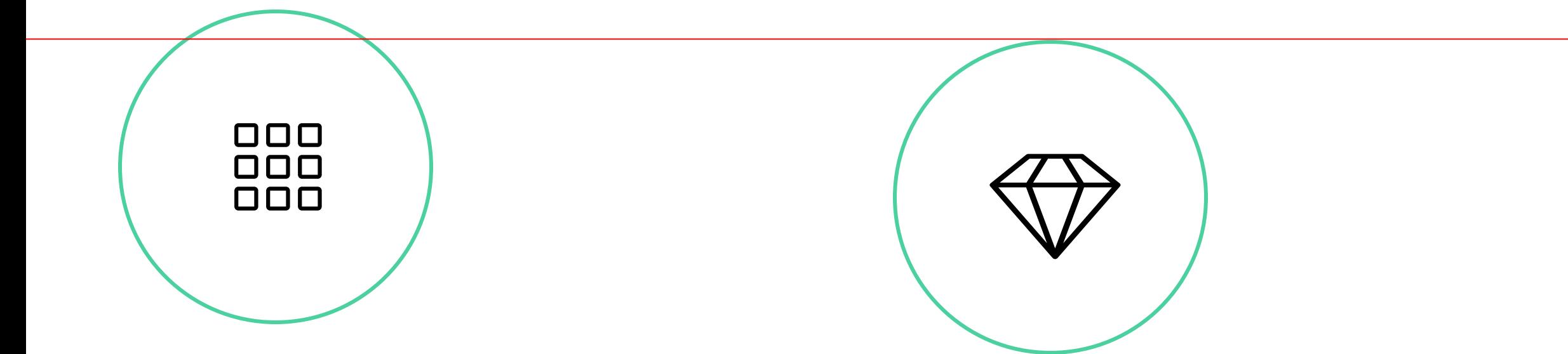

### **Выравнивайте контент на слайде**

Иначе слайды выглядят неряшливо и их сложно воспринимать.

**Убирайте лишнее и выделяйте главное**

Это помогает избежать перегруженности и фокусирует студентов на ключевой идее.

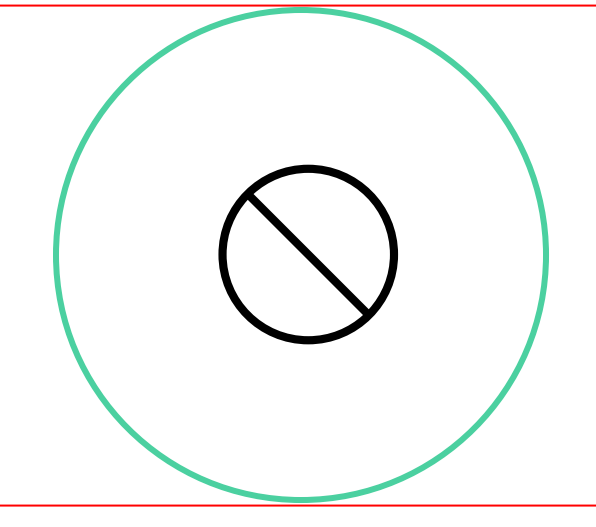

### **Уважайте**

### **авторские права**

Если вы используете картинки, иллюстрации, видео, укажите автора и ссылку на ресурс.

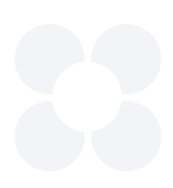

# **Размеры шрифтов / титульные слайды**

### $$

Подчеркивание — для ссылок **Жирный** — для важной мысли

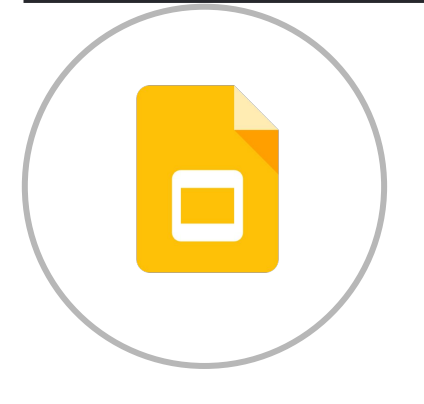

# **Полужирный**

**100pt**

Заголовки для титульных слайдов

# **Полужирный**

**75pt**

Подзаголовки для титульных слайдов

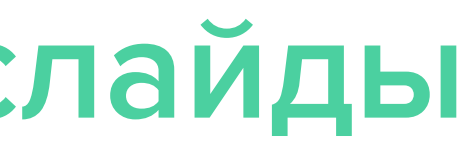

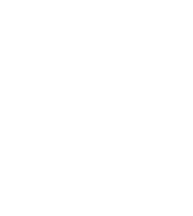

# **Размеры шрифтов / слайды разделы**

### $$

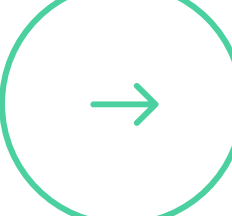

Подчеркивание — для ссылок **Жирный** — для важной мысли

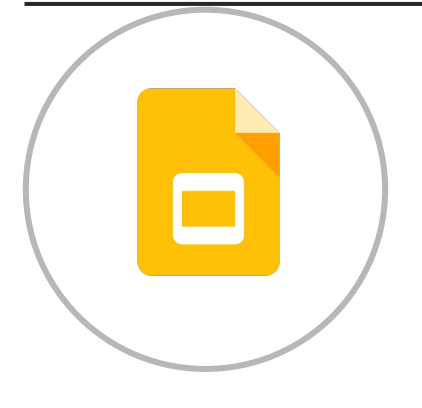

# **Полужирный**

### **75pt**

Заголовки для слайдов разделов

# **Полужирный**

**56pt**

Подзаголовки для слайдов разделов

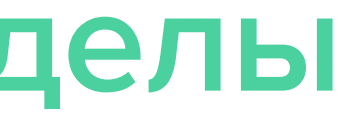

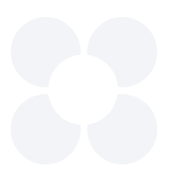

# **Размеры шрифтов / общие слайды**

### **Proxima Nova** (→ ) Не используйте курсив

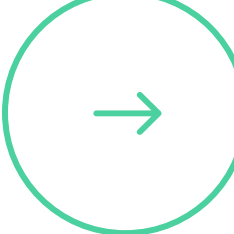

Подчеркивание — для ссылок **Жирный** — для важной мысли

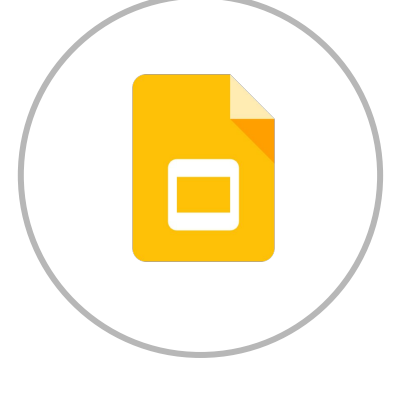

# **Полужирный**

### **56pt**

Заголовки для слайдов разделов

### **Полужирный**

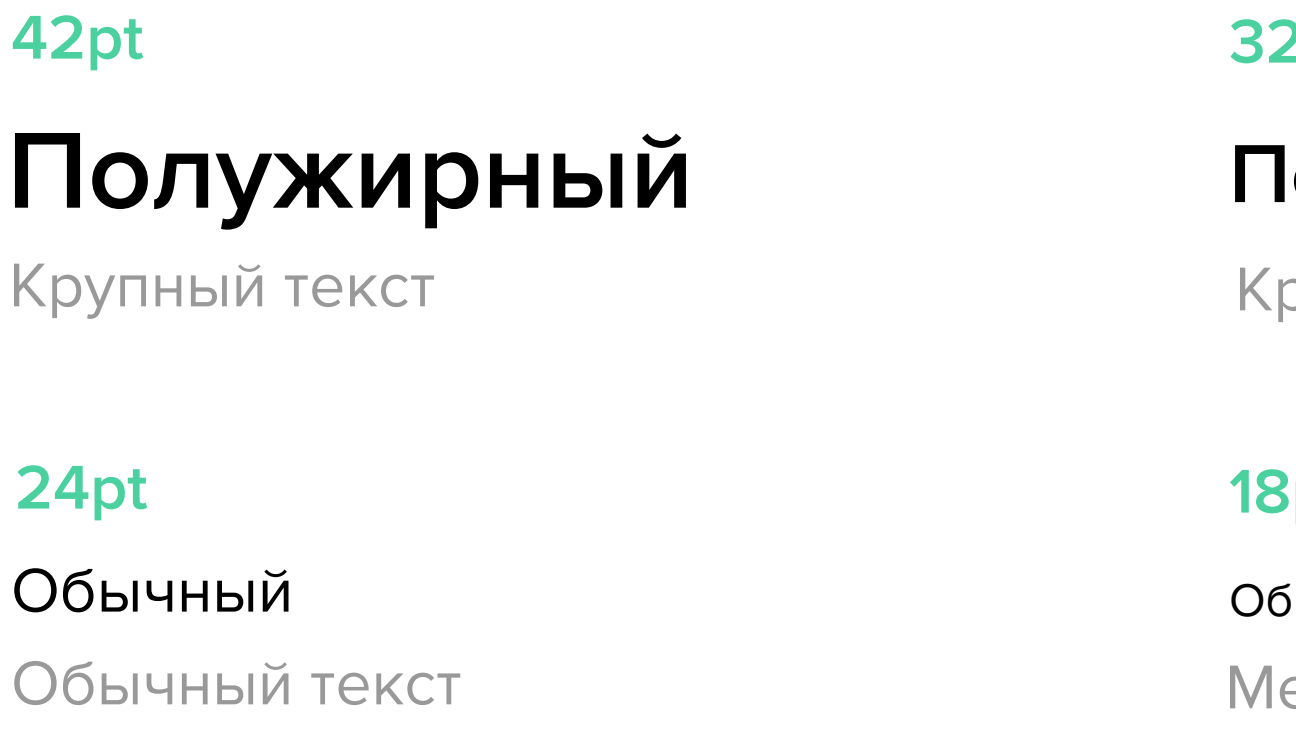

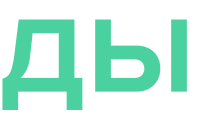

### **32pt**

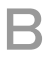

Крупный текст

### **18pt**

.<br>БІЧНЫЙ

елкий текст

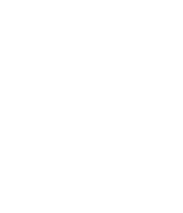

Основной цвет для текста

Основной цвет для графических элементов и выделения текста

Дополнительный цвет для текста и графических элементов

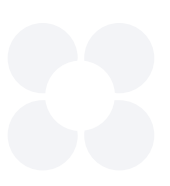

#000000

#B7B7B7

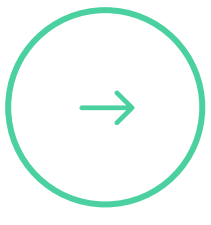

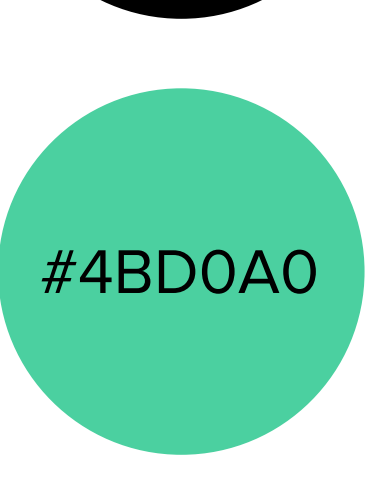

Ваши базовые цвета — это белый и чёрный. Не делайте из слайда раскраску, используйте выделение цветом для того, чтобы расставить акценты.

### **Как быстро выбрать нужный цвет**

**1**

**Скопировать круг с нужным цветом на слайд и выбрать пипеткой**

**Выбрать из палитры шаблона**

**2**

### **Основные цвета**

Шаблон презентации

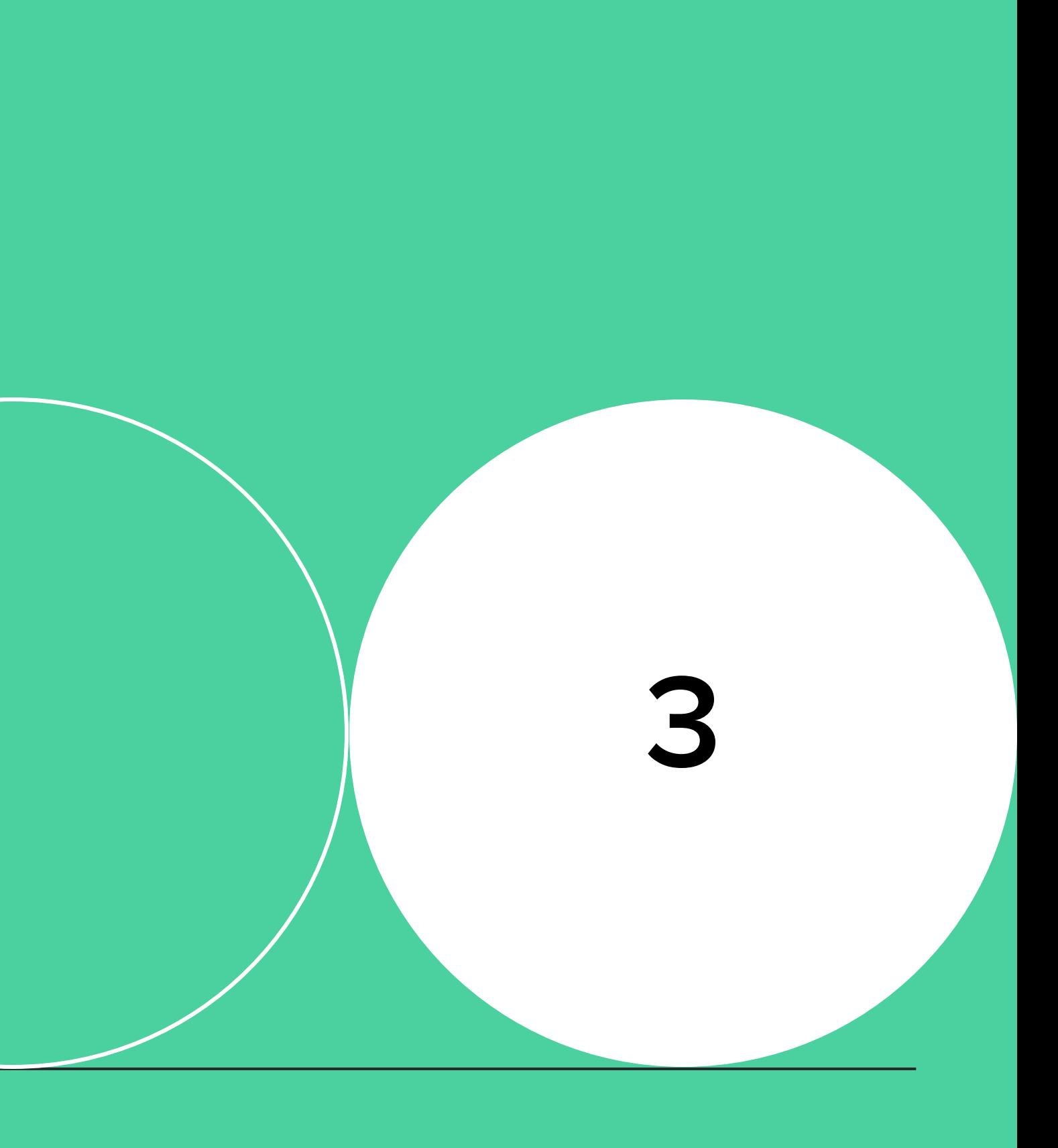

### **23 НЕТОЛОГИЯ**

# **Шаблоны слайдов**

**Цель шаблона — не ограничивать вас, а помочь сделать хорошие презентации без лишних усилий.** 

**Иван Иванов** Директор по развитию

Название курса, марафона или другая дополнительная информация

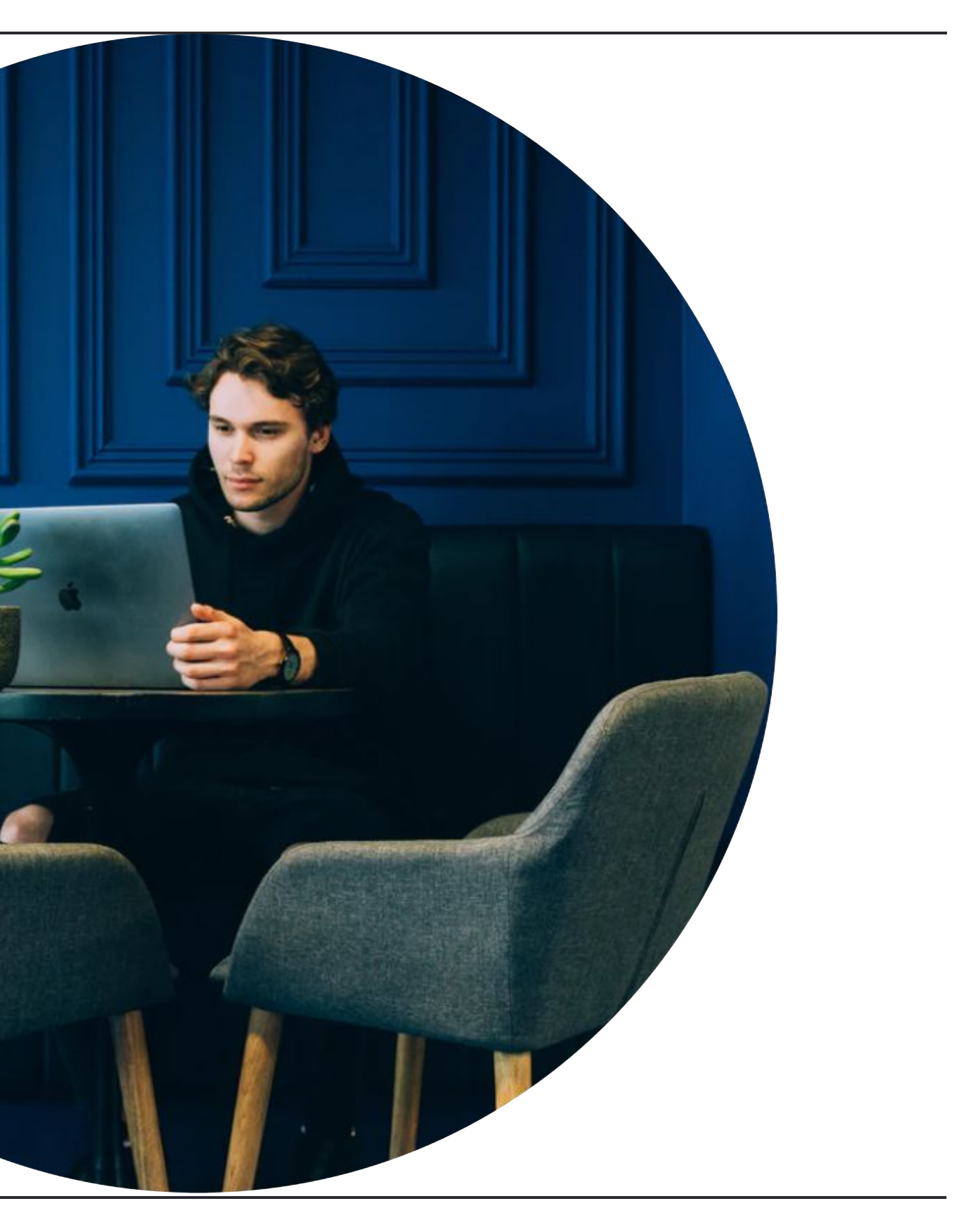

**Иван Иванов**

Директор по развитию

Название курса, марафона или другая дополнительная информация

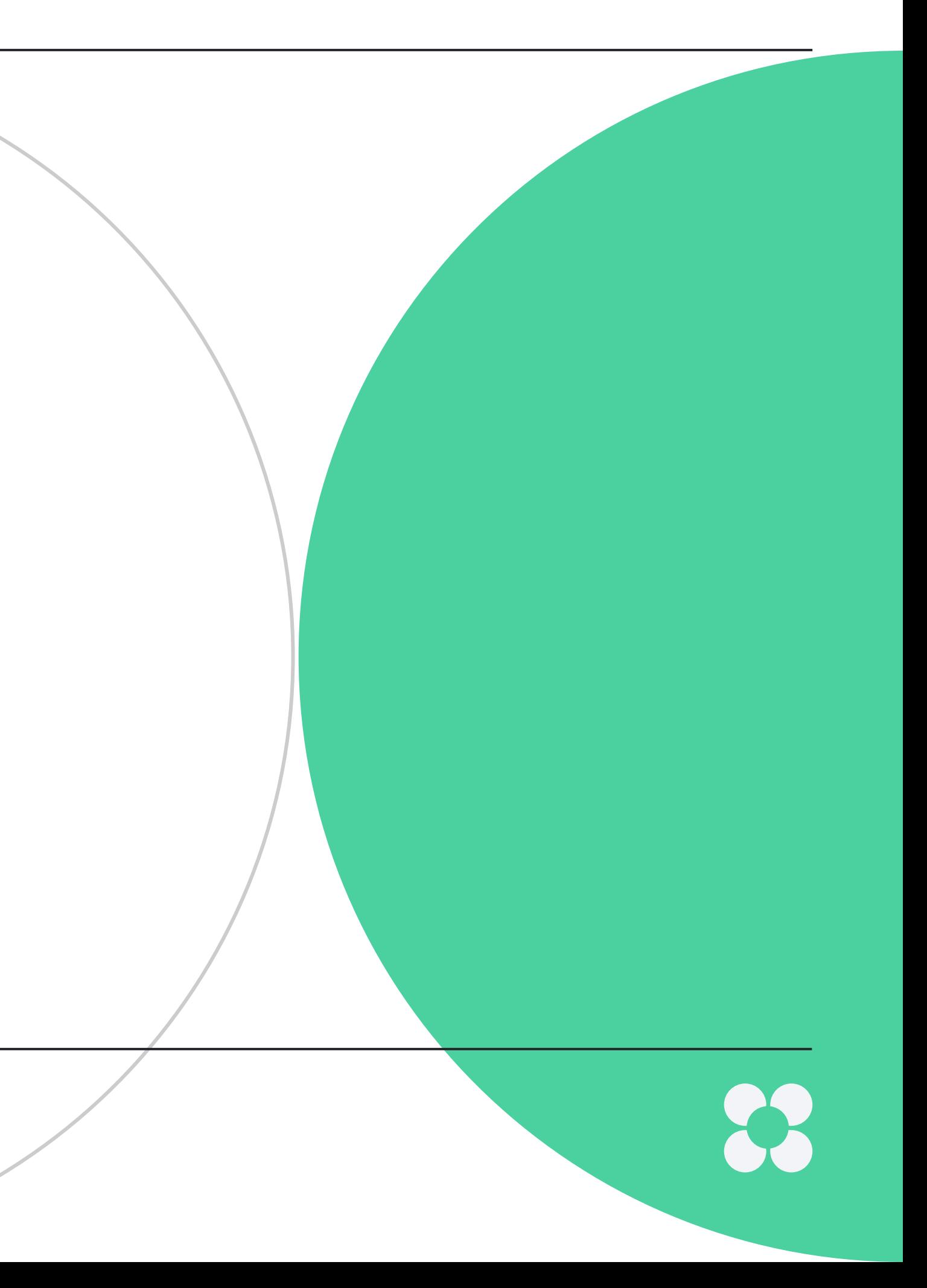

**Иван Иванов** Директор по развитию

Название курса, марафона или другая дополнительная информация

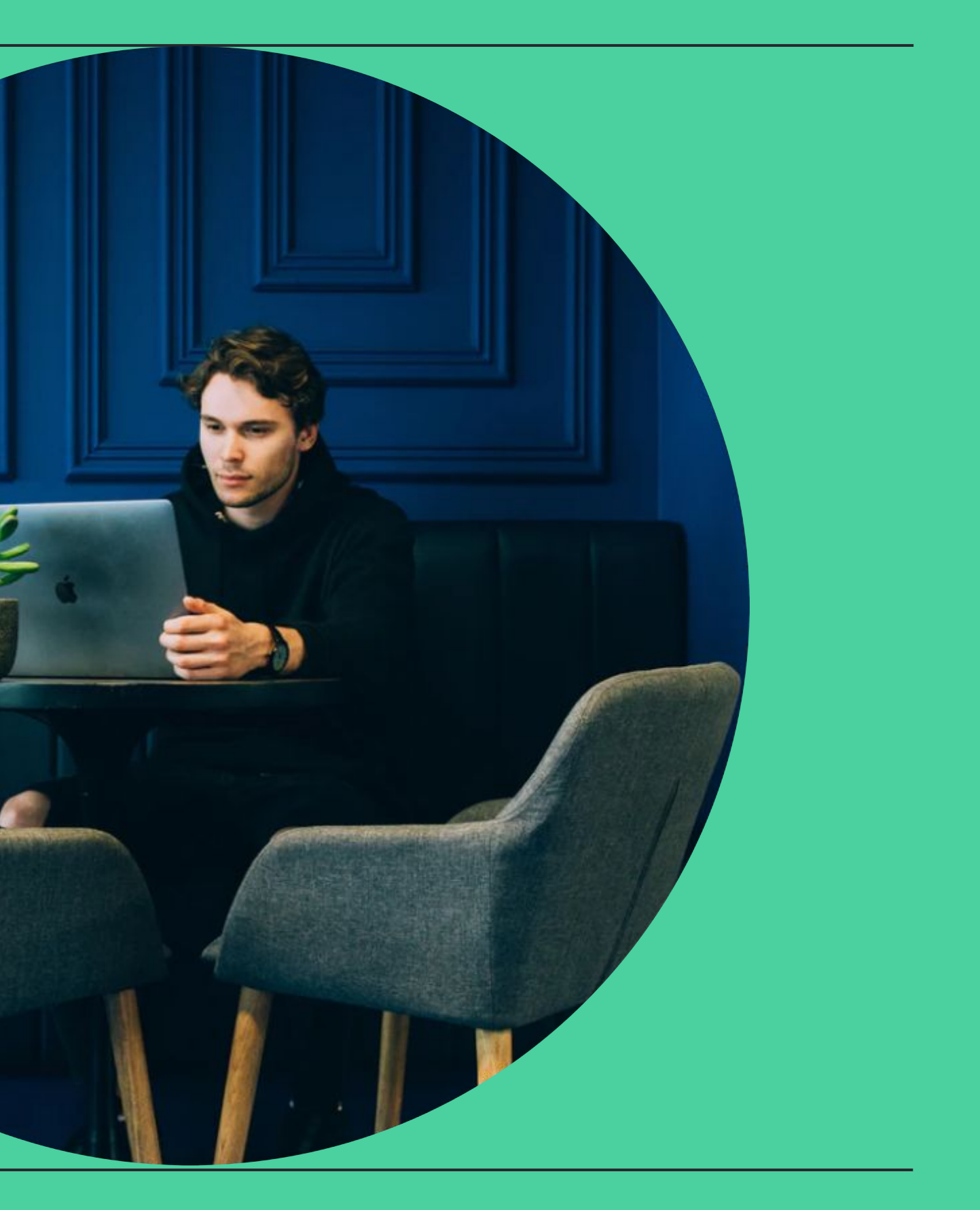

### **23 НЕТОЛОГИЯ**

**Иван Иванов** Директор по развитию

Название курса, марафона или другая дополнительная информация

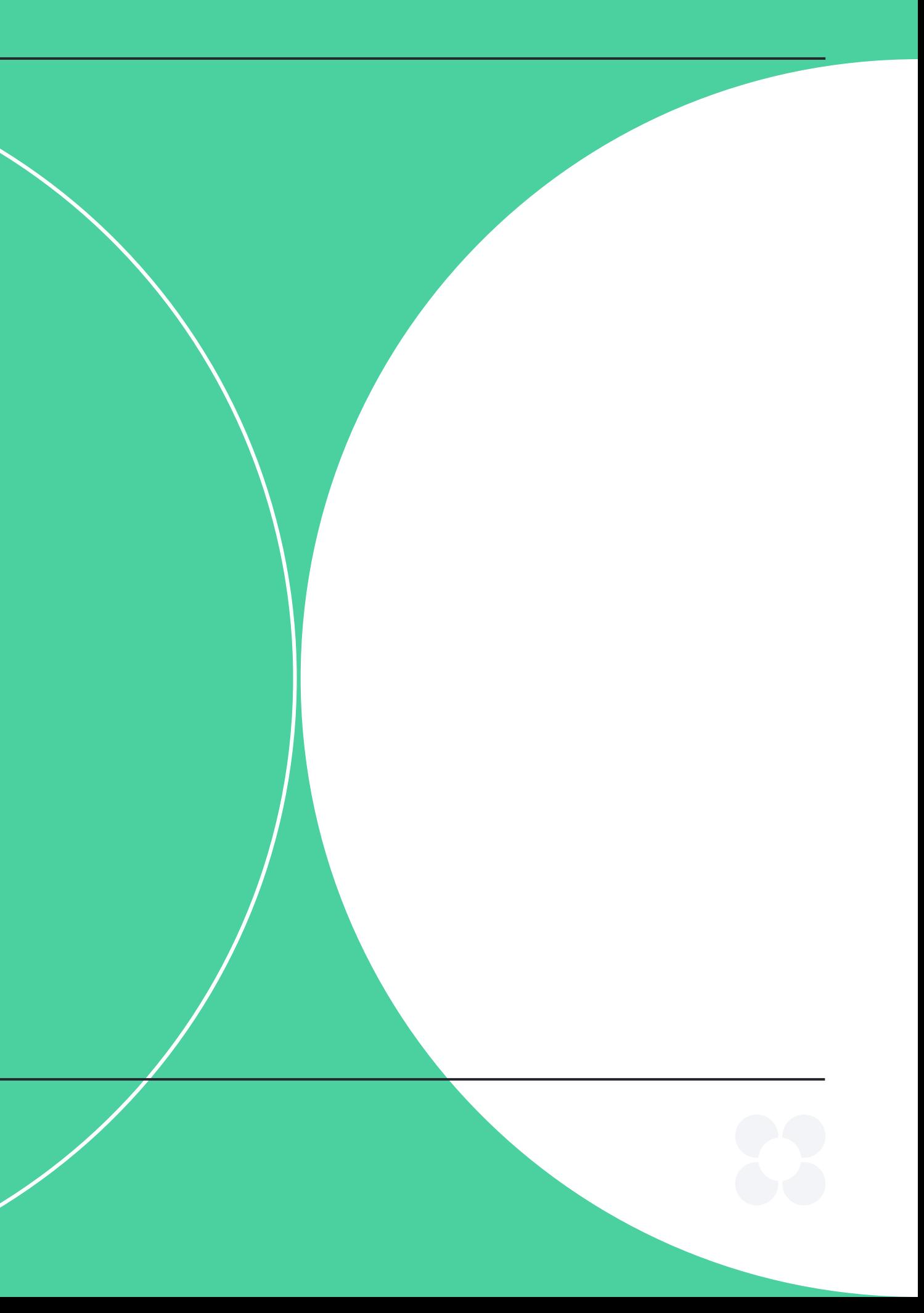

# **Содержание**

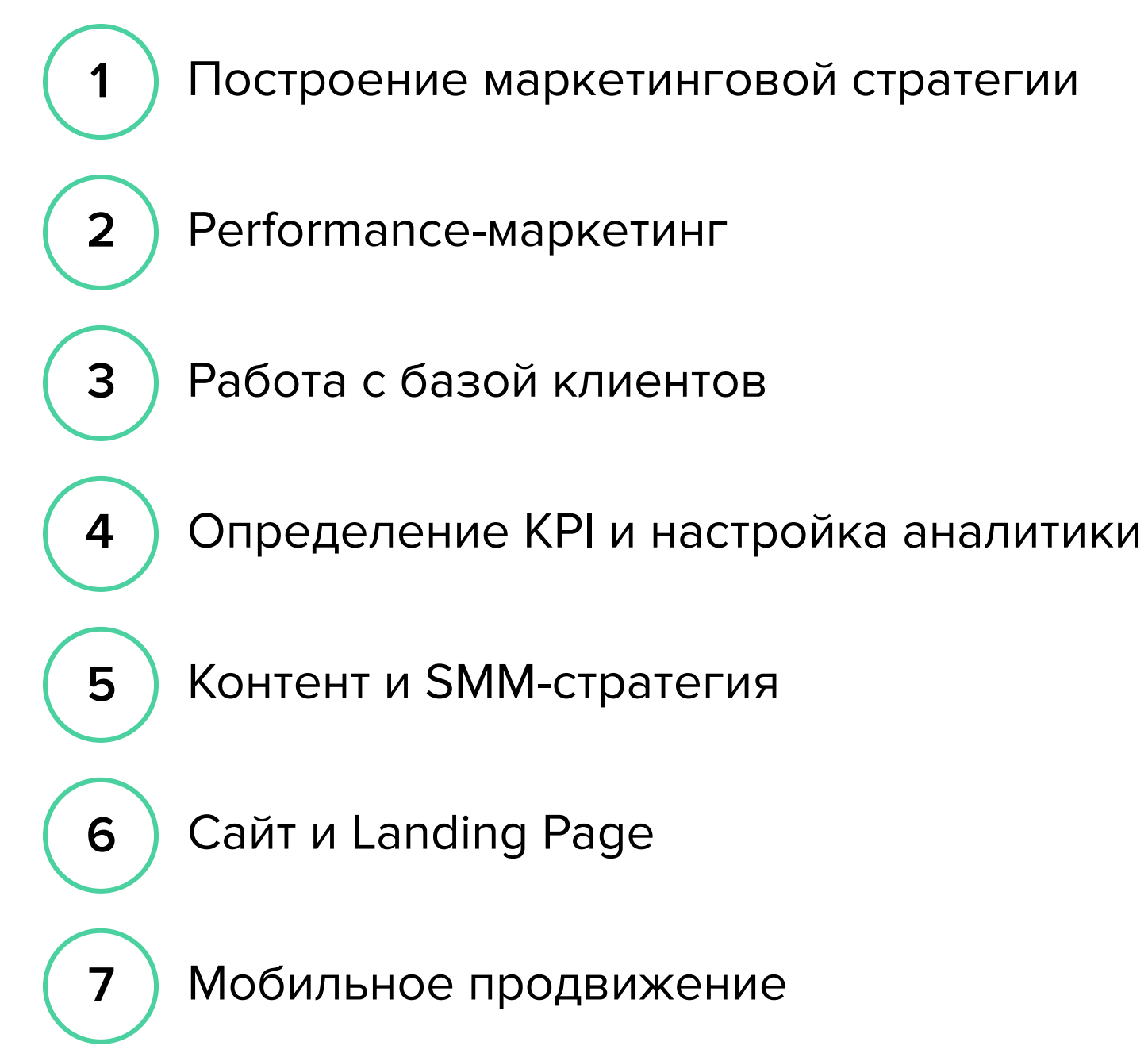

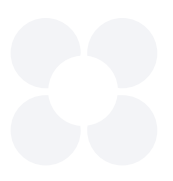

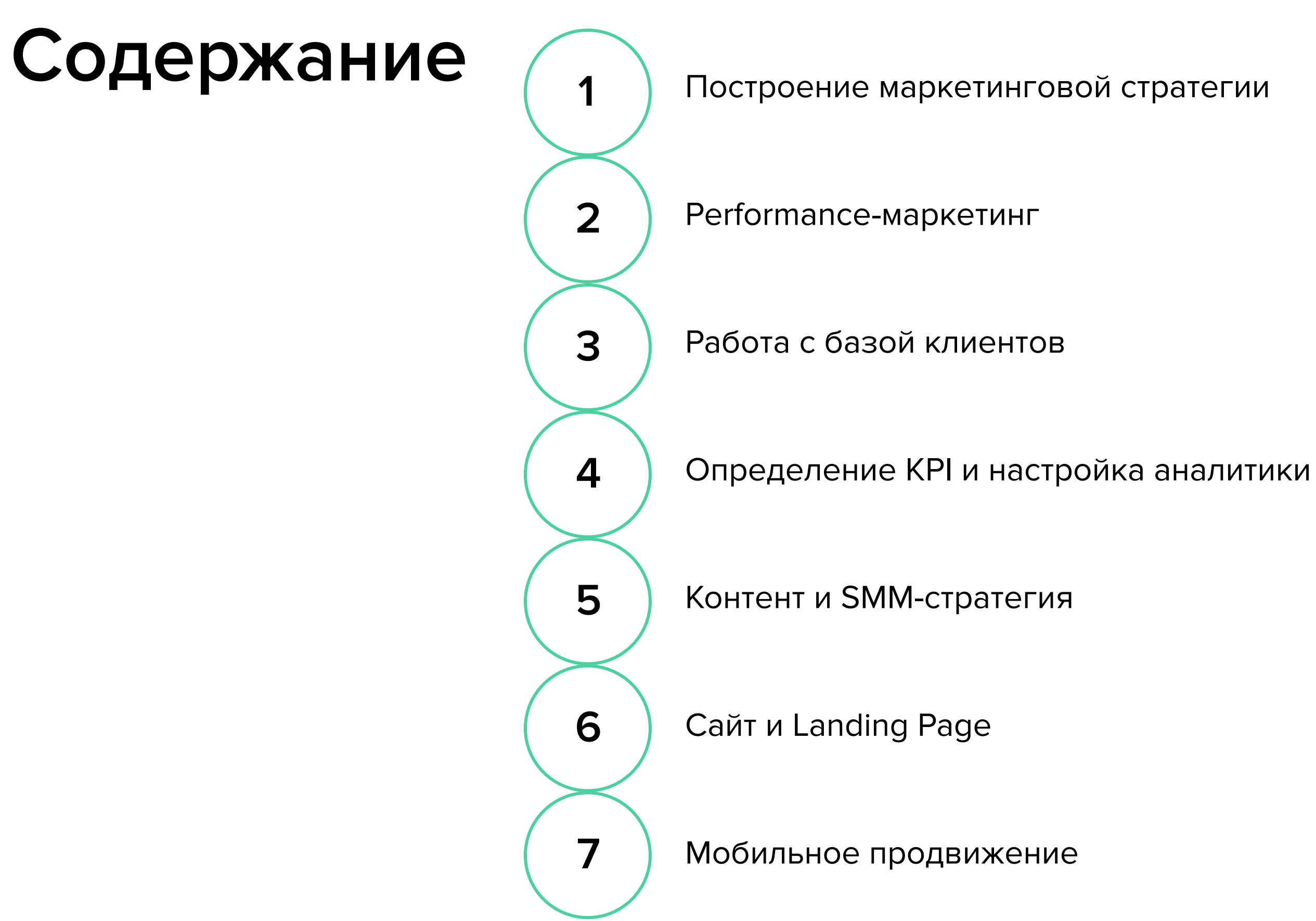

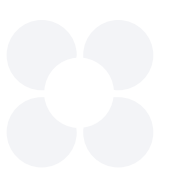

Работа с базой клиентов

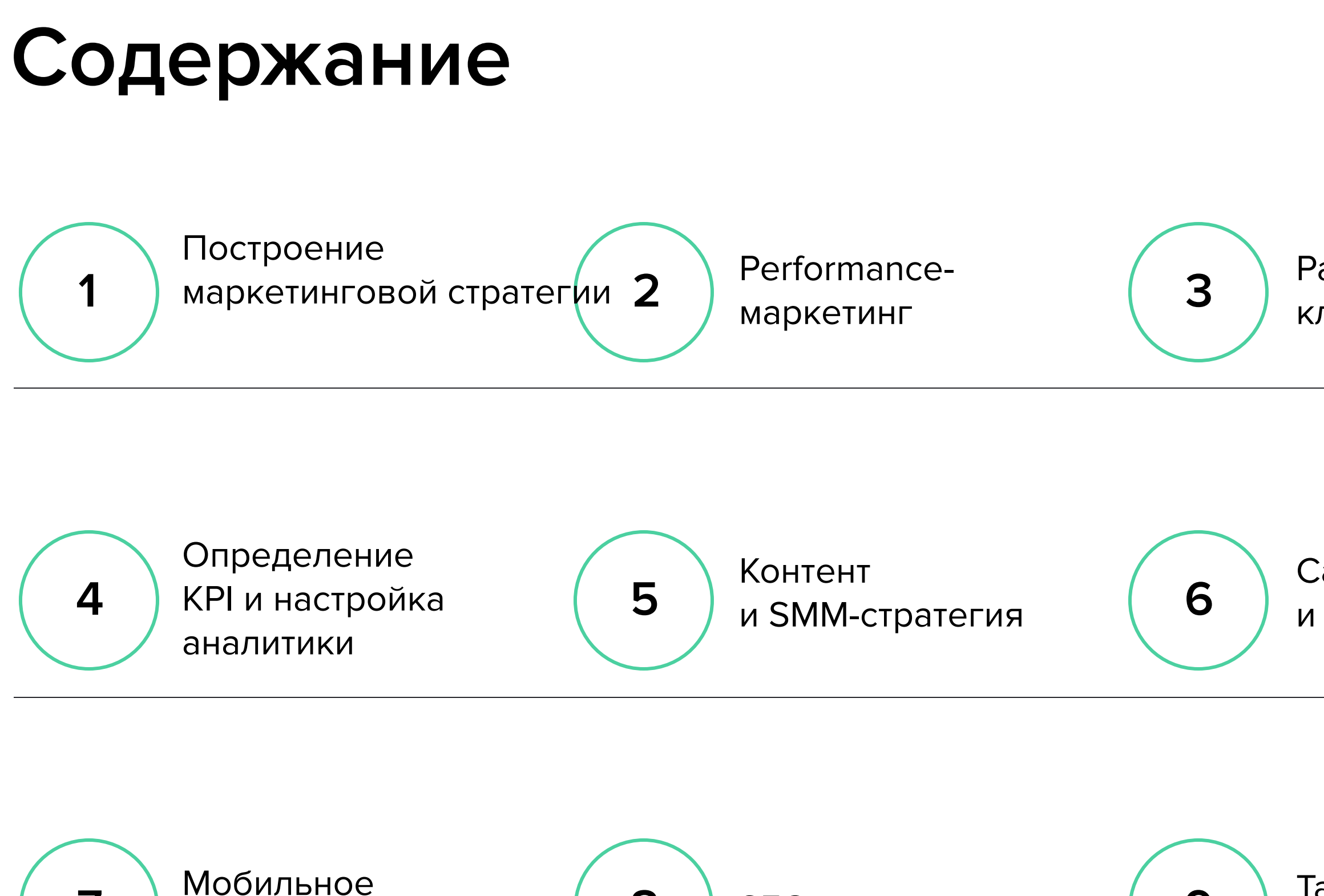

**7 decision**t **8 8 8 9 9** продвижение

SEO (9) Таргетированная реклама

Сайт и Landing Page

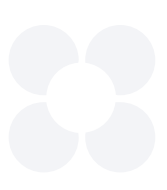

# **Содержание**

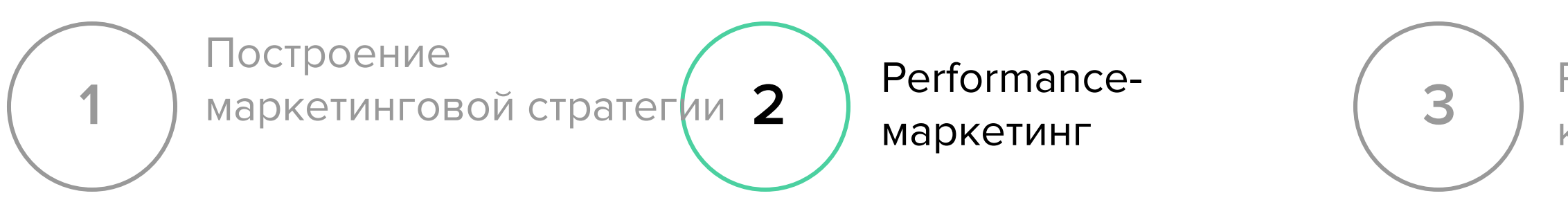

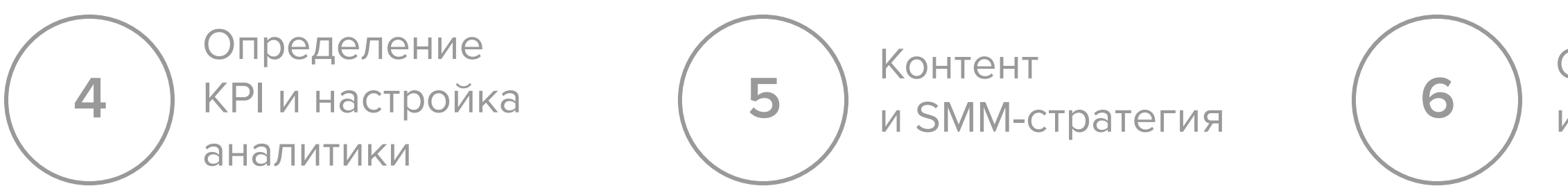

Работа с базой клиентов

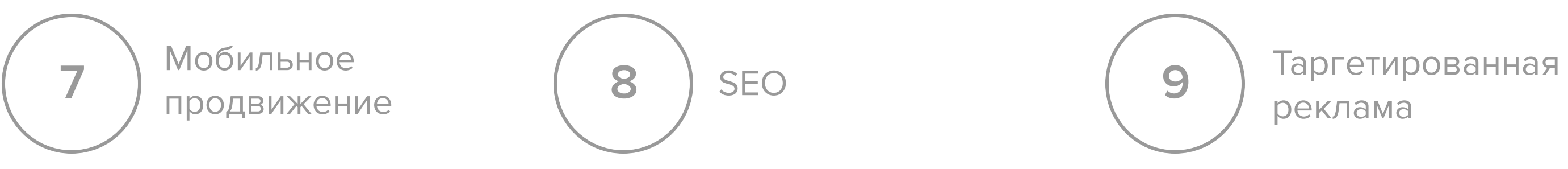

Сайт и Landing Page

реклама

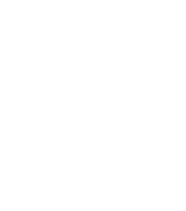

**Иван Иванов** Директор по развитию

Название курса, марафона или другая дополнительная информация

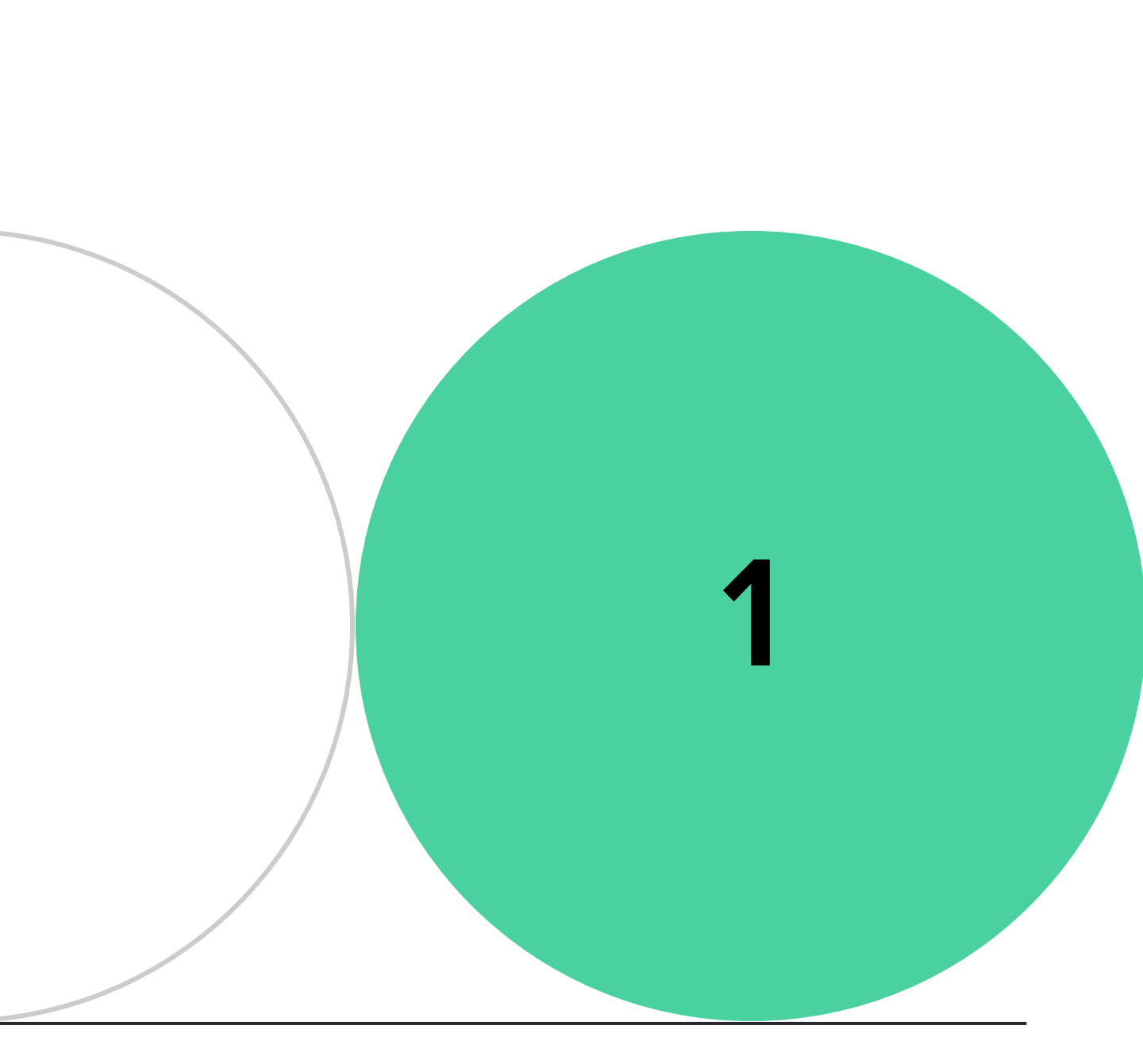

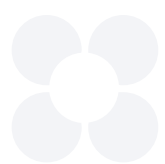

# **Название слайда раздела**

**Подзаголовок**

**Иван Иванов** Директор по развитию

Название курса, марафона или другая дополнительная информация

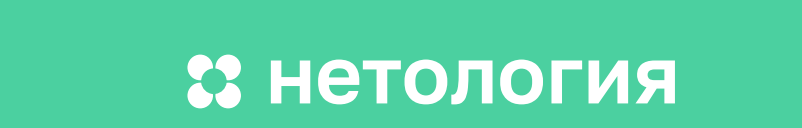

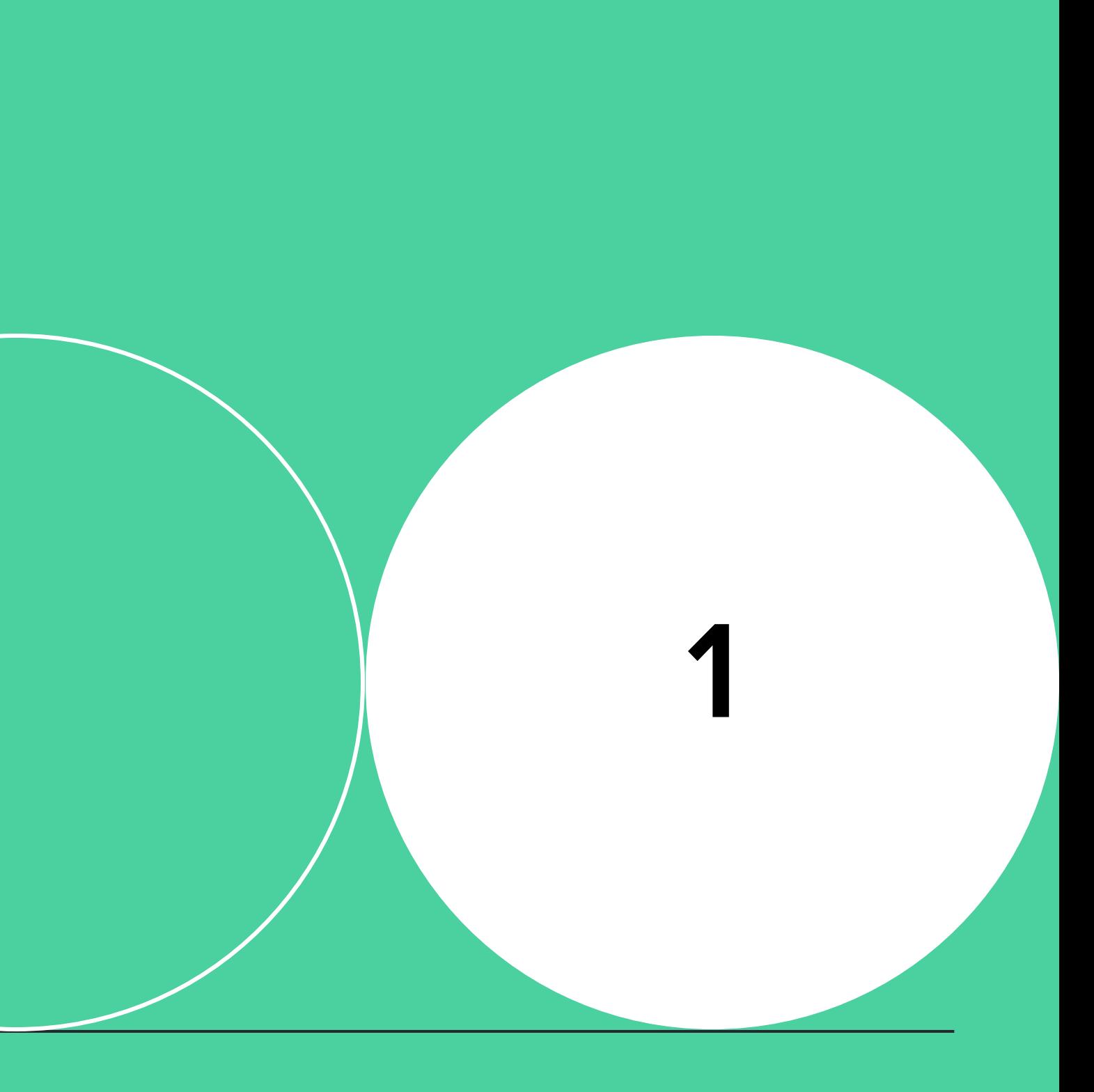

# **Название слайда раздела**

**Подзаголовок**

# **Ключевая мысль или цитата**

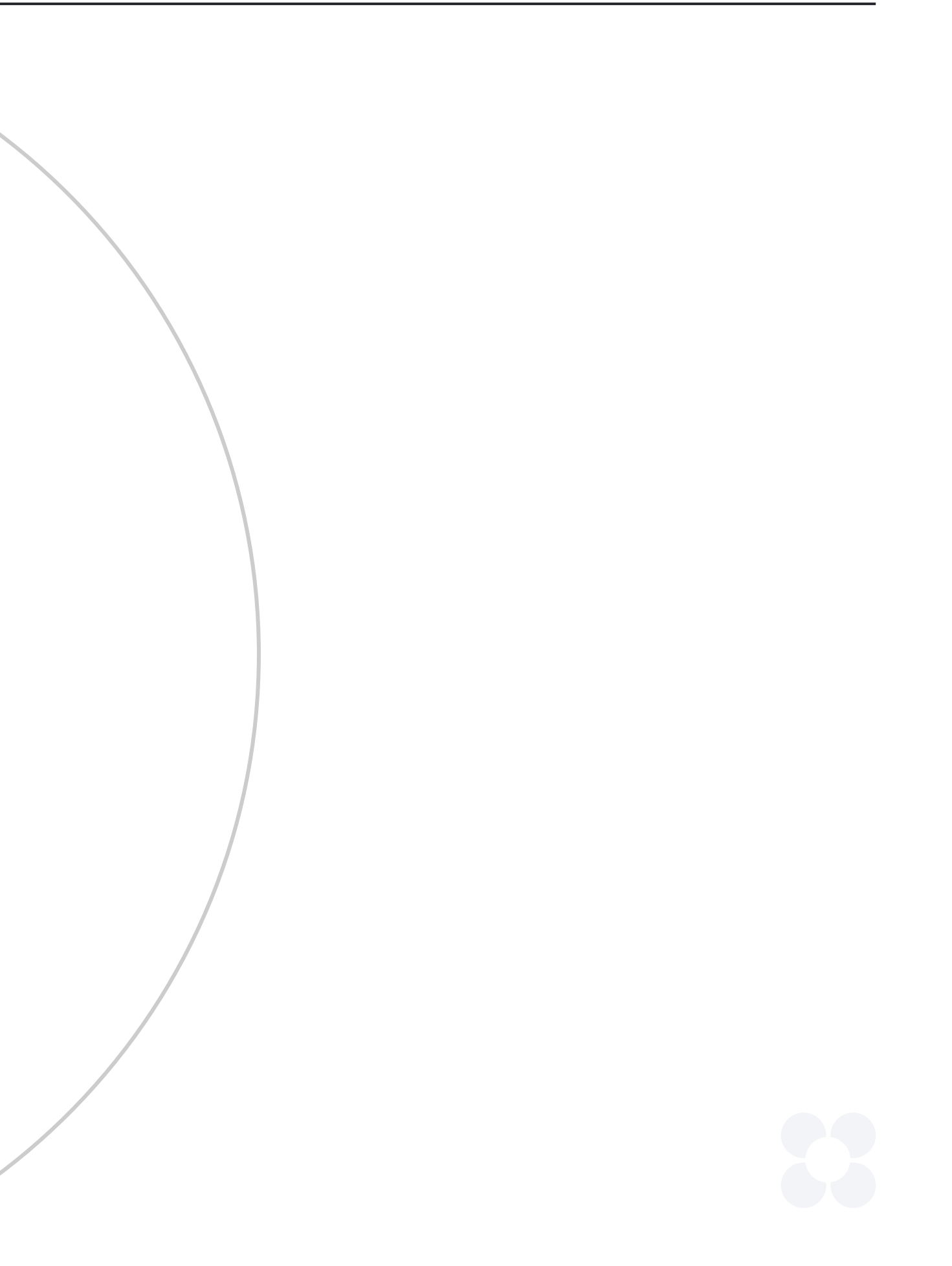

# **Ключевая мысль или цитата в круге**

### Дополнительная информация: Имя или описание

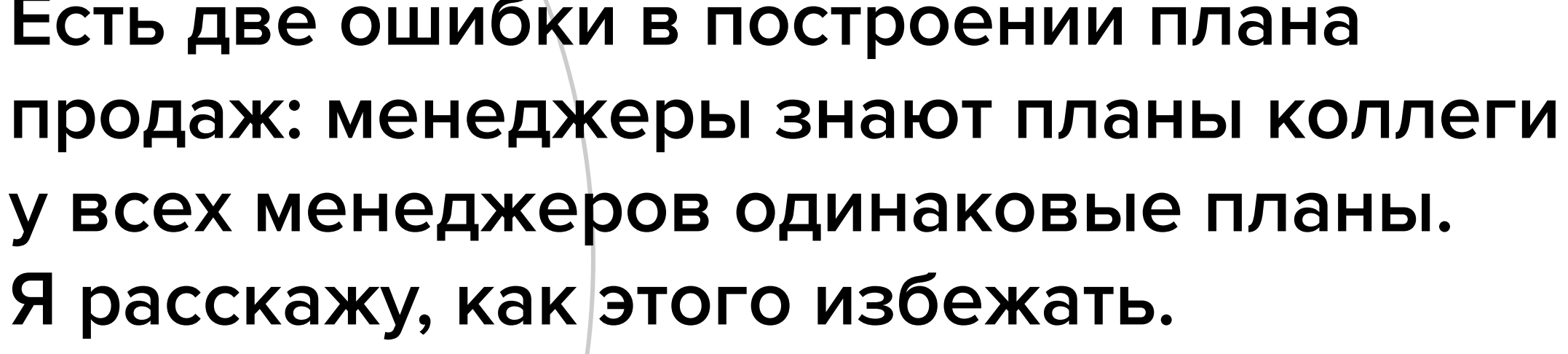

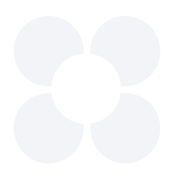

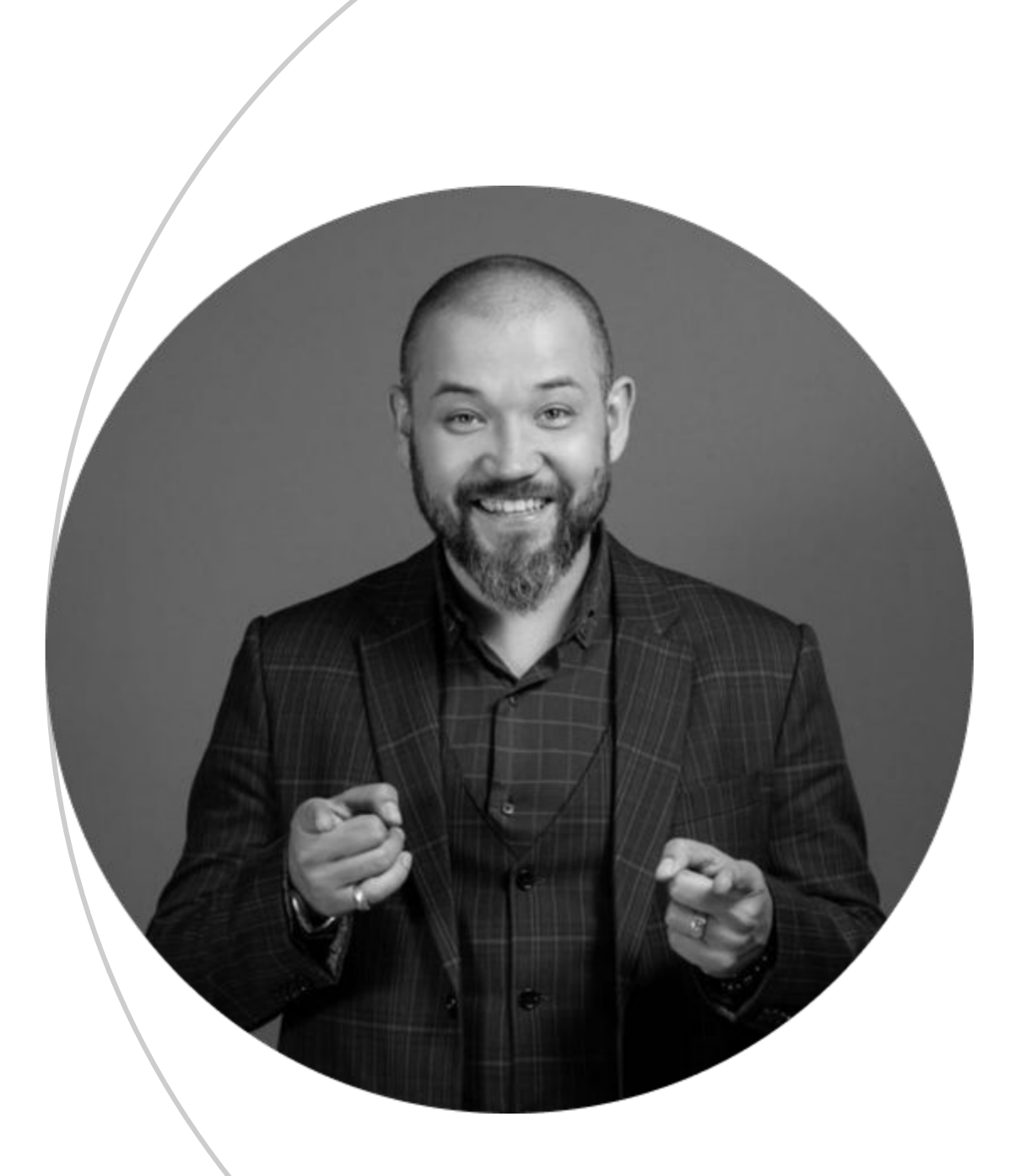

**Есть две ошибки в построении плана у всех менеджеров одинаковые планы. Я расскажу, как этого избежать.**

### **Дмитрий Чередник**

Эксперт по построению и повышению эффективности отделов продаж

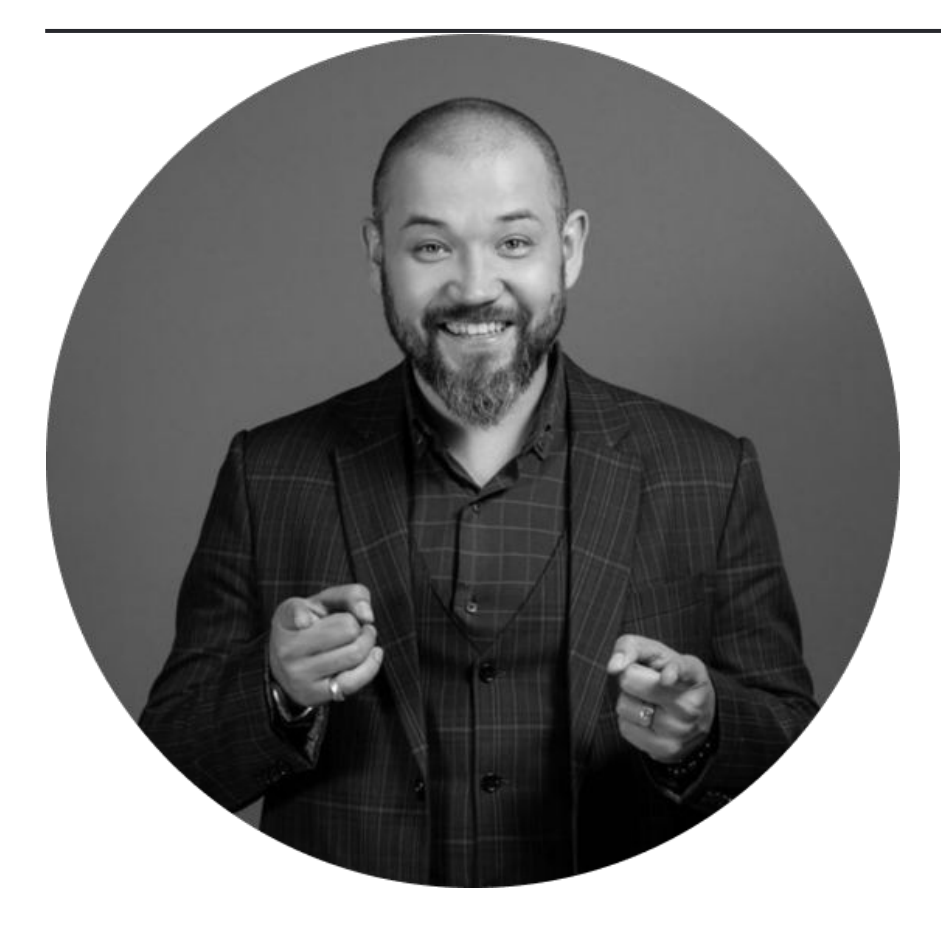

# **Дмитрий Чередник**

Управляющий партнер

- **О спикере:** Эксперт по построению и повышению эффективности отделов продаж
	- Управляющий партнёр SalesUp Consult, к.э.н.
- Преподаватель на МВА в РЭУ им. Плеханова, МГУ, Сколково
- **Эксперт по внедрению** Agile в Сбербанке

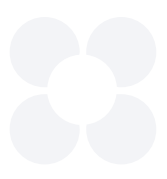

### **Аккаунты в соц.сетях**

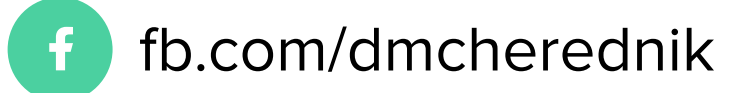

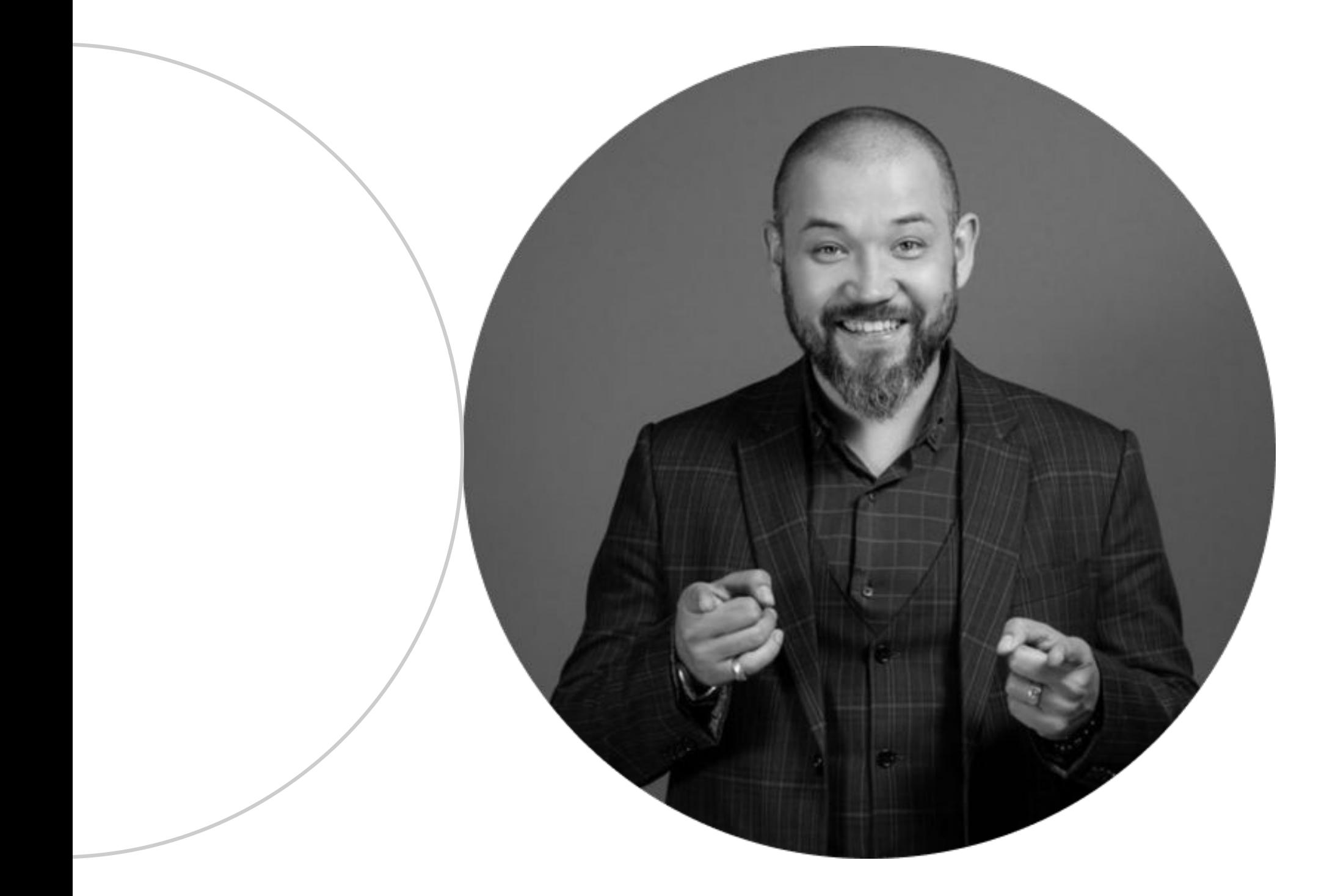

# **Дмитрий Чередник**

Управляющий партнер

**Аккаунты в соц.сетях**

fb.com/dmcherednik

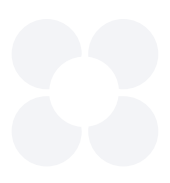

# **35%**

**Европейских специалистов инвестируют в образование больше 2 недель в год**

Автор, ссылка на источник

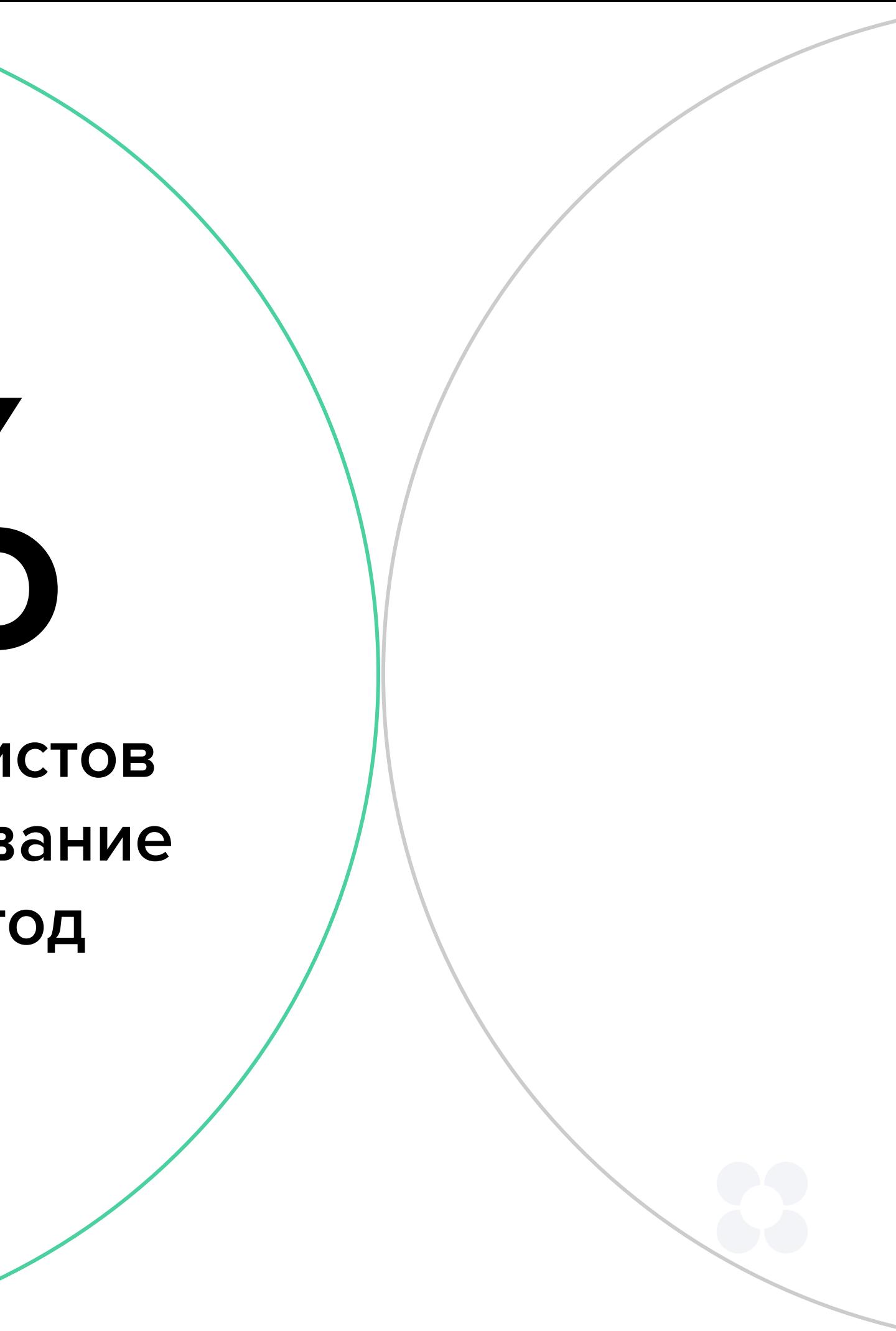

Автор, ссылка на источник

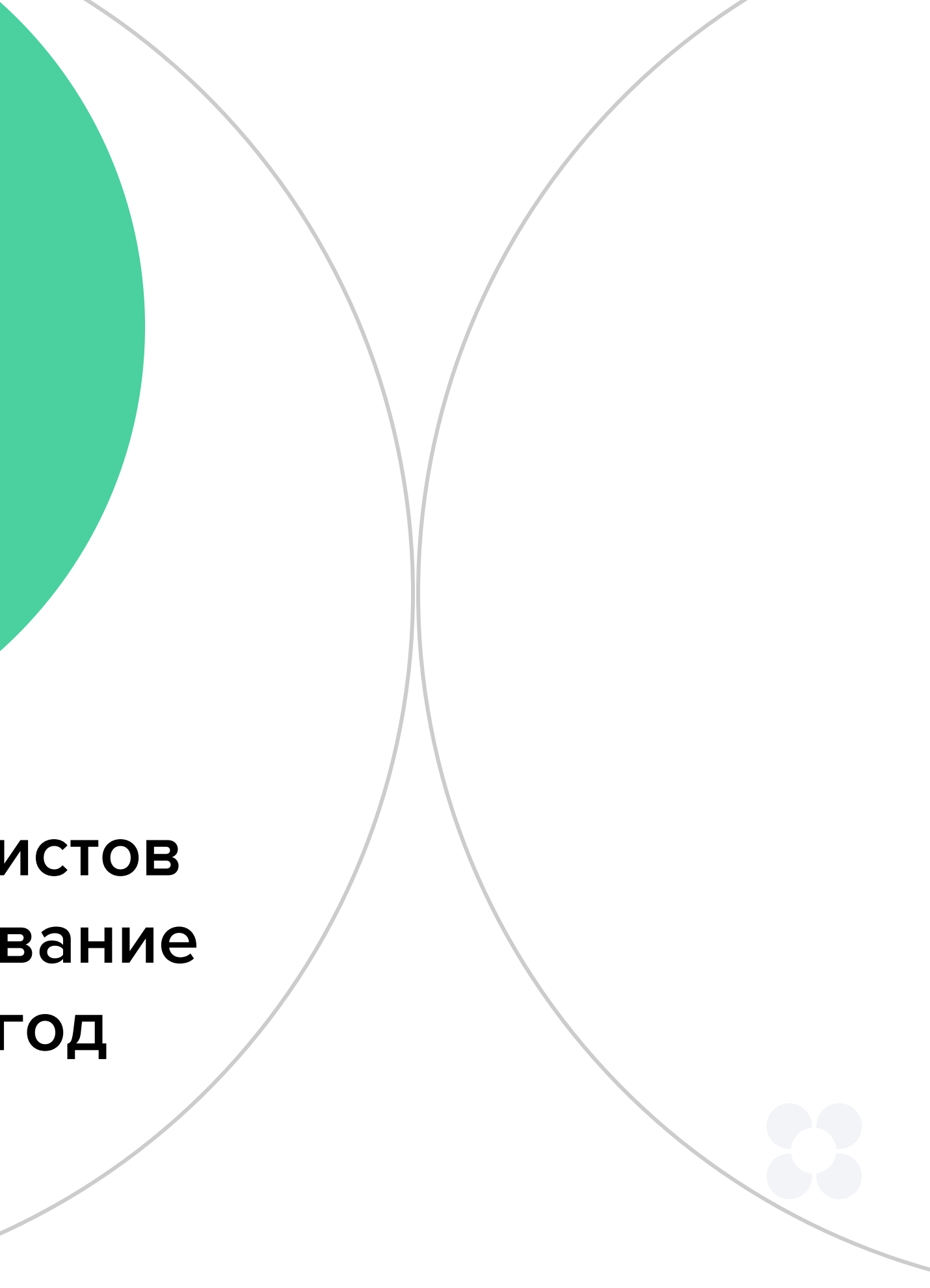

**35%**

**Европейских специалистов инвестируют в образование больше 2 недель в год**

### **Горизонтальный список**

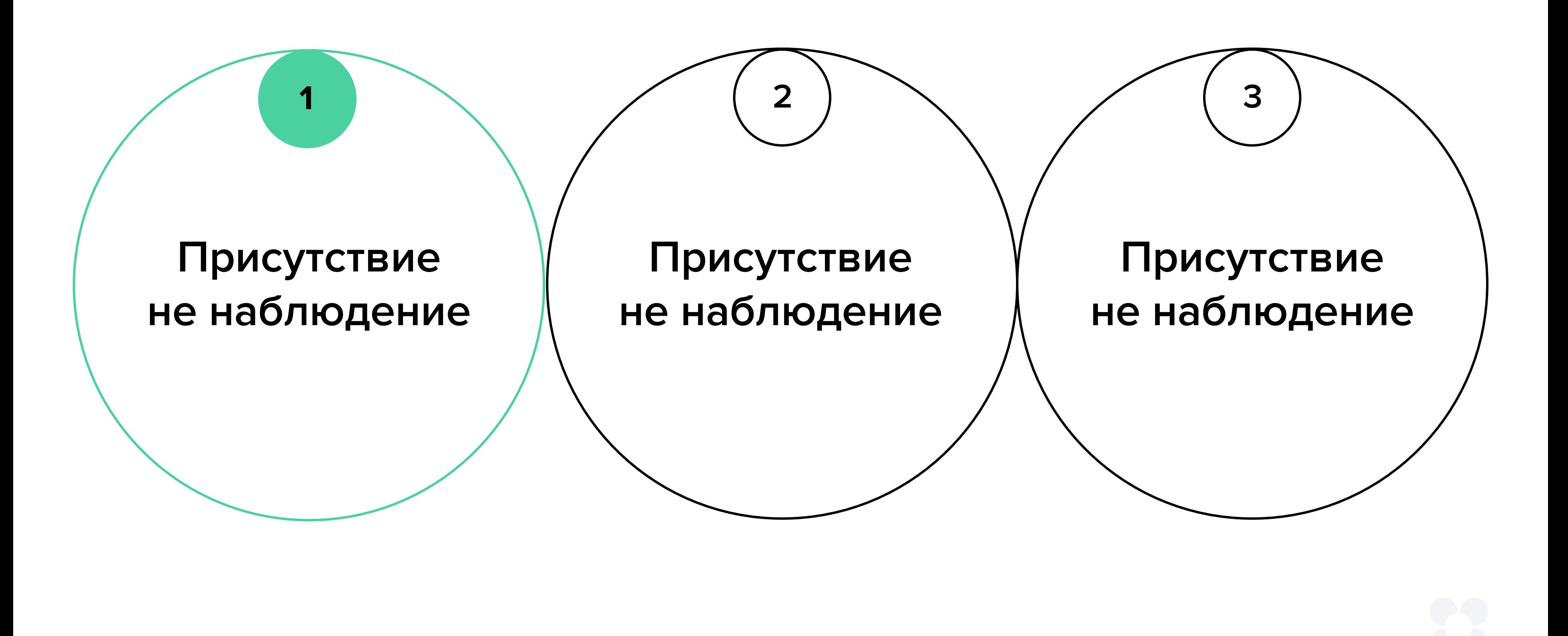

# **Ключевая мысль или цитата**

**1 2 3**

**Присутствие не наблюдение**

**Присутствие не наблюдение**

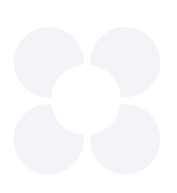

### **Присутствие не наблюдение**

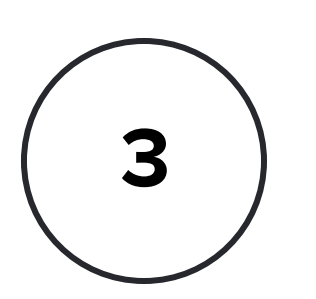

# **Вертикальный список**

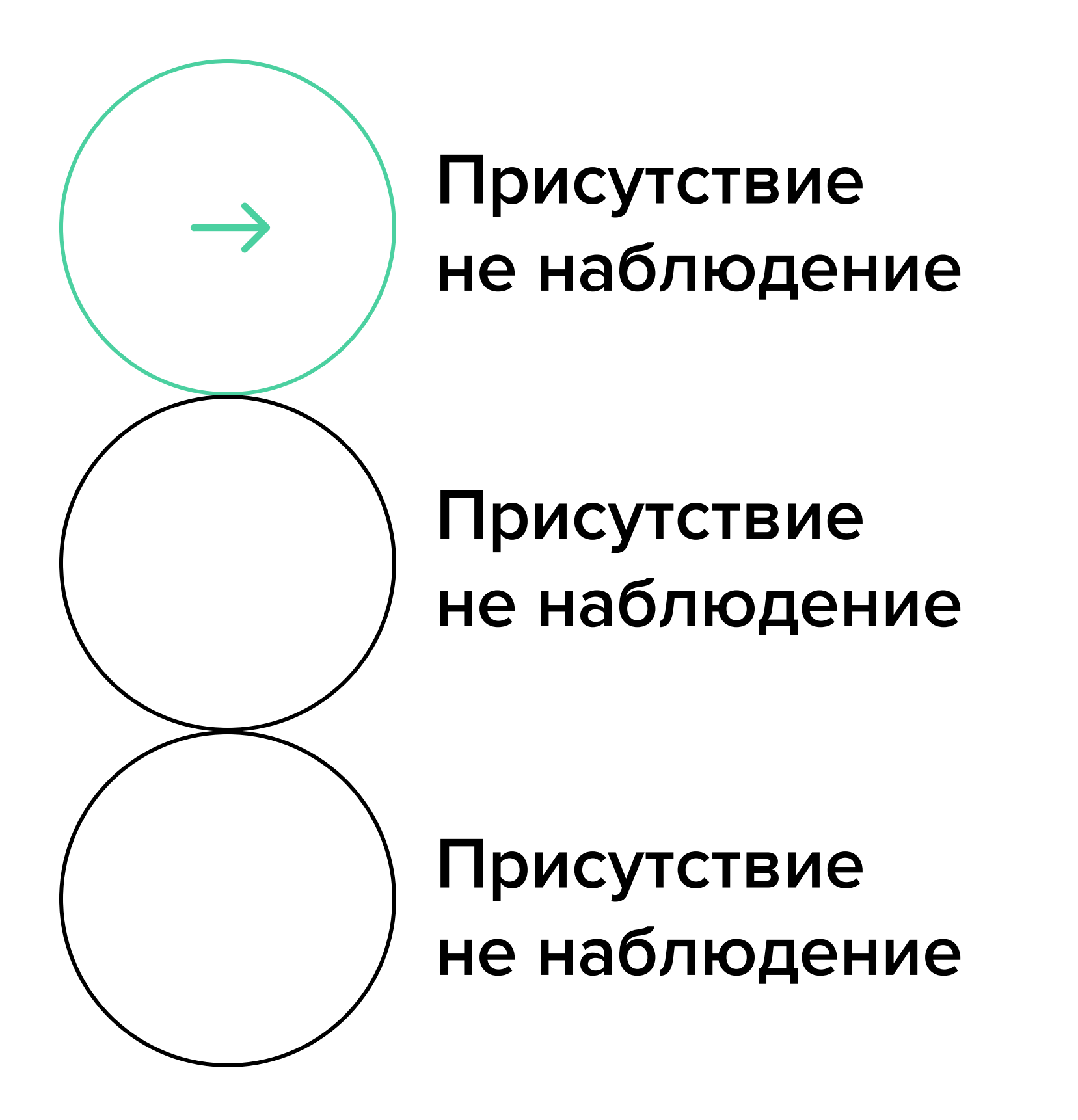

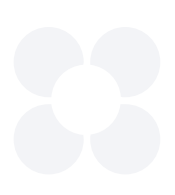

### **Построение стратегии**

### **1** Маркетинговая стратегия

### **Катерина Умнова**

**Юзабилити-эксперт. Проектировщик интерфейсов**

Постановка маркетинговых целей.

Построение пути потребителя и определение точек контакта с ним. Digital-стратегия: ее компоненты и этапы формирования. Выбор инструментов и каналов продвижения.

### **2** Оценка конкурентоспособности

### **Катерина Умнова**

**Юзабилити-эксперт. Проектировщик интерфейсов**

Постановка маркетинговых целей. Построение пути потребителя и определение точек контакта с ним. Digital-стратегия: ее компоненты и этапы формирования. Выбор инструментов и каналов продвижения.

### **3** Анализ аудитории

### **Катерина Умнова**

**Юзабилити-эксперт. Проектировщик интерфейсов**

Постановка маркетинговых целей. Построение пути потребителя и определение точек контакта с ним. Digital-стратегия: ее компоненты и этапы формирования. Выбор инструментов и каналов продвижения.

### **4** Брендинг

### **Катерина Умнова**

**Юзабилити-эксперт. Проектировщик интерфейсов**

Постановка маркетинговых целей.

Построение пути потребителя и определение точек контакта с ним. Digital-стратегия: ее компоненты и этапы формирования. Выбор инструментов и каналов продвижения.

### **5** Коммуникационная стратегия

### **Катерина Умнова**

**Юзабилити-эксперт. Проектировщик интерфейсов**

Постановка маркетинговых целей. Построение пути потребителя и определение точек контакта с ним. Digital-стратегия: ее компоненты и этапы формирования. Выбор инструментов и каналов продвижения.

### **6** Результат

**Катерина Умнова Юзабилити-эксперт. Проектировщик интерфейсов**

Постановка маркетинговых целей. Построение пути потребителя и определение точек контакта с ним. Digital-стратегия: ее компоненты и этапы формирования. Выбор инструментов и каналов продвижения.

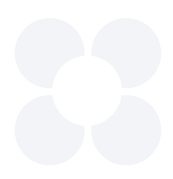

### **3 элемента на слайде**

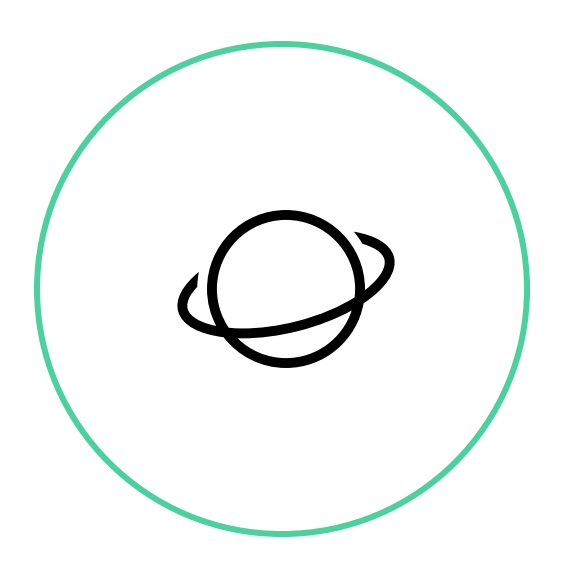

Основы брендинга: с чего начинаются успешные бренды

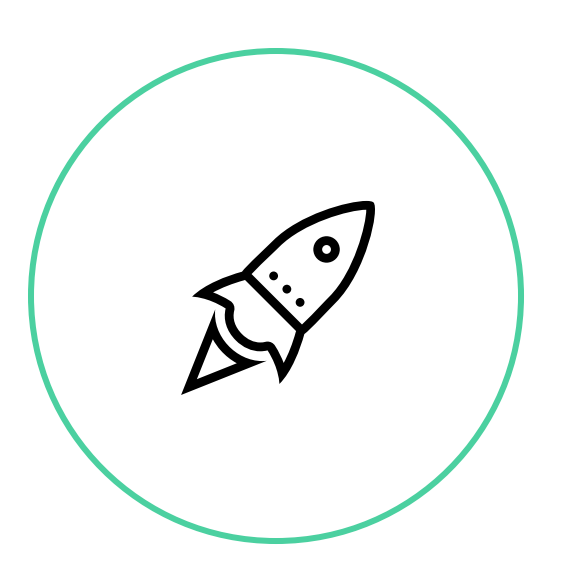

Основы брендинга: с чего начинаются успешные бренды

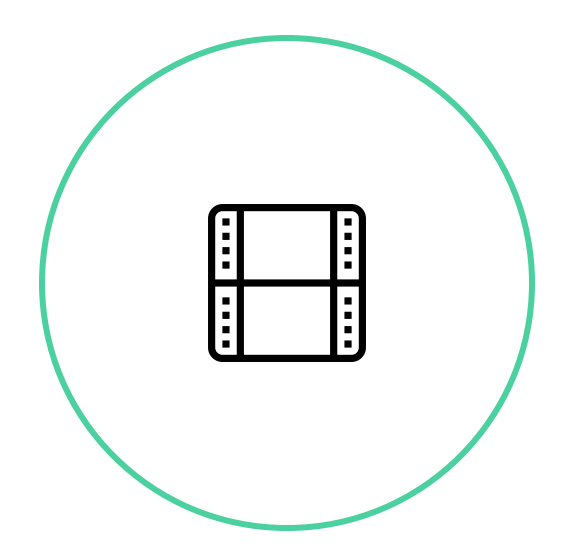

Основы брендинга: с чего начинаются успешные бренды

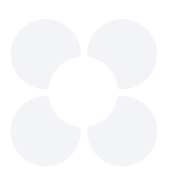

### **6 элементов на слайде**

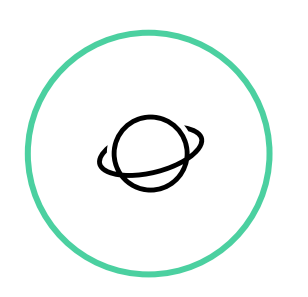

Основы брендинга: с чего начинаются успешные бренды

 $\mathbb{R}^3$ 

Основы брендинга: с чего начинаются успешные бренды

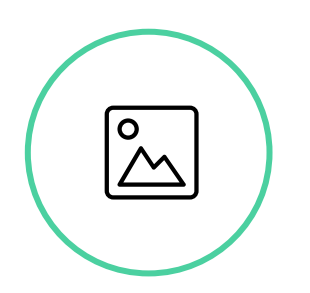

Основы брендинга: с чего начинаются успешные бренды

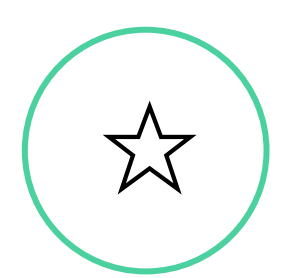

Основы брендинга: с чего начинаются успешные бренды

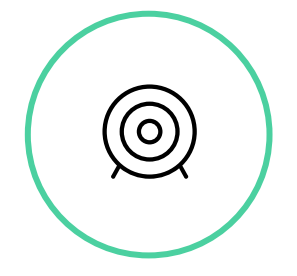

Основы брендинга: с чего начинаются успешные бренды

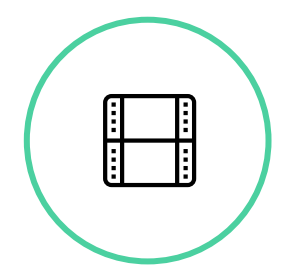

Основы брендинга: с чего начинаются успешные бренды

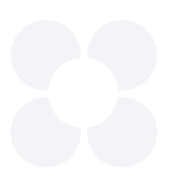

### **Наши партнеры**

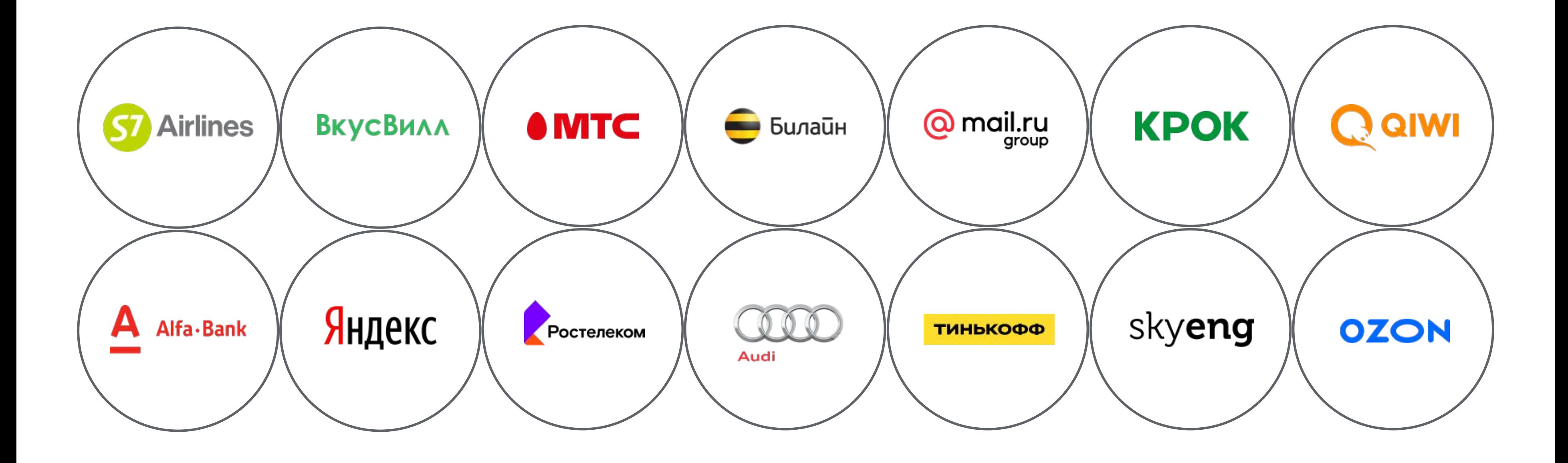

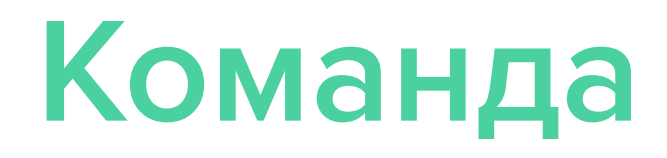

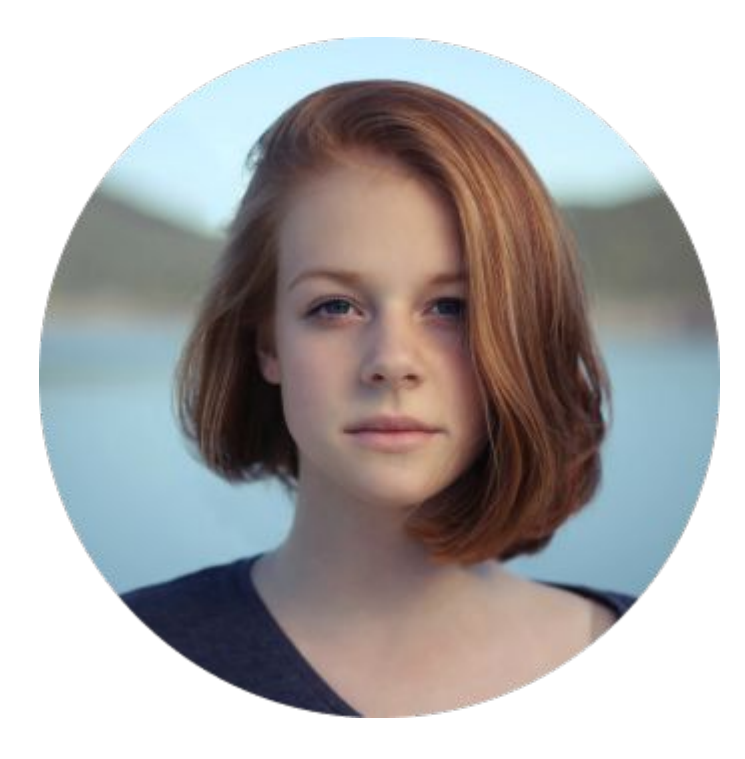

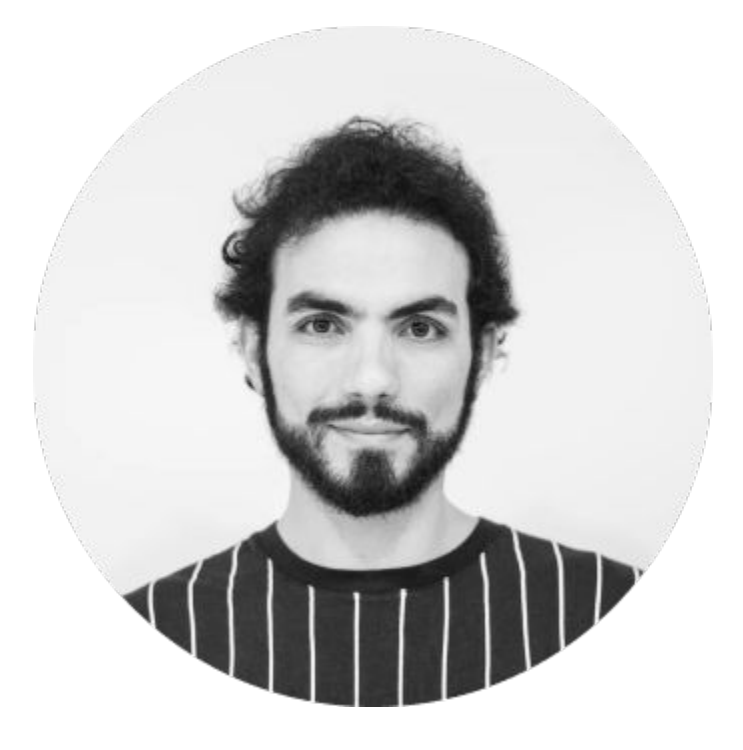

### **Имя и Фамилия**

**Должность**

**Имя и Фамилия**

**Должность**

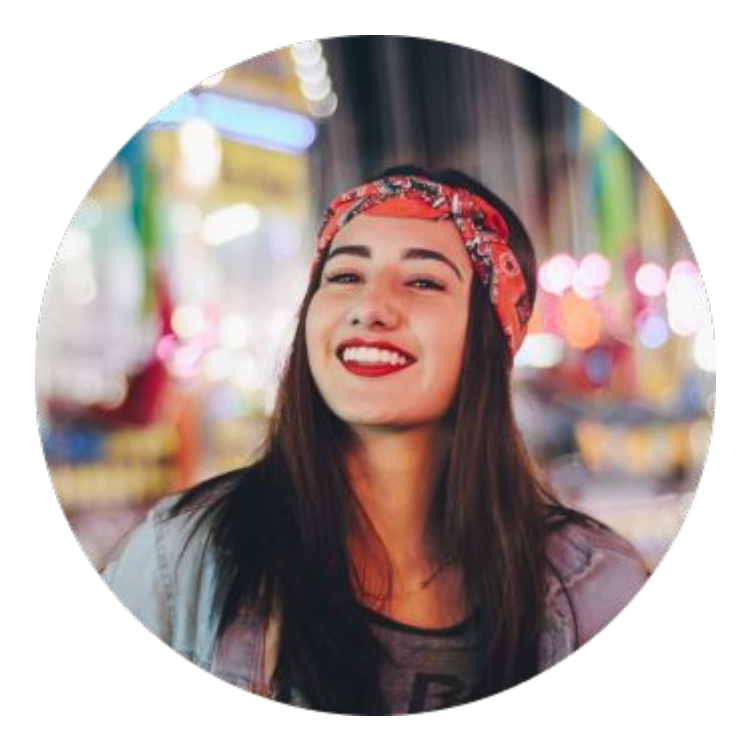

### **Имя и Фамилия**

**Должность**

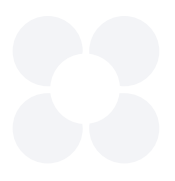

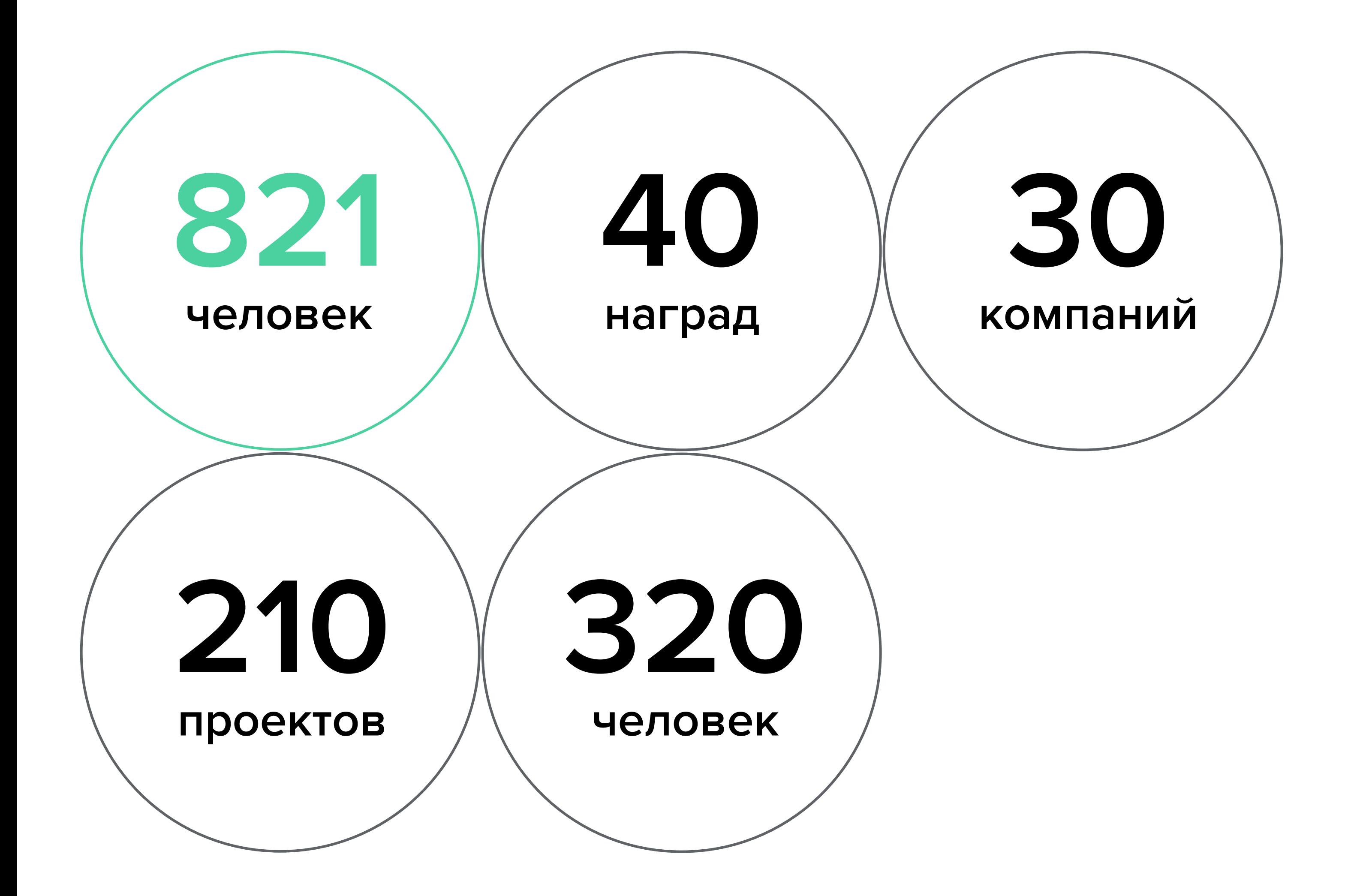

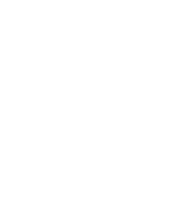

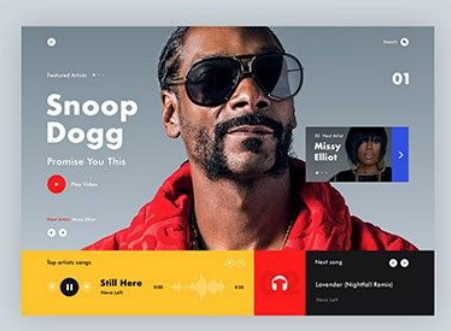

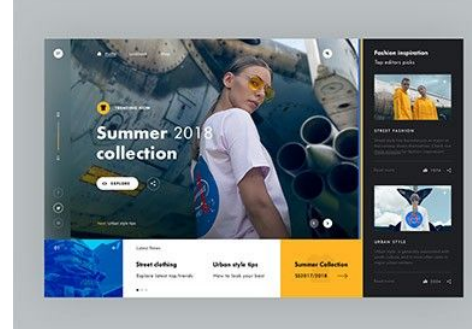

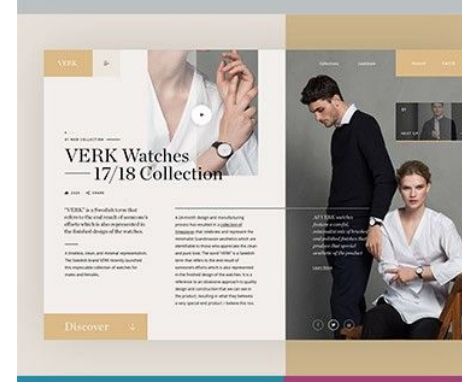

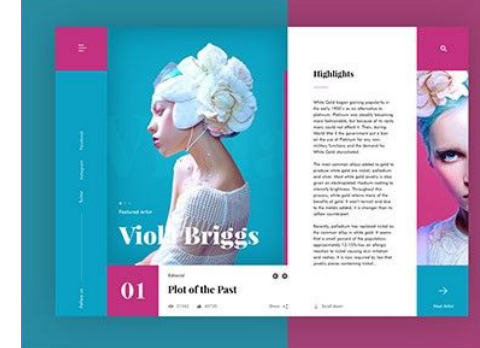

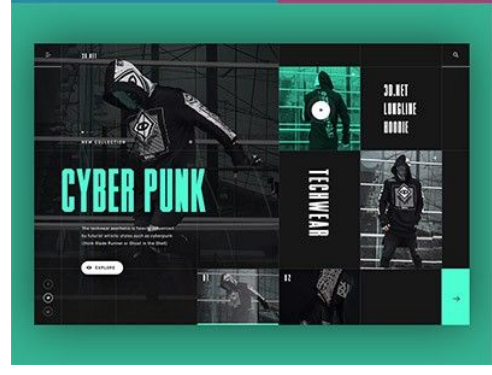

**1.**

Moodboard — коллекция визуальных примеров (референсов), которую вы собираете под конкретны проект, чтобы опираться на нее.

Соберите мудборд под свой проект (желательно, сразу в Figma)

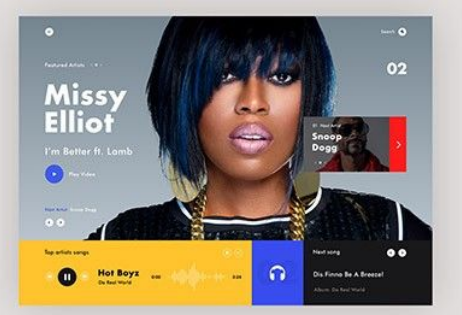

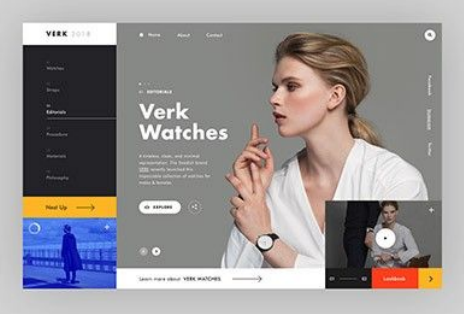

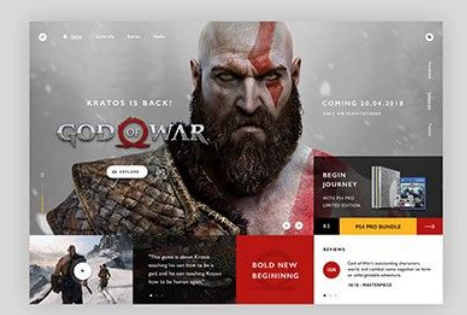

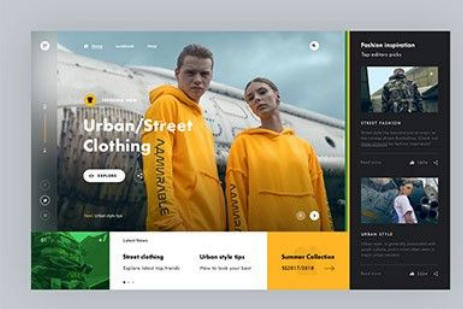

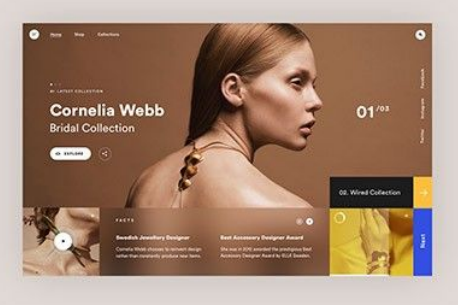

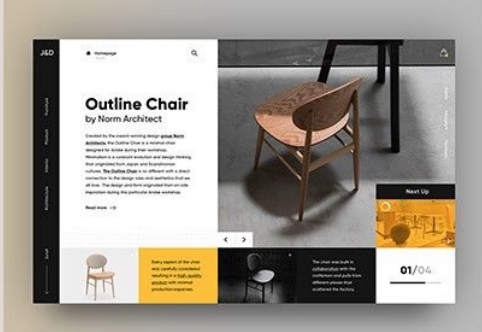

 $\overline{\text{F17}}$ 

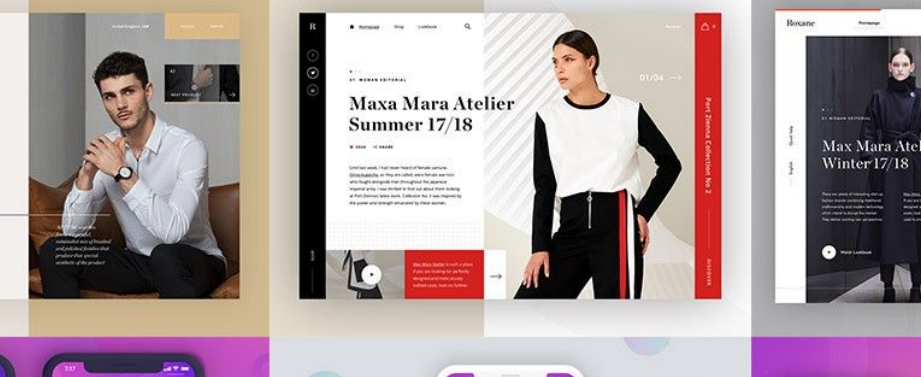

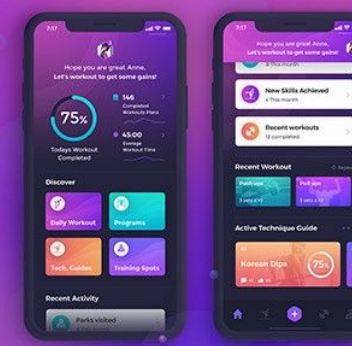

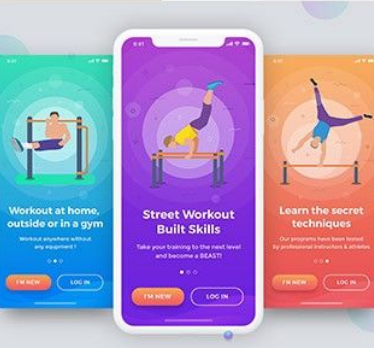

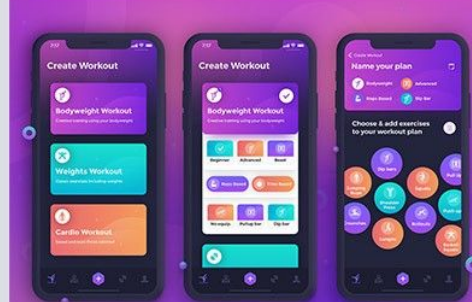

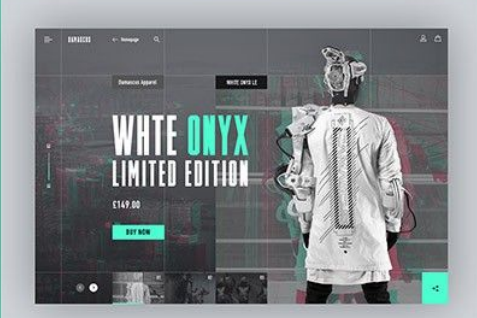

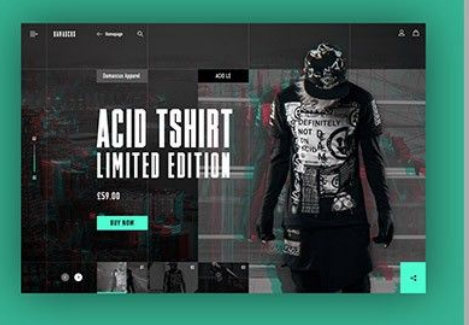

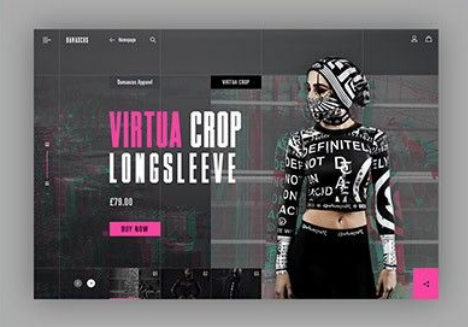

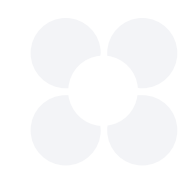

### **1.**

Moodboard — коллекция визуальных примеров (референсов), которую вы собираете под конкретны проект, чтобы опираться на нее.

Соберите мудборд под свой проект (желательно, сразу в Figma)

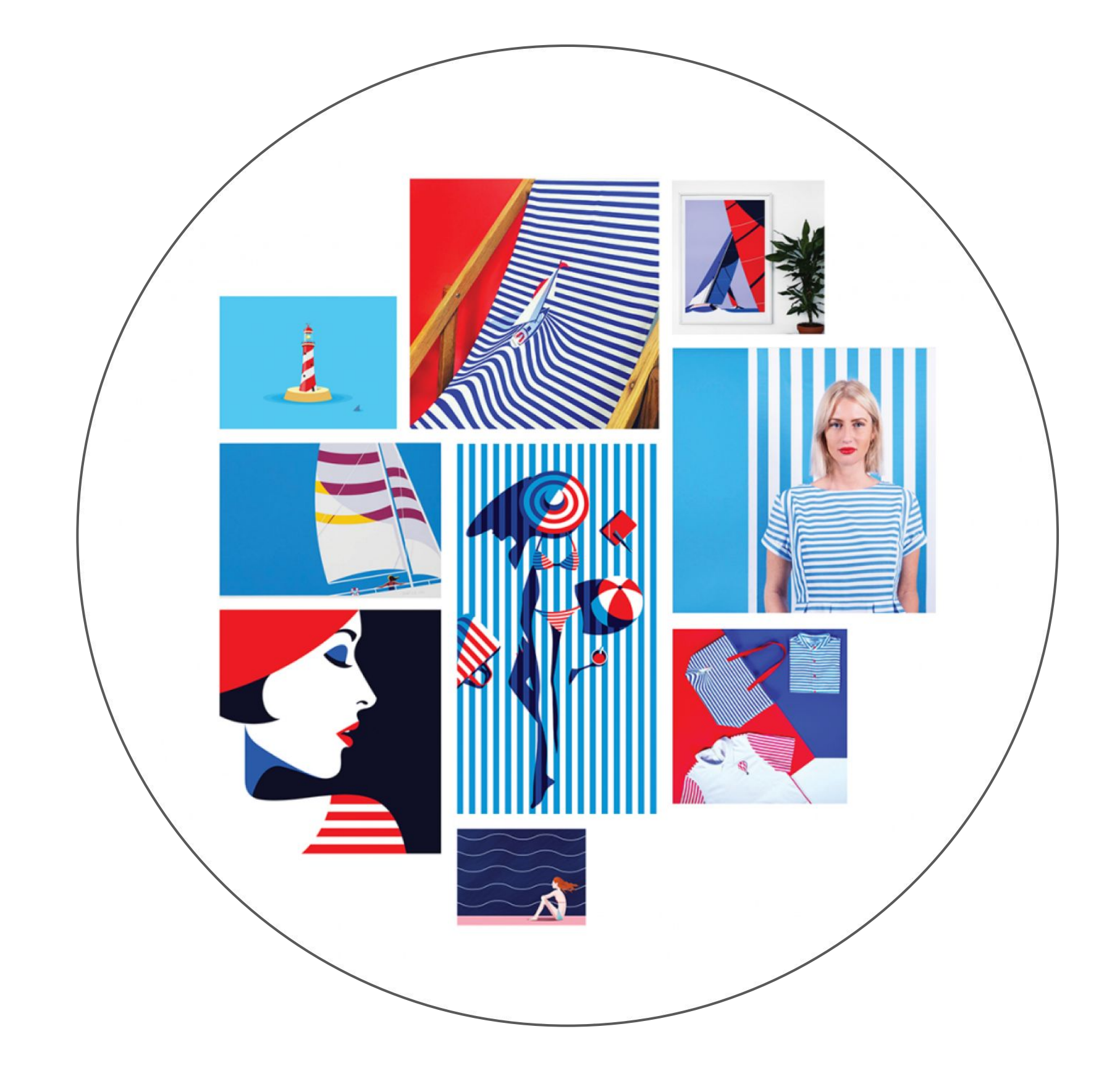

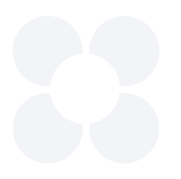

Moodboard — коллекция визуальных примеров (референсов), которую вы собираете под конкретны проект, чтобы опираться на нее.

Соберите мудборд под свой проект (желательно, сразу в Figma)

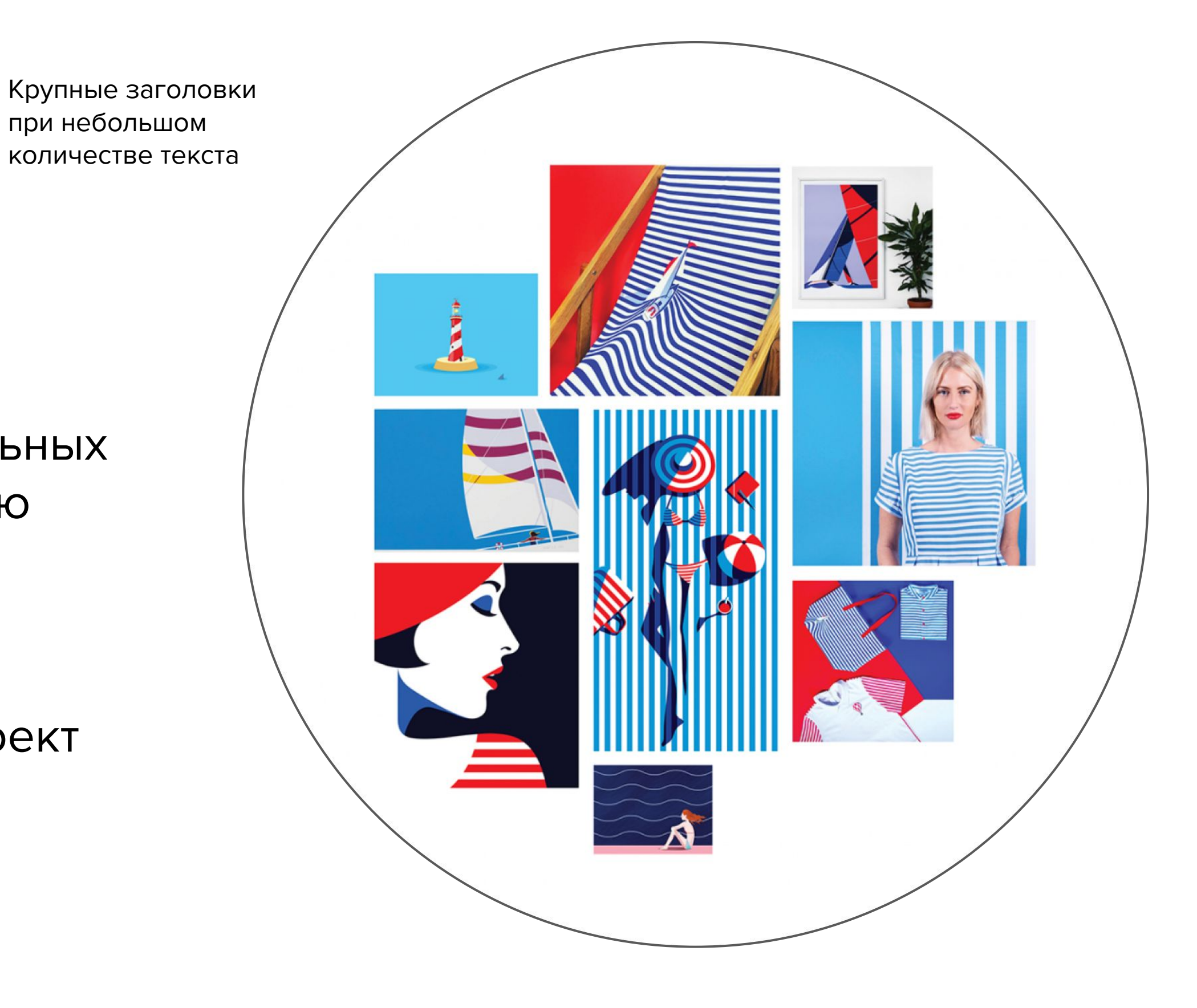

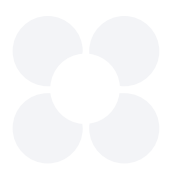

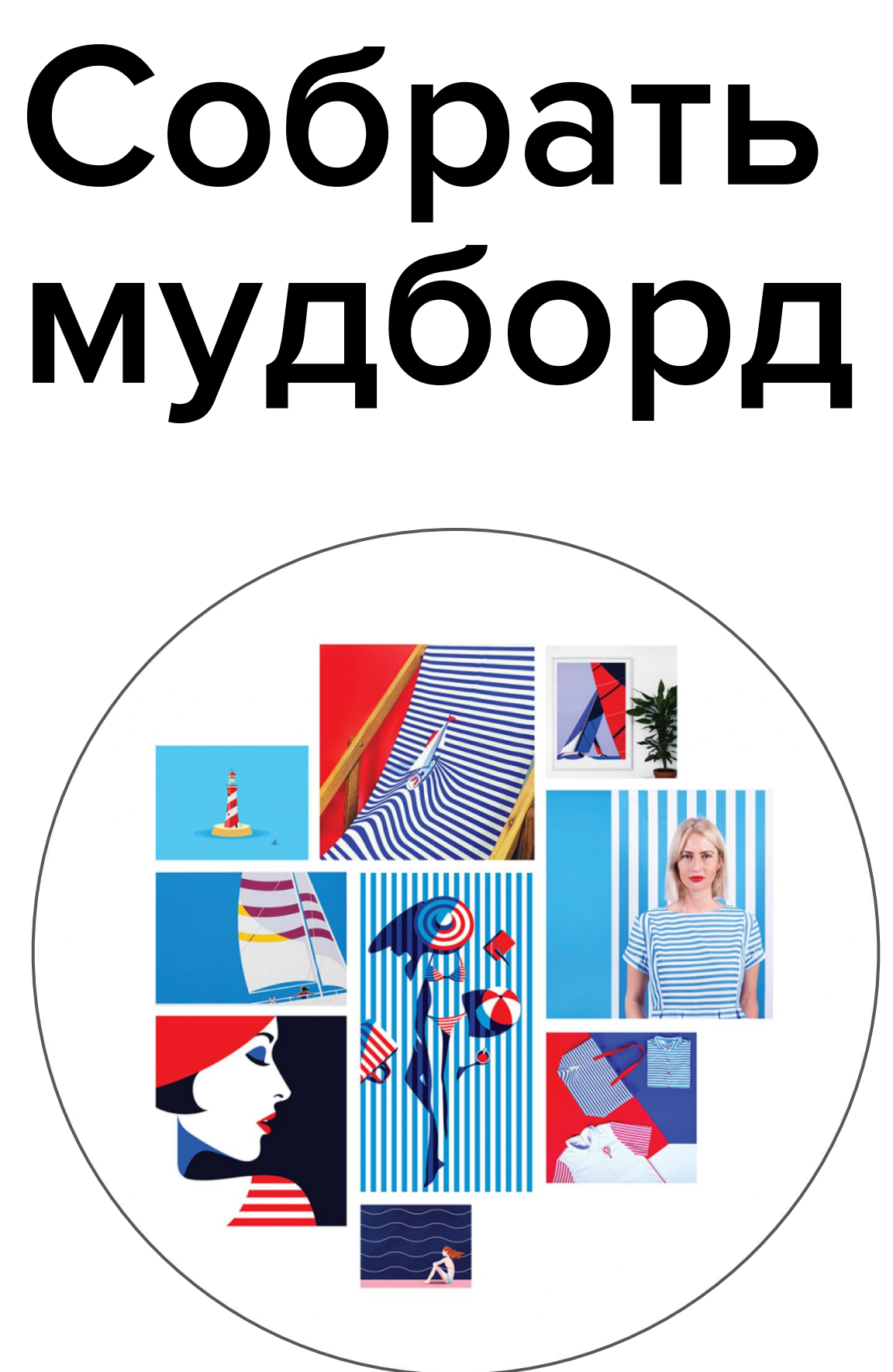

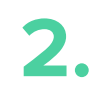

Moodboard — коллекция визуальных примеров (референсов), которую вы собираете под конкретны проект, чтобы опираться на нее.

Соберите мудборд под свой проект (желательно, сразу в Figma)

Если вы создаёте мудборд для тестового задания, тема может быть указана в требованиях. Если же её нет, вы можете сами очертить рамки. Всё зависит от того, для какой сферы деятельности нужен мудборд и какую визуальную интонацию вы хотите использовать.

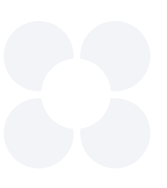

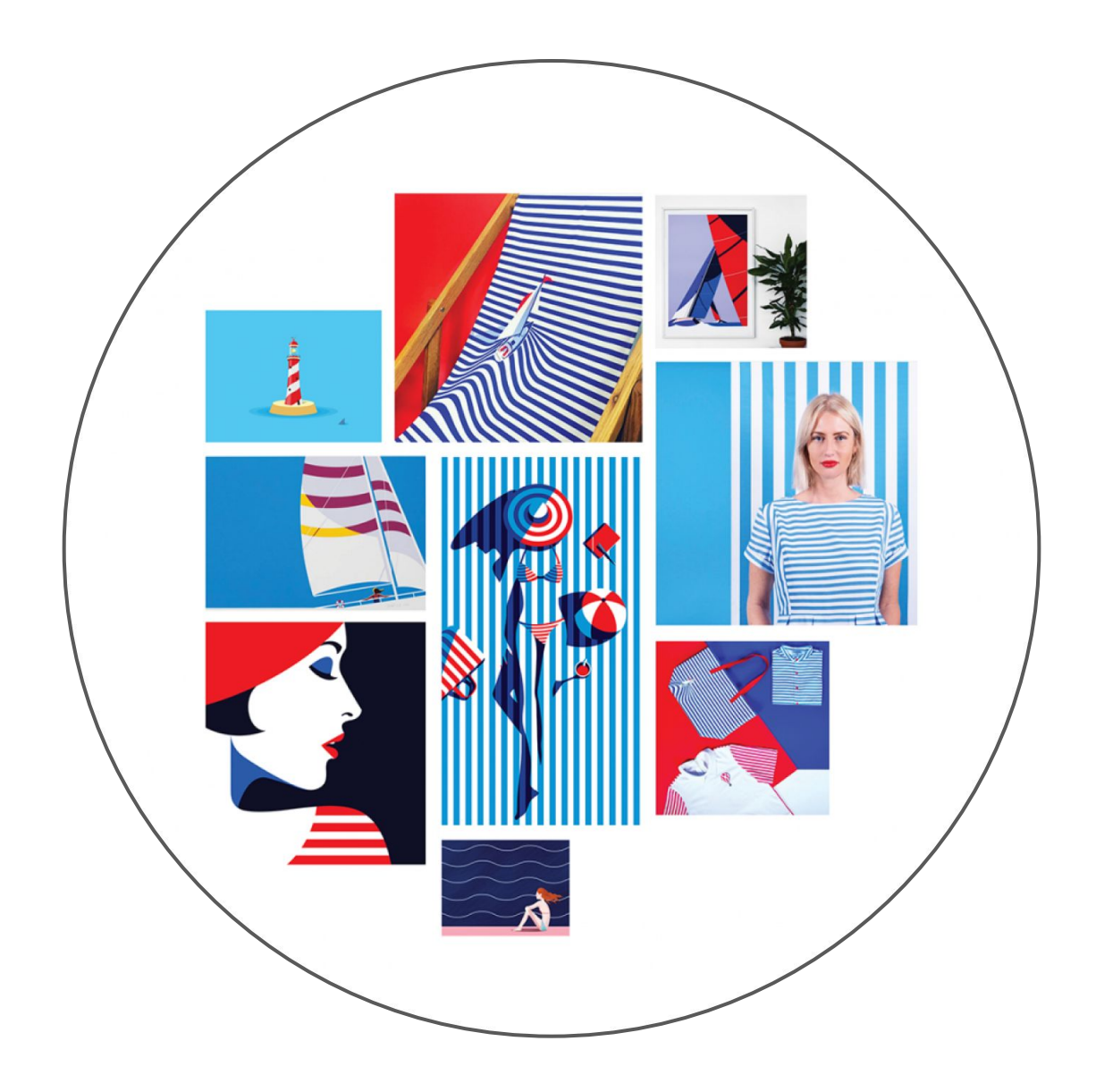

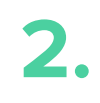

Moodboard — коллекция визуальных примеров (референсов), которую вы собираете под конкретны проект, чтобы опираться на нее. **1**

Соберите мудборд под свой проект (желательно, сразу в Figma) **2**

Если вы создаёте мудборд для тестового задания, тема может быть указана в требованиях. Если же её нет, вы можете сами очертить рамки. Всё зависит от того, для какой сферы деятельности нужен мудборд и какую визуальную интонацию вы хотите использовать. **3**

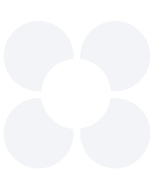

Moodboard — коллекция визуальных примеров (референсов), которую вы собираете под конкретный проект, чтобы опираться на нее.

Соберите мудборд под свой проект (желательно, сразу в Figma)

Если вы создаёте мудборд для тестового задания, тема может быть указана в требованиях. Если же её нет, вы можете сами очертить рамки. Всё зависит от того, для какой сферы деятельности нужен мудборд и какую визуальную интонацию вы хотите использовать.

Можно собрать мудборд, основанный только на типографике или дизайне интерьеров, а можно объединить несколько направлений — от промышленного дизайна до фэшн-индустрии. Мудборд может быть агрессивным, спокойным, дерзким (если включить в него какие-то смелыеи нестандартные решения).

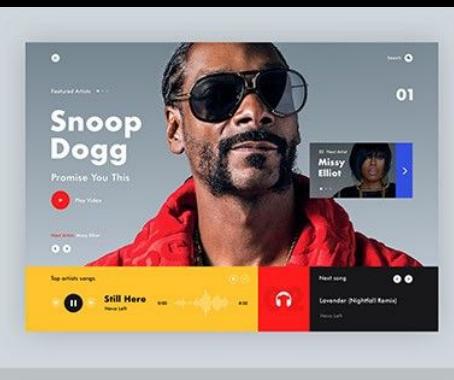

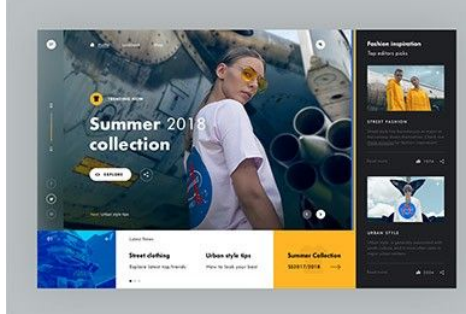

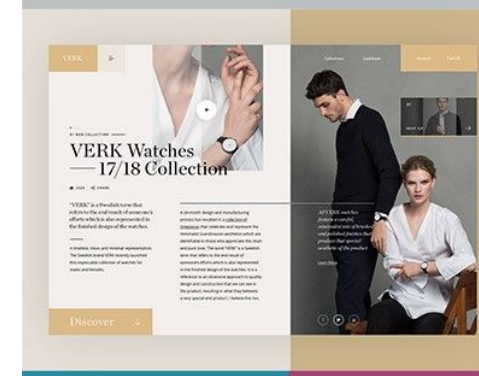

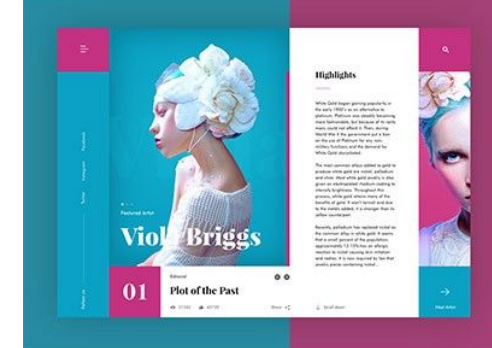

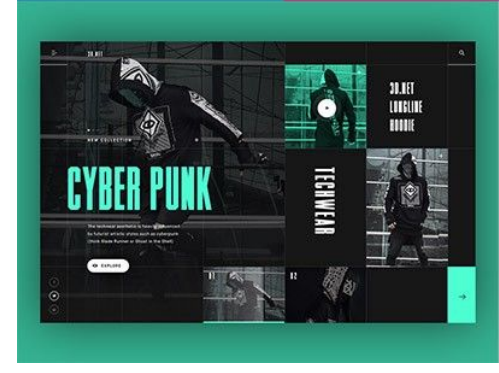

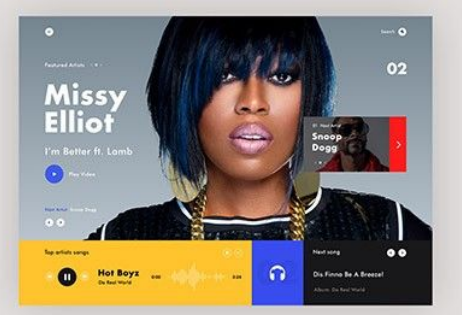

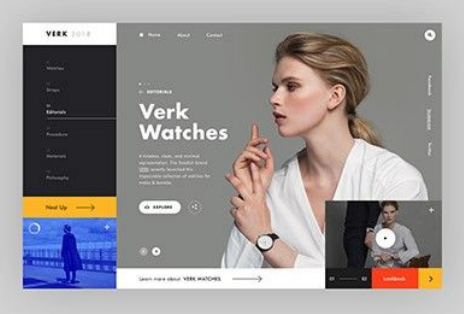

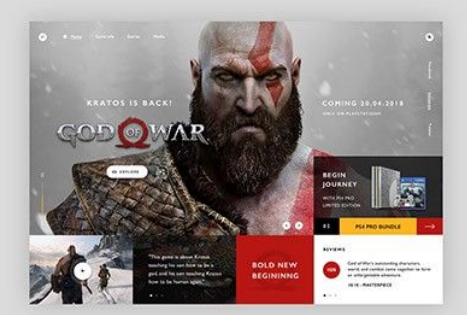

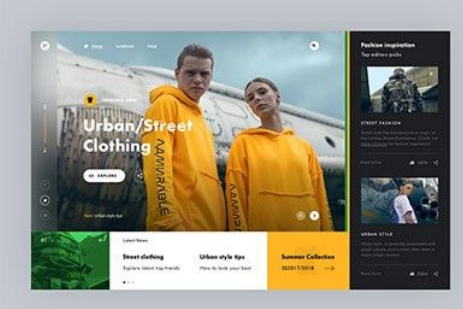

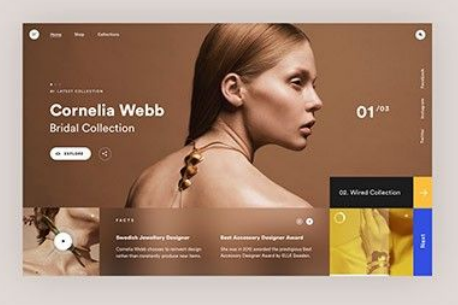

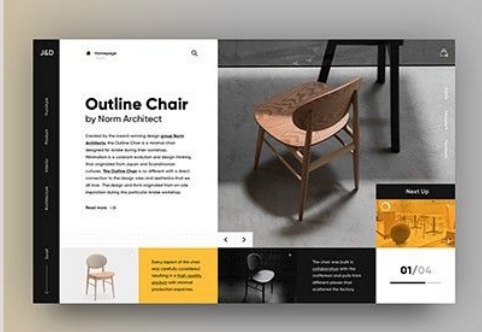

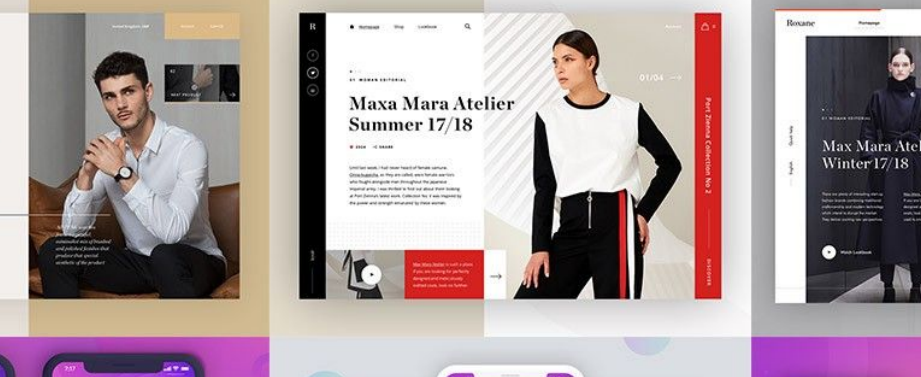

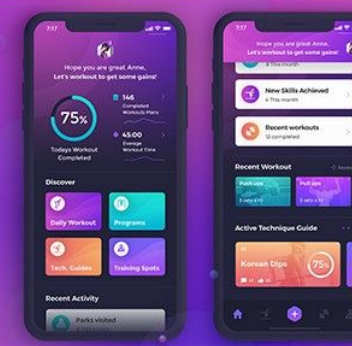

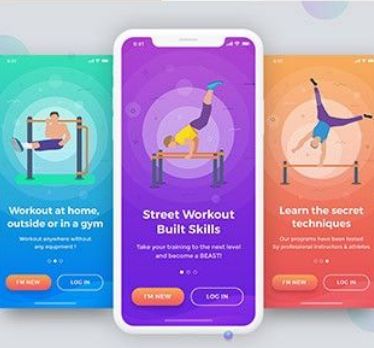

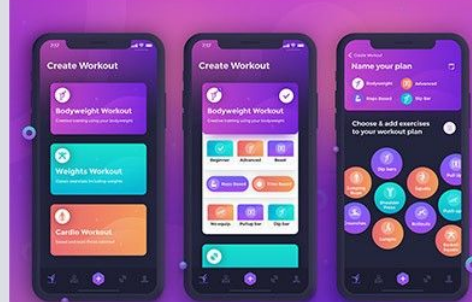

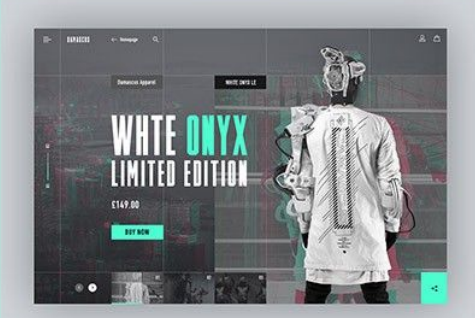

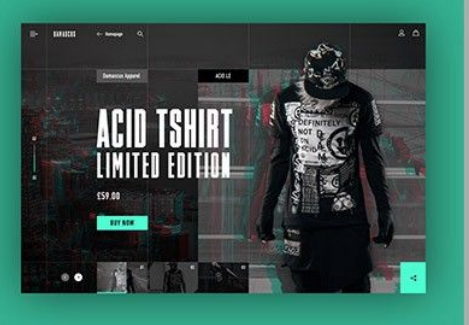

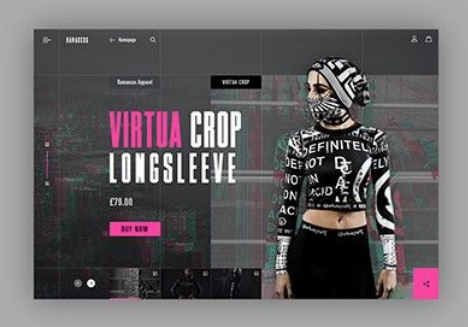

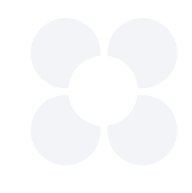

Moodboard — коллекция визуальных примеров (референсов), которую вы собираете под конкретный проект, чтобы опираться на нее.

Соберите мудборд под свой проект (желательно, сразу в Figma)

Если вы создаёте мудборд для тестового задания, тема может быть указана в требованиях. Если же её нет, вы можете сами очертить рамки. Всё зависит от того, для какой сферы деятельности нужен мудборд и какую визуальную интонацию вы хотите использовать.

Можно собрать мудборд, основанный только на типографике или дизайне интерьеров, а можно объединить несколько направлений — от промышленного дизайна до фэшн-индустрии. Мудборд может быть агрессивным, спокойным, дерзким (если включить в него какие-то смелыеи нестандартные решения).

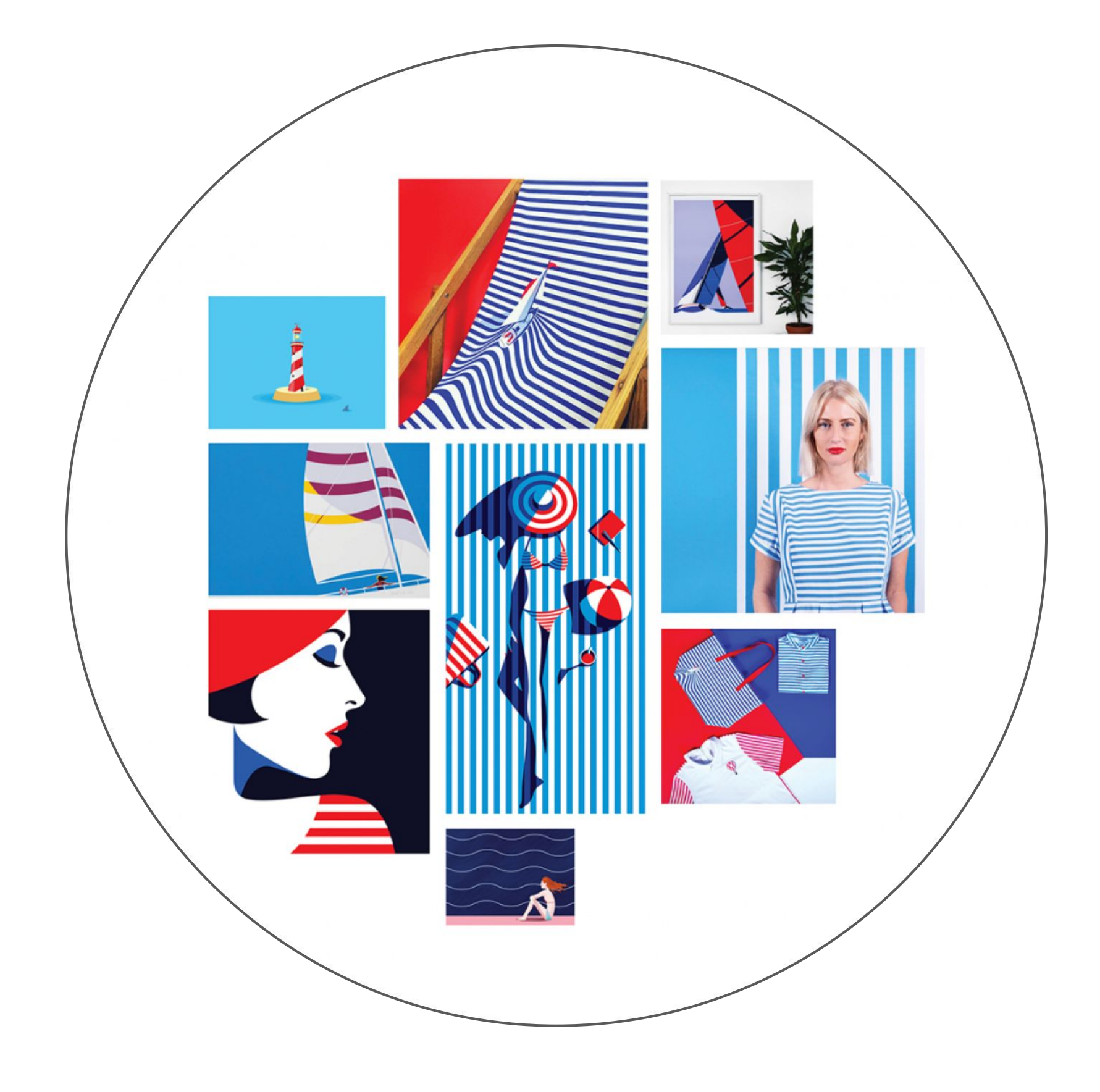

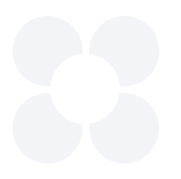

# Собрать мудборд  $\left(\leftarrow\right)$  Заголовки при большом

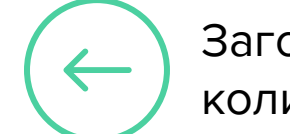

количестве текста

Moodboard — коллекция визуальных примеров (референсов), которую вы собираете под конкретный проект, чтобы опираться на нее.

Соберите мудборд под свой проект (желательно, сразу в Figma)

Если вы создаёте мудборд для тестового задания, тема может быть указана в требованиях. Если же её нет, вы можете сами очертить рамки. Всё зависит от того, для какой сферы деятельности нужен мудборд и какую визуальную интонацию вы хотите использовать.

Можно собрать мудборд, основанный только на типографике или дизайне интерьеров, а можно объединить несколько направлений — от промышленного дизайна до фэшн-индустрии. Мудборд может быть агрессивным, спокойным, дерзким (если включить в него какие-то смелыеи нестандартные решения).

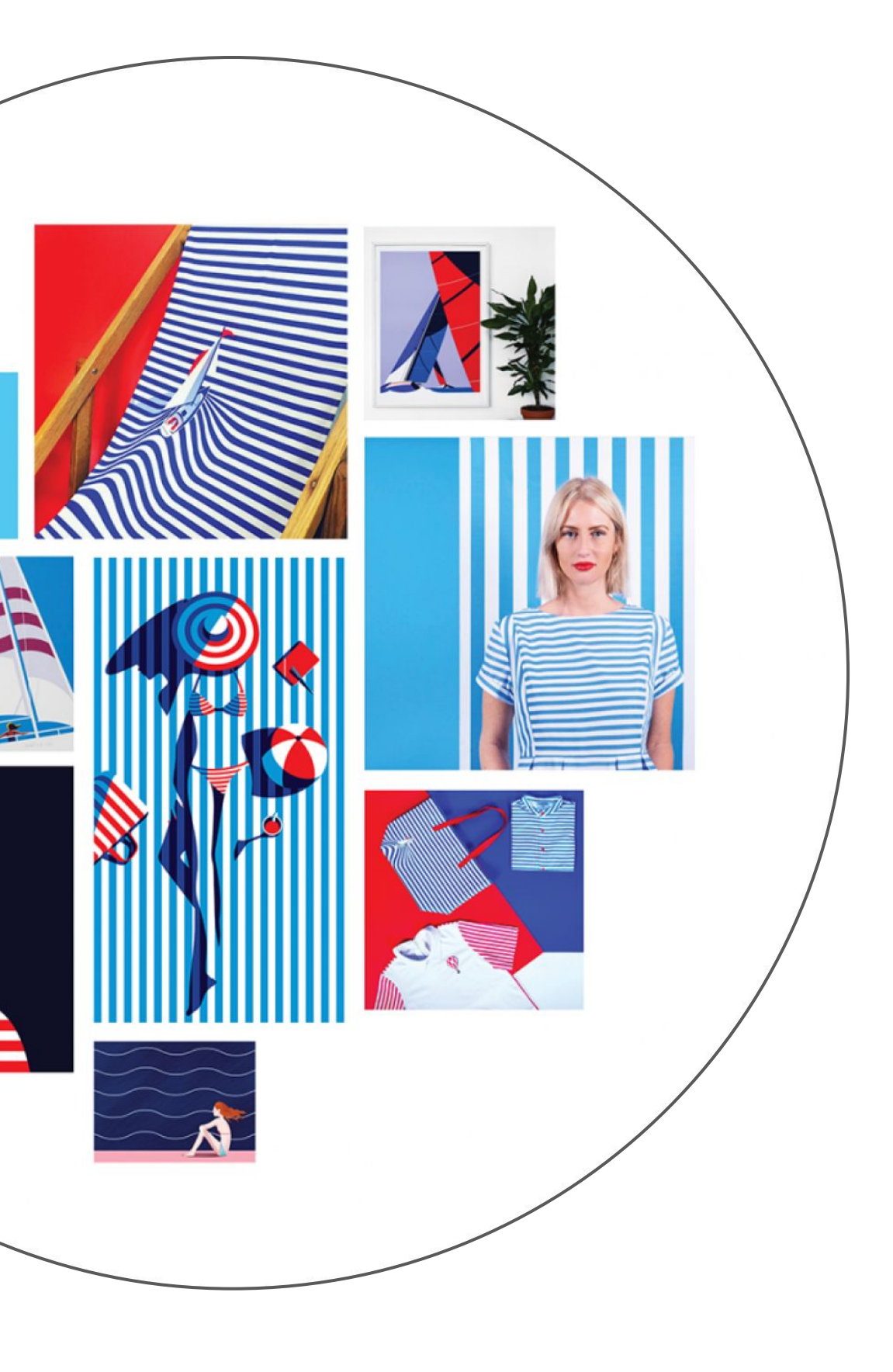

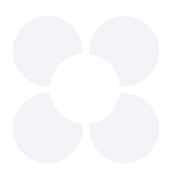

# **Размещение фотографий**

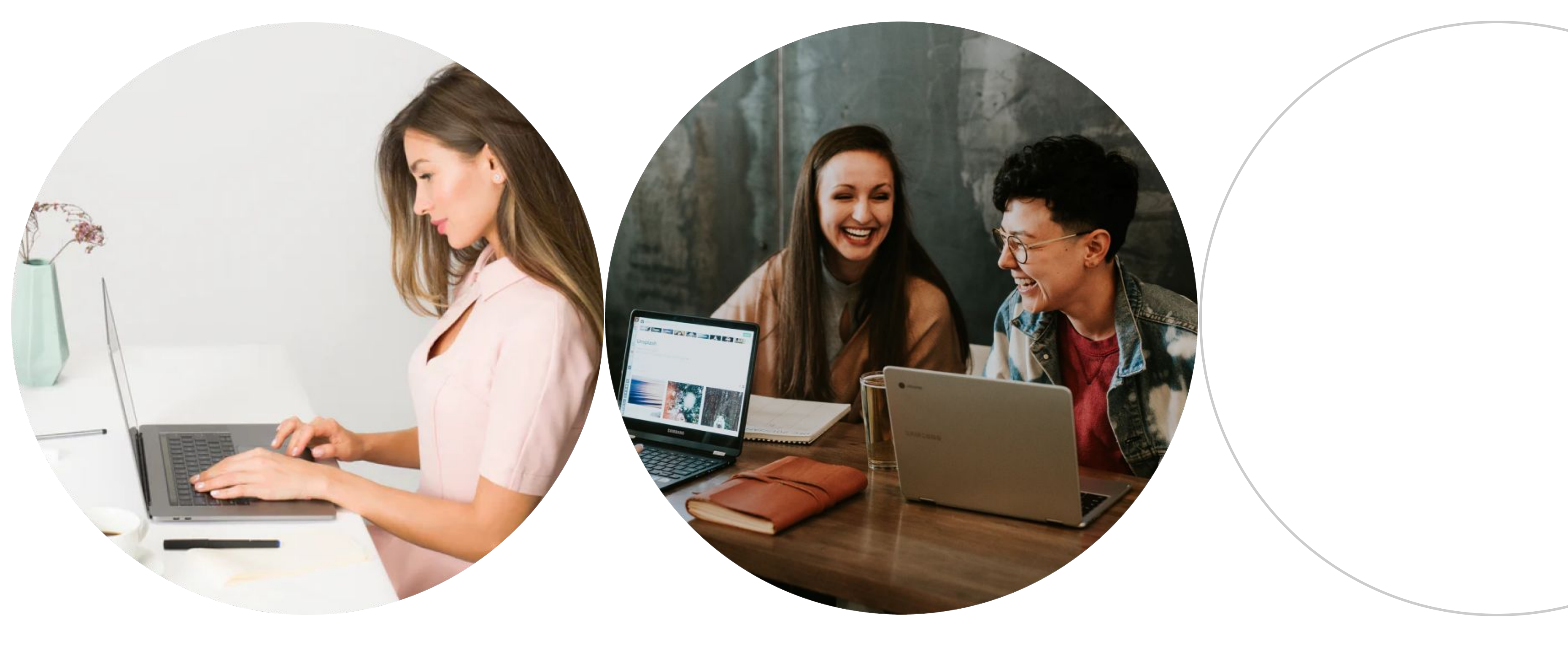

Описание Описание

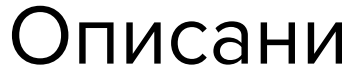

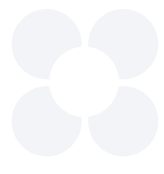

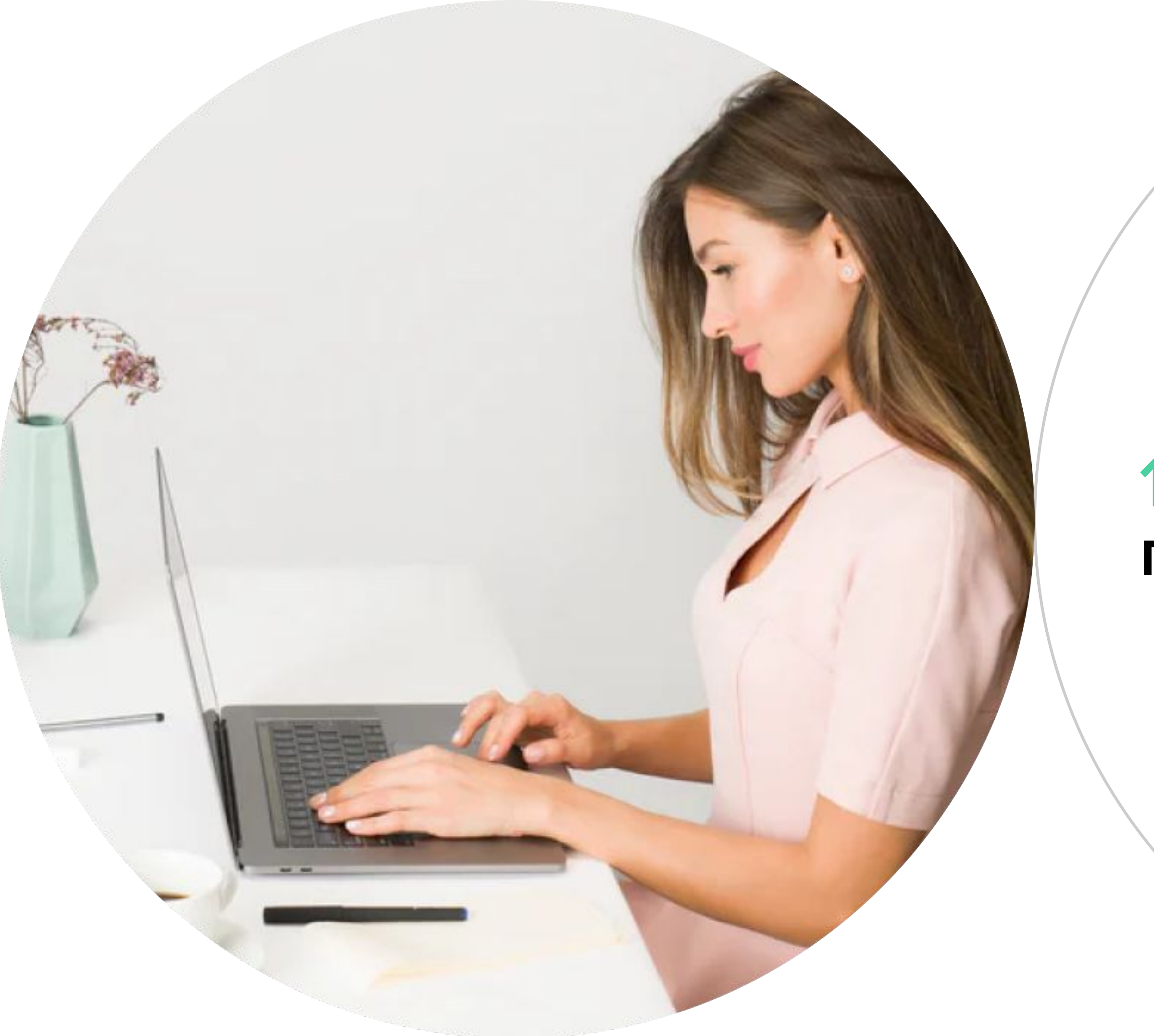

## **1 фотография / половина слайда**

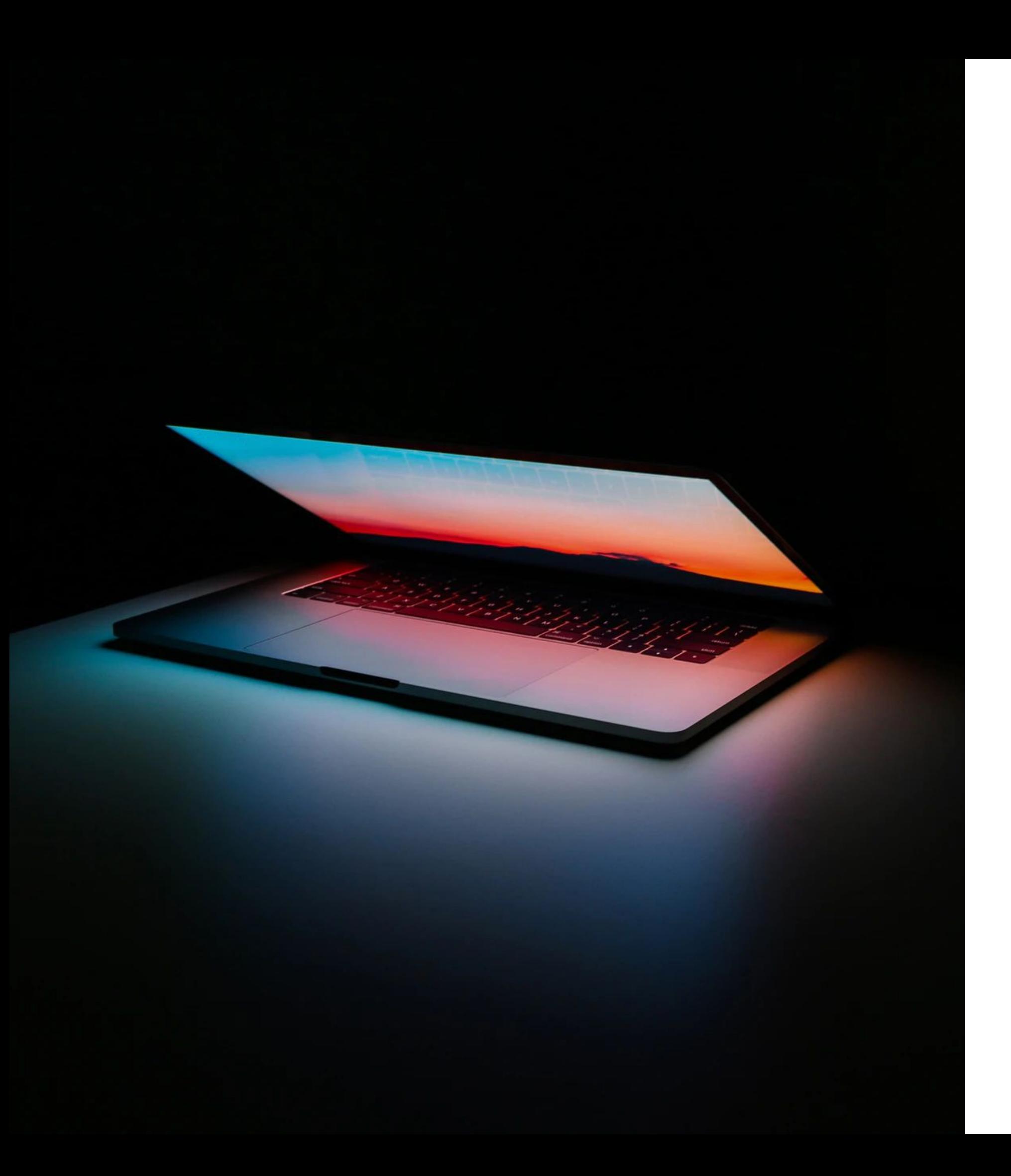

### **1 фотография / половина слайда**

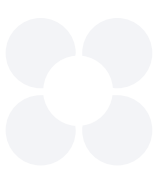

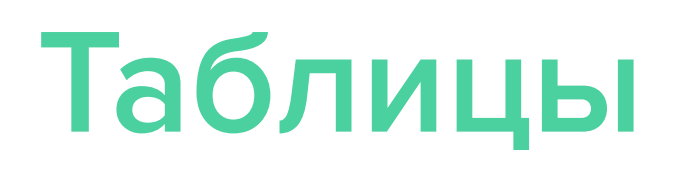

### **Простая таблица**

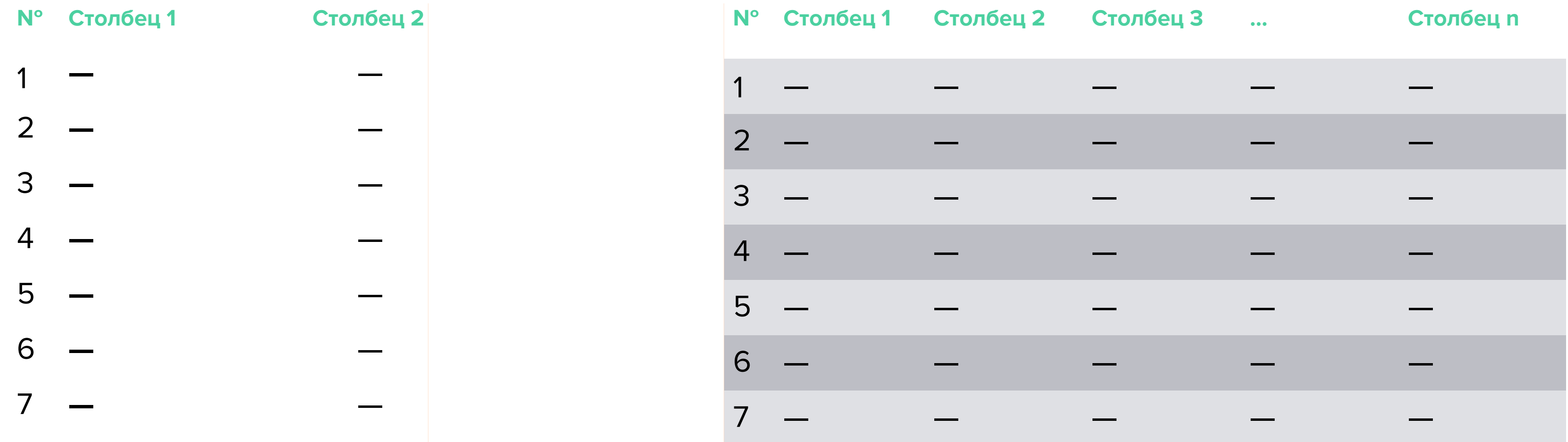

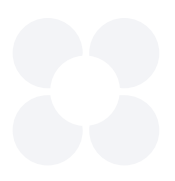

### **Сложная таблица**

**Иван Иванов** Директор по развитию

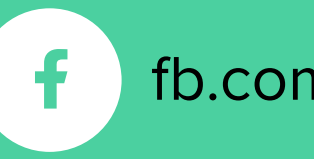

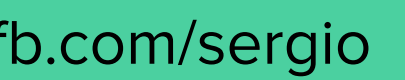

# **Финальный слайд**

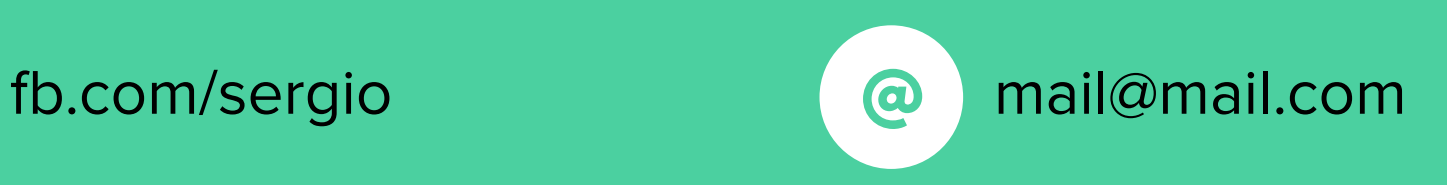

### **23 НЕТОЛОГИЯ**

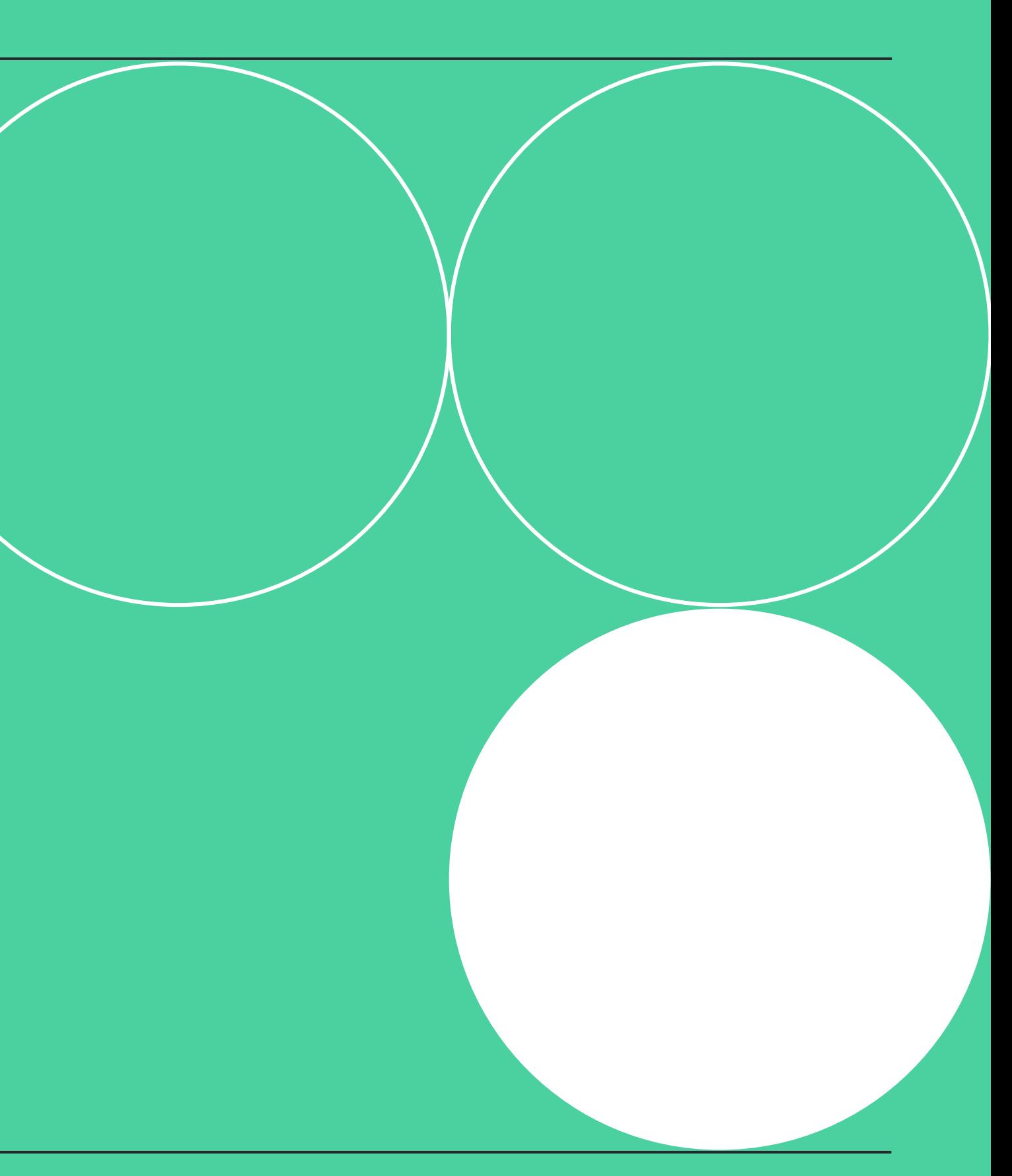

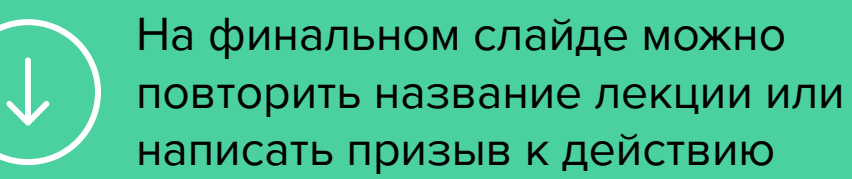

**Иван Иванов** Директор по развитию

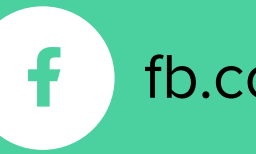

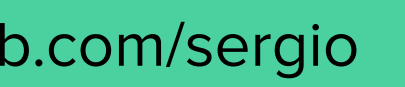

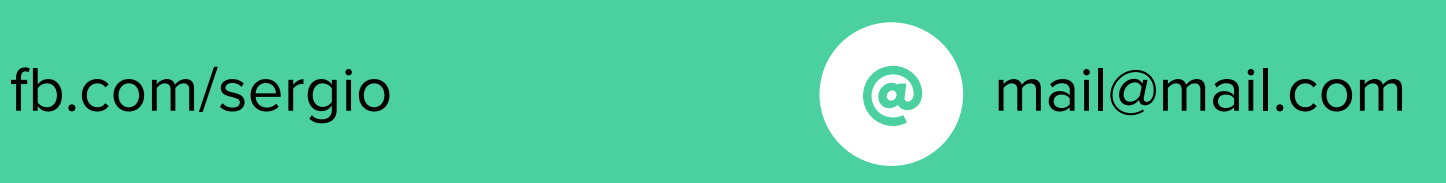

### • Нетология

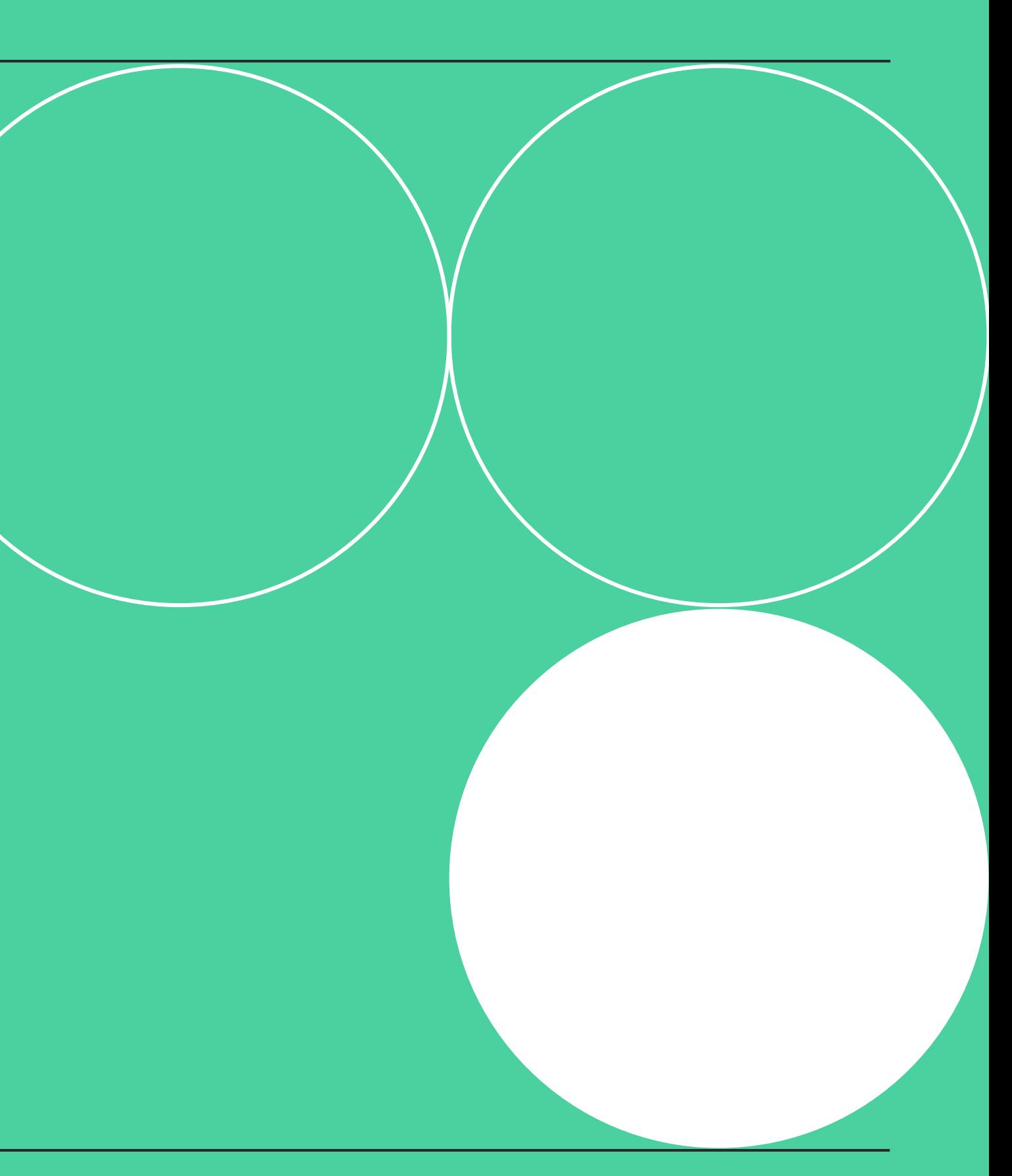

# **Финальный слайд с кнопкой**

**Купить курс**

### **Иван Иванов**

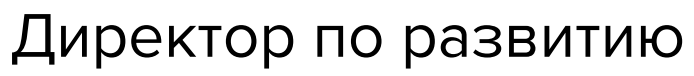

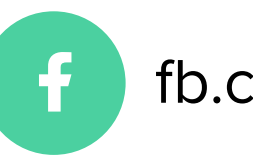

fb.com/sergio and a mail@mail.com

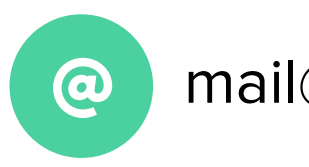

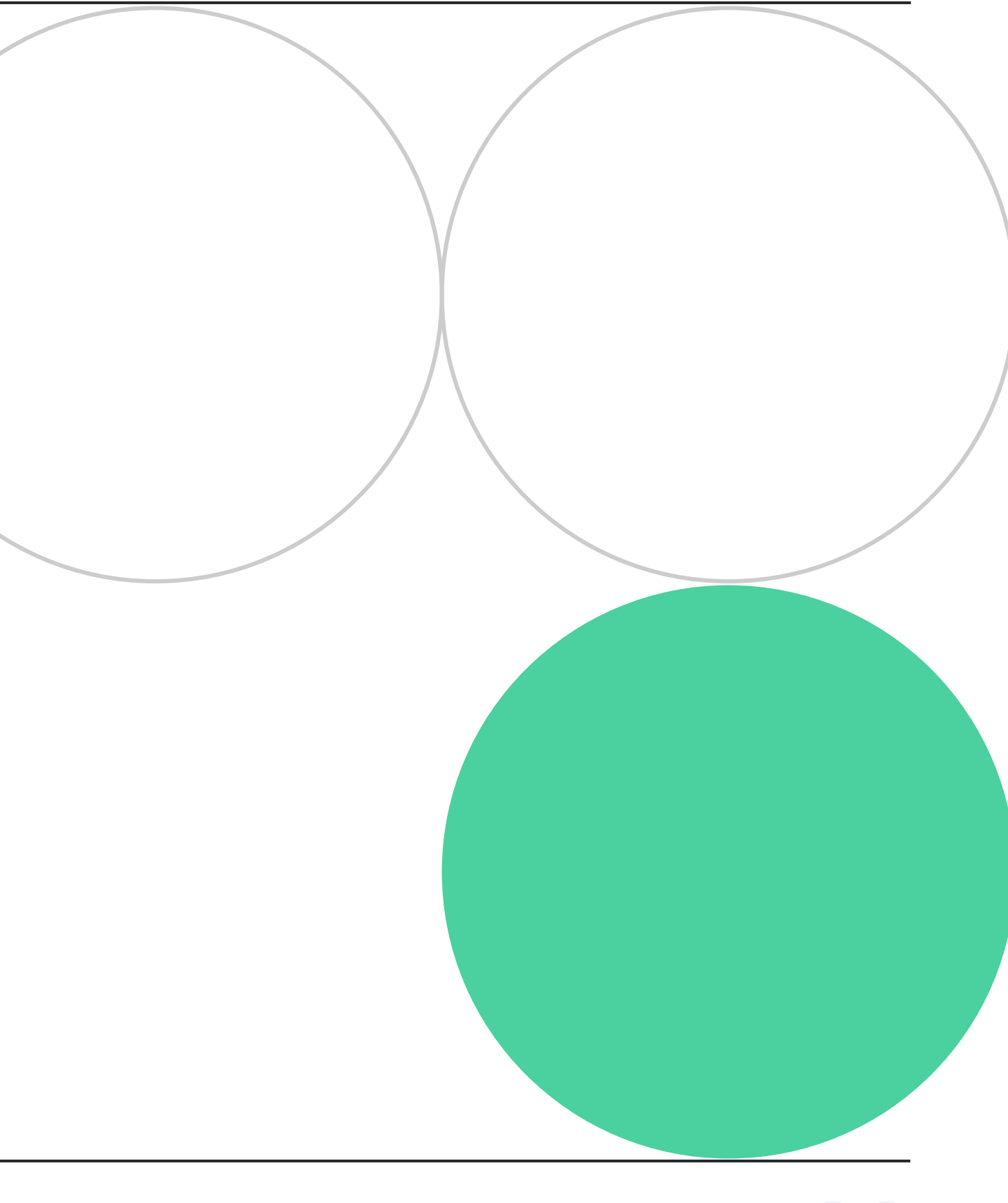

# **Финальный слайд**

На финальном слайде можно повторить название лекции или написать призыв к действию

**Иван Иванов** Директор по развитию

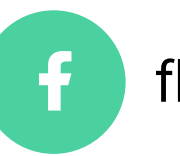

fb.com/sergio **com/sergio mail@mail.com** 

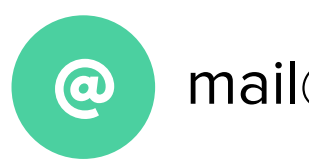

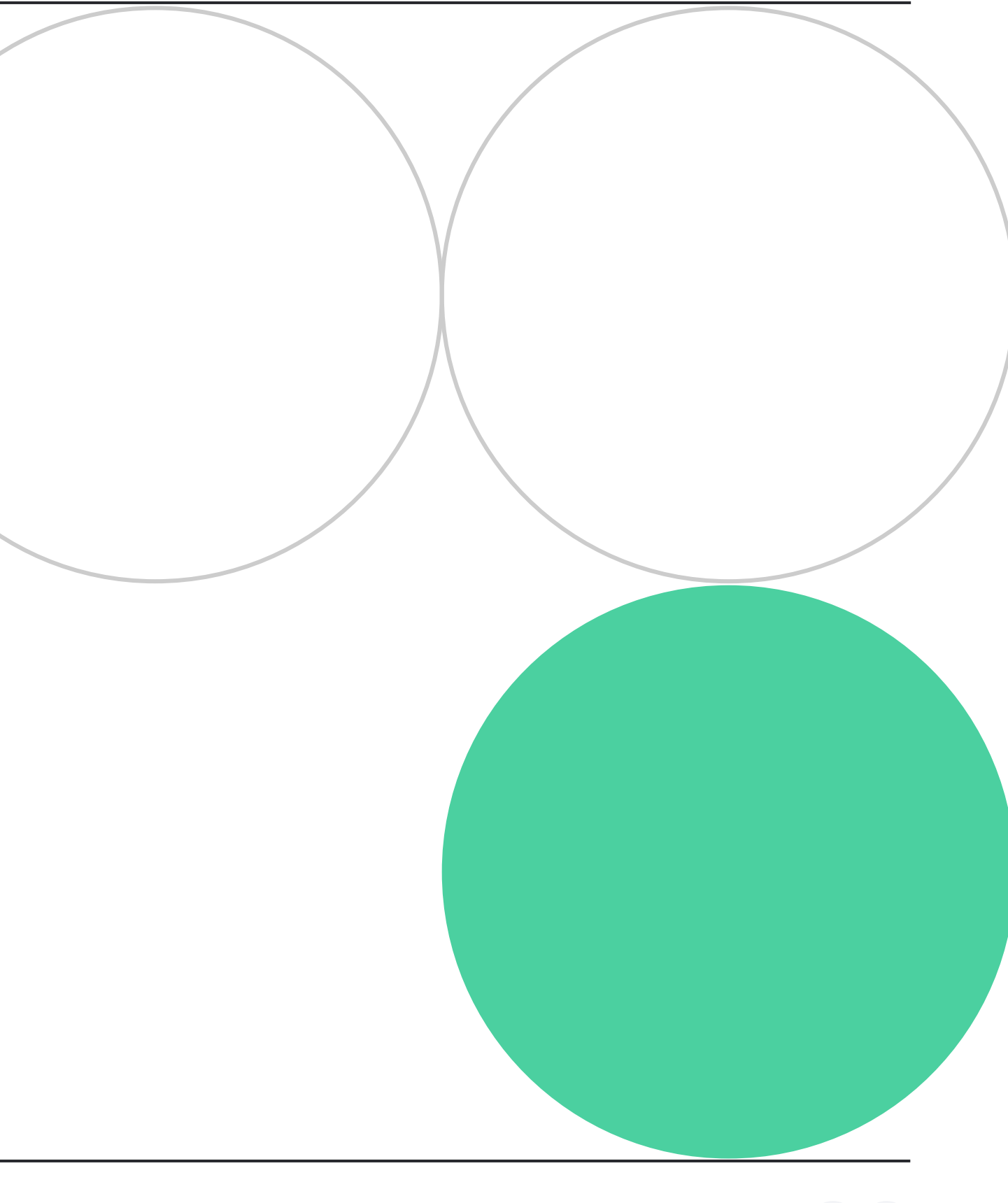

# **Финальный слайд с кнопкой**

**Купить курс**

Шаблон презентации

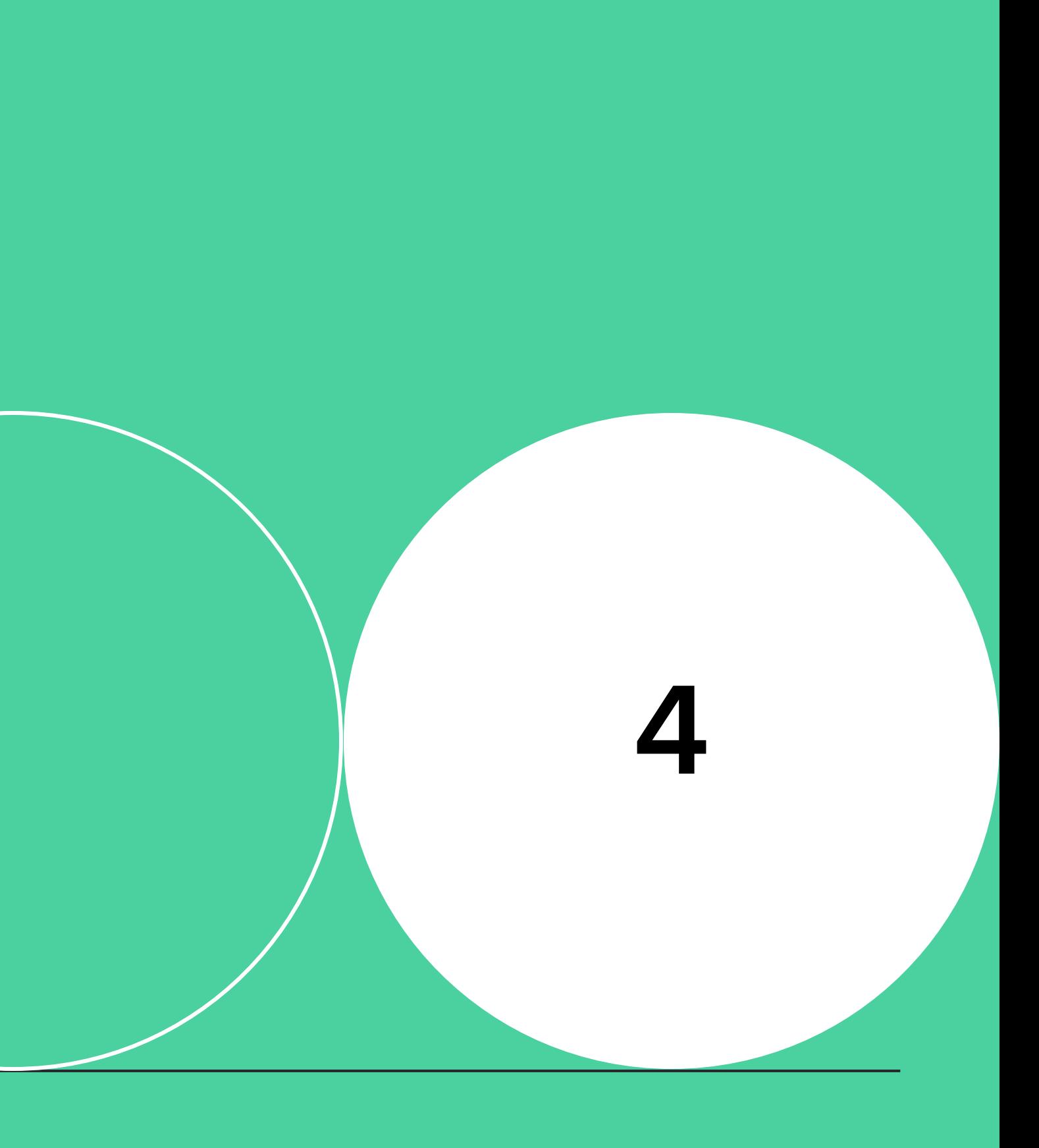

### **23 НЕТОЛОГИЯ**

# **Дополнительные ресурсы**

**Иконки и мокапы**

## **Оформление скриншотов**

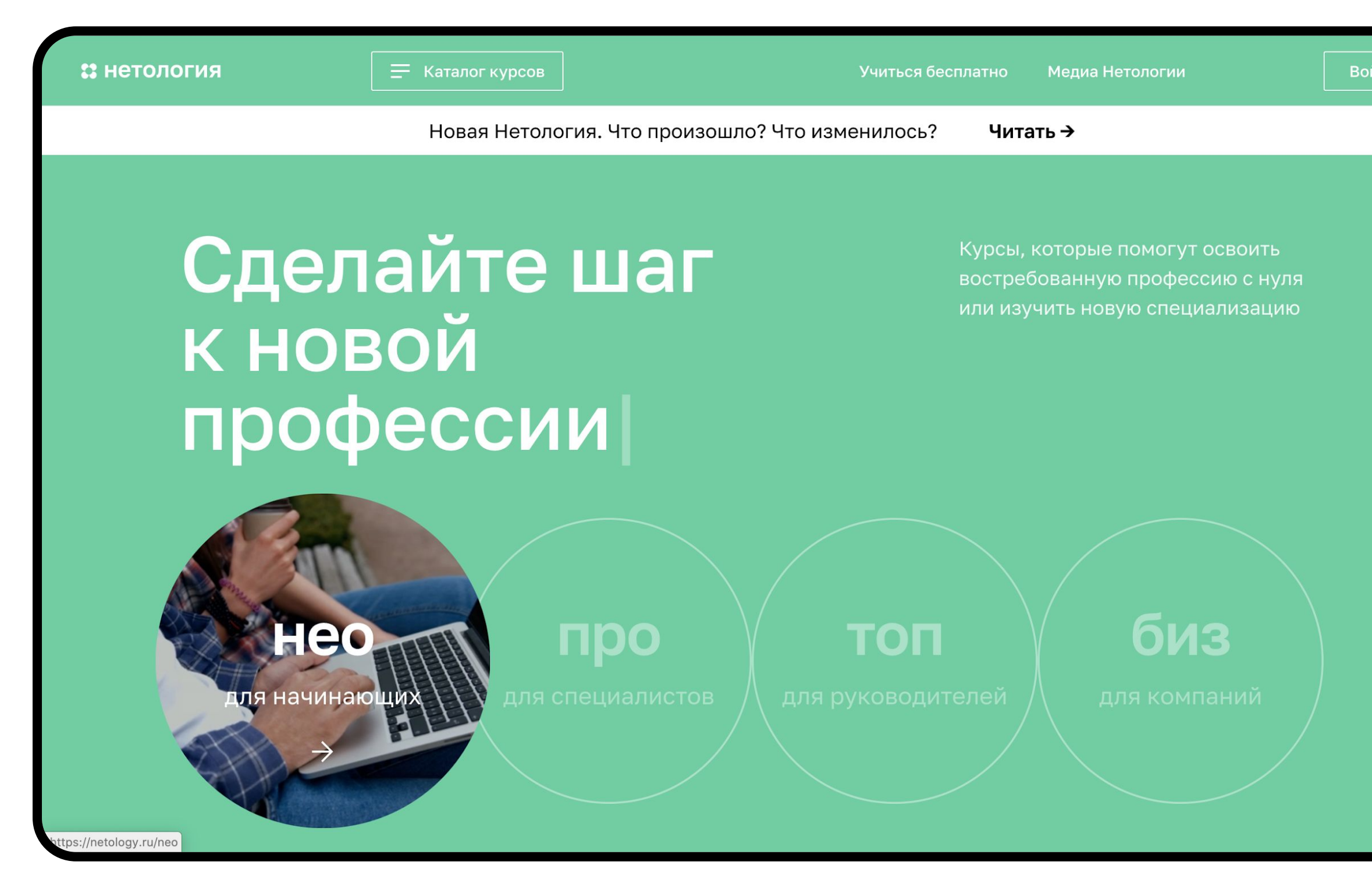

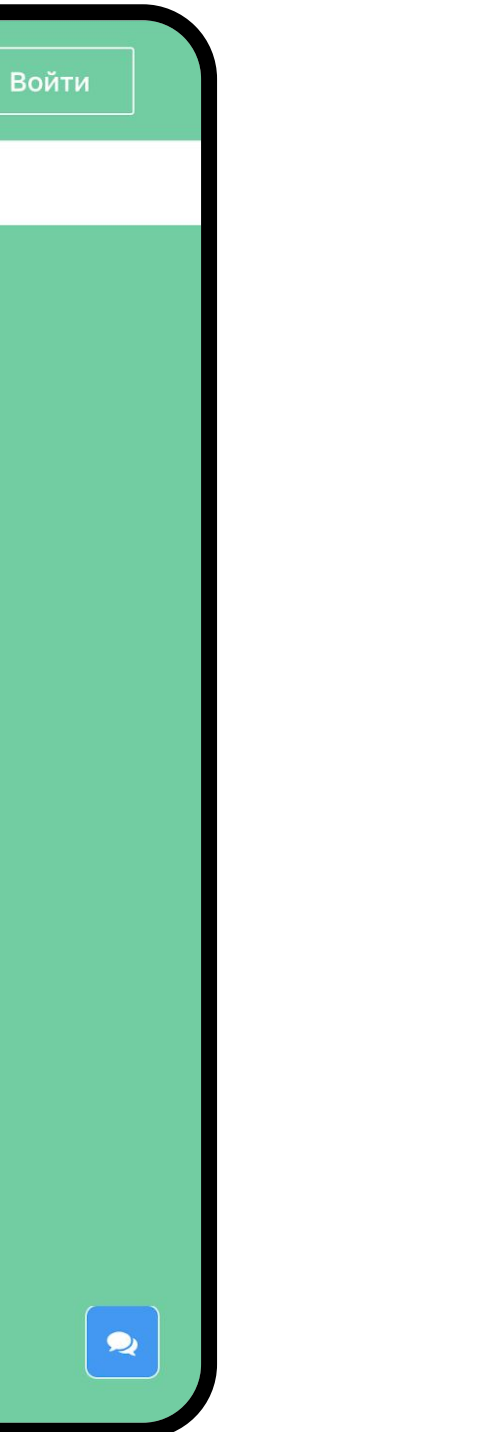

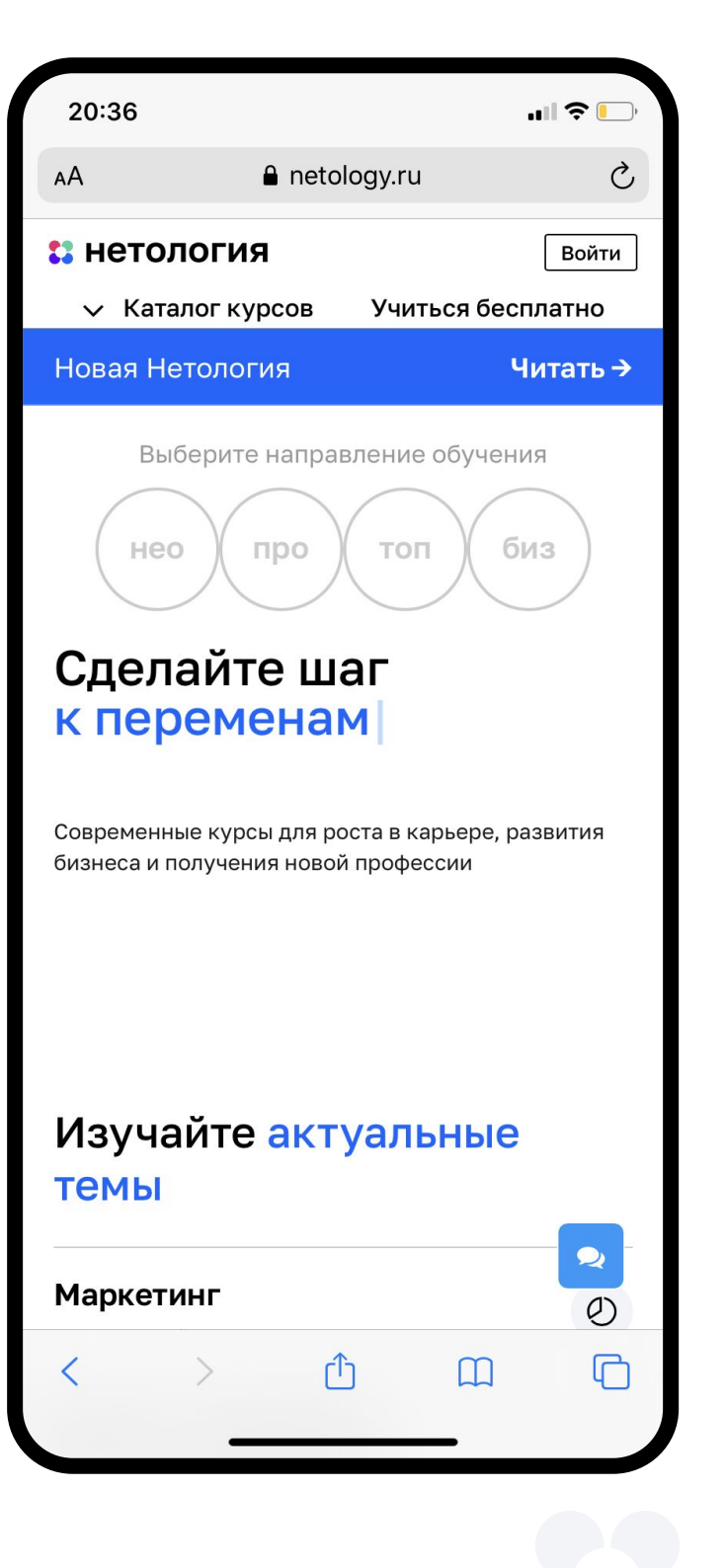

## **Иконки**

### **Не нашли нужную иконку?**

Скачайте её на **flaticon.com**

- 1. Зайдите на сайт
- 2. Выберите подходящую иконку
- 3. В меню справа с тремя точками выберите Paint Collection

4. Вставьте туда правильную кодировку цвета: **000000, #4BD0A0**

- 5. Скачайте иконку в формате PNG (размер 256–512)
- 6. Перетащите иконку на слайд

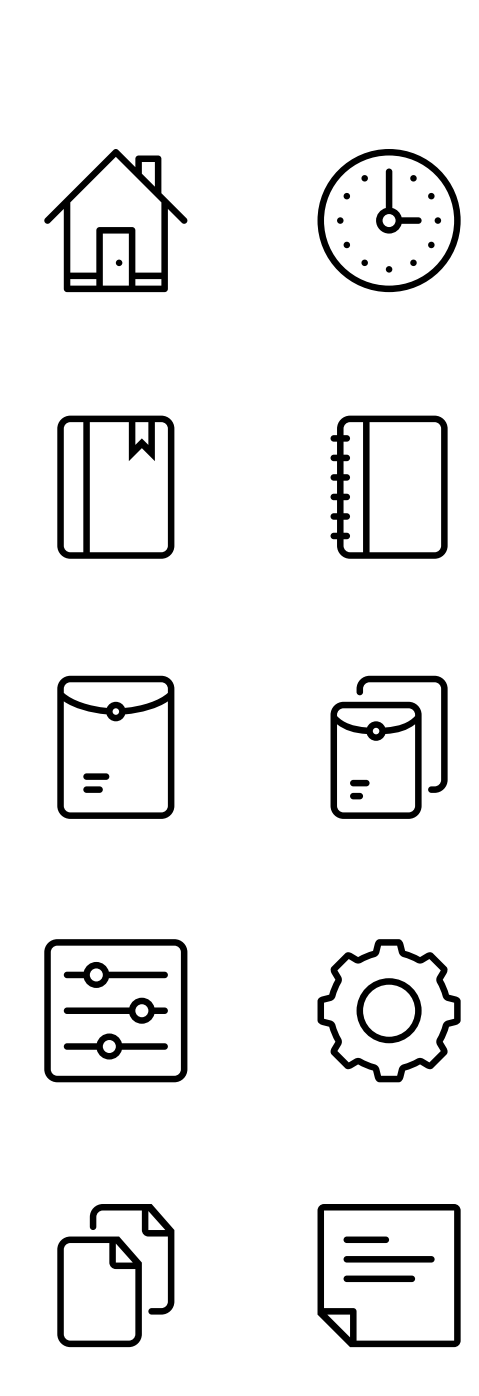

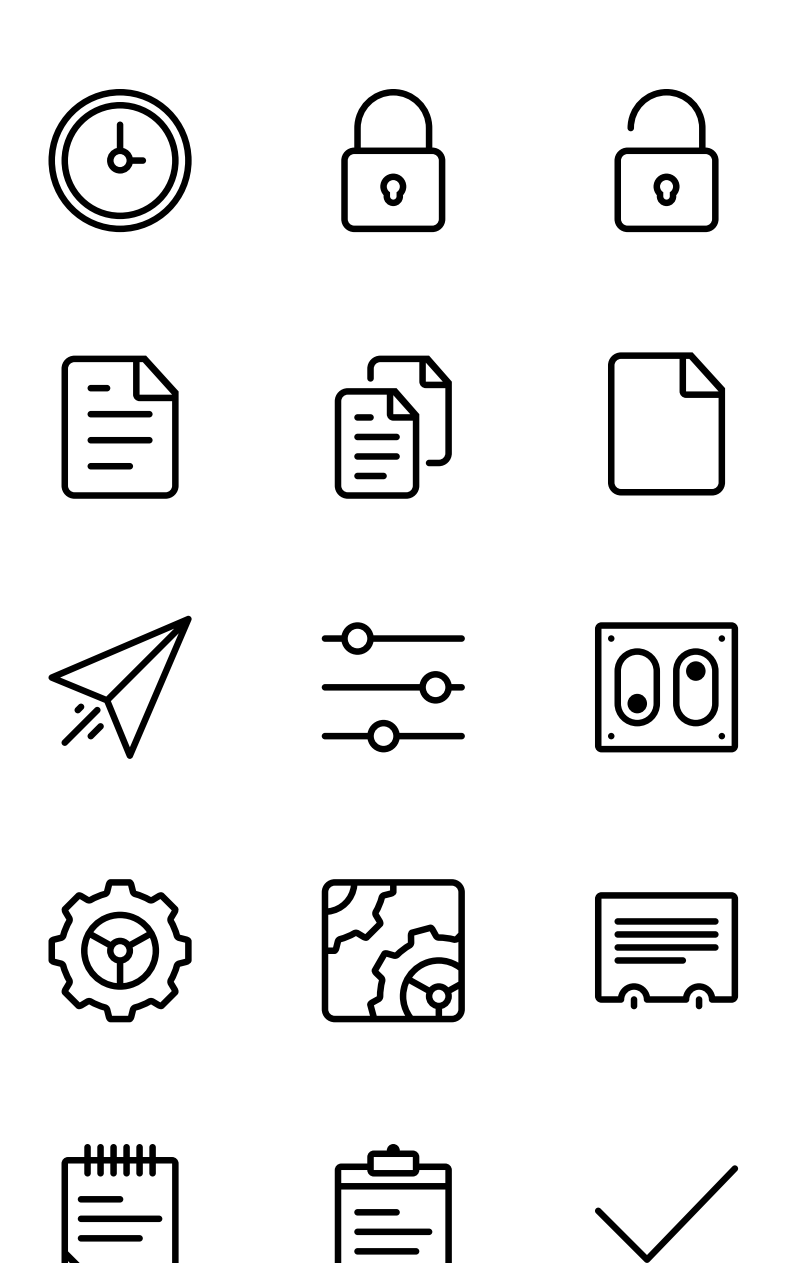

![](_page_65_Picture_11.jpeg)

![](_page_66_Picture_0.jpeg)

![](_page_66_Picture_1.jpeg)

**!** Иконки можно перекрашивать

![](_page_66_Picture_3.jpeg)

![](_page_67_Picture_0.jpeg)

![](_page_67_Picture_1.jpeg)

**!** Иконки можно перекрашивать

![](_page_67_Picture_3.jpeg)

![](_page_68_Picture_0.jpeg)

![](_page_68_Picture_1.jpeg)

![](_page_68_Picture_2.jpeg)

![](_page_68_Picture_3.jpeg)

![](_page_69_Picture_2.jpeg)

![](_page_69_Picture_3.jpeg)

![](_page_69_Picture_0.jpeg)

![](_page_69_Figure_1.jpeg)

# **Картинки**

Обязательно указывайте автора и источник, откуда вы взяли картинку. Лучше не скачивать картинки из Google Images и использовать бесплатные фотобанки и не волноваться о правах.

![](_page_70_Picture_2.jpeg)

![](_page_70_Picture_3.jpeg)

![](_page_70_Picture_4.jpeg)

![](_page_70_Picture_5.jpeg)

![](_page_70_Picture_7.jpeg)

![](_page_70_Picture_8.jpeg)